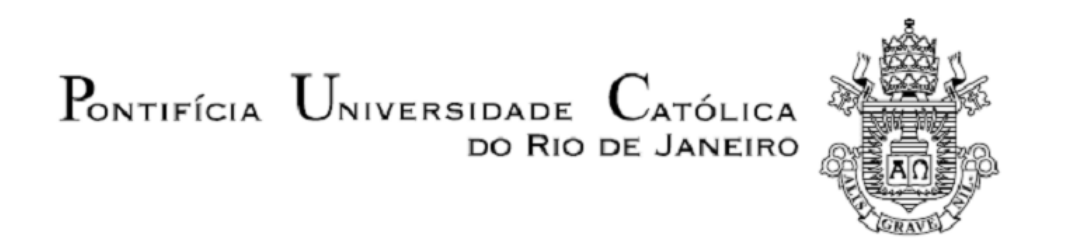

**Fellipe dos Santos Lopez**

**Avaliação técnico-ambiental do uso de misturas ternárias de óleo diesel fóssil, biodiesel e HVO**

**Projeto de Graduação**

Projeto de Graduação apresentado ao Departamento de Engenharia Mecânica da PUC-Rio

Área de concentração: petróleo e energia

Orientador: Florian Alain Yannick Pradelle

Rio de Janeiro Julho de 2021

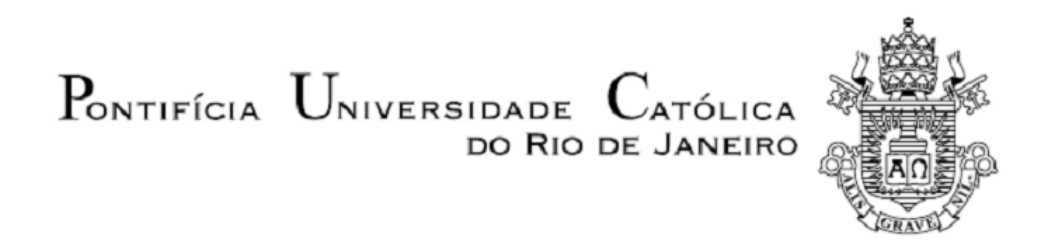

**Fellipe dos Santos Lopez**

#### **Technical-environmental evaluation of the use of ternary mixtures of fossil diesel, biodiesel and HVO**

### **Graduation Project**

Graduation Project presented to the Departament of Mechanical Engineering of PUC-Rio

Concentration area: oil and energy

Advisor: Florian Alain Yannick Pradelle

Rio de Janeiro July 2021

*Dedico este trabalho aos meus pais Rodrigo e Luciane, minha irmã Bianca e minha namorada Nicoly, que sempre me apoiaram e me encorajaram, e ao meu orientador Florian, sem o qual não teria conseguido concluir esta difícil tarefa.*

## **AGRADECIMENTOS**

Agradeço ao meu orientador Florian Pradelle por toda a sabedoria, atenção, compreensão e por toda a paciência para me auxiliar e fazer com que este trabalho fosse possível.

Agradeço aos meus pais Rodrigo e Luciane por terem me apoiado nas minhas decisões e acreditado em mim nos momentos mais complicados.

Agradeço à minha namorada Nicoly por todo apoio emocional e por compreender a minha ausência enquanto eu me dedicava à realização deste trabalho.

Agradeço aos meus companheiros de curso Caio Falcão, Cícero Vargas, Eduardo Khawaja e José Luiz Maranhão pela parceria durante todo o curso de mecânica e incentivo nas horas cruciais.

Agradeço ao meu supervisor Eduardo e ao gerente Victor Hugo na Vesuvius Refratários, por toda a compreensão e por terem sido solícitos nas horas que precisei, para que este trabalho fosse concluído.

Agradeço ao DAAF e a SIEng, bem como todos os integrantes por todos os bons momentos, ensinamentos e pela troca de experiências que me permitiram crescer não só como pessoa, mas também como formando.

*"Deixem que o futuro diga a verdade e avalie cada um de acordo com o seu trabalho e realizações. O presente pertence a eles, mas o futuro pelo qual eu sempre trabalhei pertence a mim."*

Nikola Tesla

### **RESUMO**

Com o aumento anual da demanda por energia nos diferentes setores de atividade principalmente oriundo de recursos fósseis, cresce a preocupação devido a geração de gases poluentes com grande impacto ambiental (aquecimento global, entre outros) e na saúde pública. Assim procura-se soluções tecnológicas que atendam às exigências de aumento da eficiência e de descarbonização. Uma resposta a essa problemática são as fontes de energia renováveis: no setor de transportes, os biocombustíveis estão cada vez mais difundidos. Em particular, em alguns países como o Brasil, a pratica do uso de biocombustíveis misturado com recursos fosseis (biodiesel em óleo diesel e etanol na gasolina) são obrigatórias por lei. Sendo assim, a busca por inovações como resposta a essa demanda surgem, e a partir de estudos e pesquisas, novos combustíveis são desenvolvidos. Como o caso do HVO, ou diesel verde, que pode ser produzido com algumas das mesmas matérias primas que o biodiesel de base éster, como óleos vegetais e gordura animal, entretanto o HVO é produzido por um processo mais moderno, chamado hidrogenação, que confere diferentes propriedades ao combustível. Por essa razão, se faz necessário estudos comparando os benefícios das diferentes misturas entre esses combustíveis, para alcançar as melhores propriedades seguindo as regulamentações locais. Nesse trabalho foram calculadas as propriedades teóricas para as misturas ternarias compostas por óleo diesel, biodiesel e HVO, como ponto de ebulição, ponto de fulgor, número de cetano, densidade, viscosidade cinemática, ponto de nuvem, ponto de fluidez, poder calorífico inferior, emissões de CO<sup>2</sup> equivalente ao longo do ciclo de vida inteiro e custos de produção por unidade de energia no combustível. Diagramas ternários foram elaborados no software *MATLAB*, com objetivo de otimizar a composição da mistura ternária para atender simultaneamente requerimentos técnicos, econômicos e ambientais através do uso funções de desejabilidade. Como resultado, obteve-se uma mistura composta por 53,6% de óleo diesel, 24,1% de biodiesel e 22,3% de HVO, que gerou uma redução na emissão de  $CO<sub>2</sub>$  equivalente de 7,1% com um aumento de custo de 15,4%, em relação ao diesel B12.

**Palavras-chave**: Biocombustíveis; Diagrama ternário; Lei de misturas; Otimização; Desejabilidade

### **ABSTRACT**

With the annual increase in the demand for energy in different sectors of activity, mainly from fossil resources, there is growing concern about the generation of polluting gases with a great impact on the environment (global warming, among others) and public health. Therefore, technological solutions are sought that meet the requirements of increased efficiency and decarbonization. One answer to this problem is renewable energy sources: in the transport sector; biofuels are increasingly widespread. In particular, in some countries such as Brazil, the practice of using biofuels mixed with fossil resources (biodiesel in diesel oil and ethanol in gasoline) is mandatory by law. Therefore, the search for innovations in response to this demand arises, and from studies and research, new fuels are developed. As in the case of HVO, or green diesel, which can be produced with some of the same raw materials as ester-based biodiesel, such as vegetable oils and animal fat, however, HVO is produced by a more modern process, called hydrogenation, which confers different fuel properties. For this reason, studies comparing the benefits of different blends between these fuels are necessary to achieve the best properties following local regulations. In this work, theoretical properties were calculated for ternary mixtures composed of diesel oil, biodiesel and HVO, such as boiling point, flash point, cetane number, density, kinematic viscosity, cloud point, pour point, lower calorific value,  $CO<sub>2</sub>$  equivalent emissions over the entire life cycle and production costs per unit of energy in the fuel. Ternary diagrams were created in *MATLAB* software, with the objective of optimizing the composition of the ternary mixture to simultaneously meet technical, economic and environmental requirements through the use of desirability functions. As a result, a mixture of 53,6% of diesel oil, 24,1% of biodiesel and 22,3% of HVO was obtained, which generated a reduction in  $CO<sub>2</sub>$  equivalent emissions of 7,1% with an increase in cost of 15,4%, compared to B12 diesel.

**Keywords**: Biofuels; Ternary diagram; Mixing Law; Optimization; Desirability

# **SUMÁRIO**

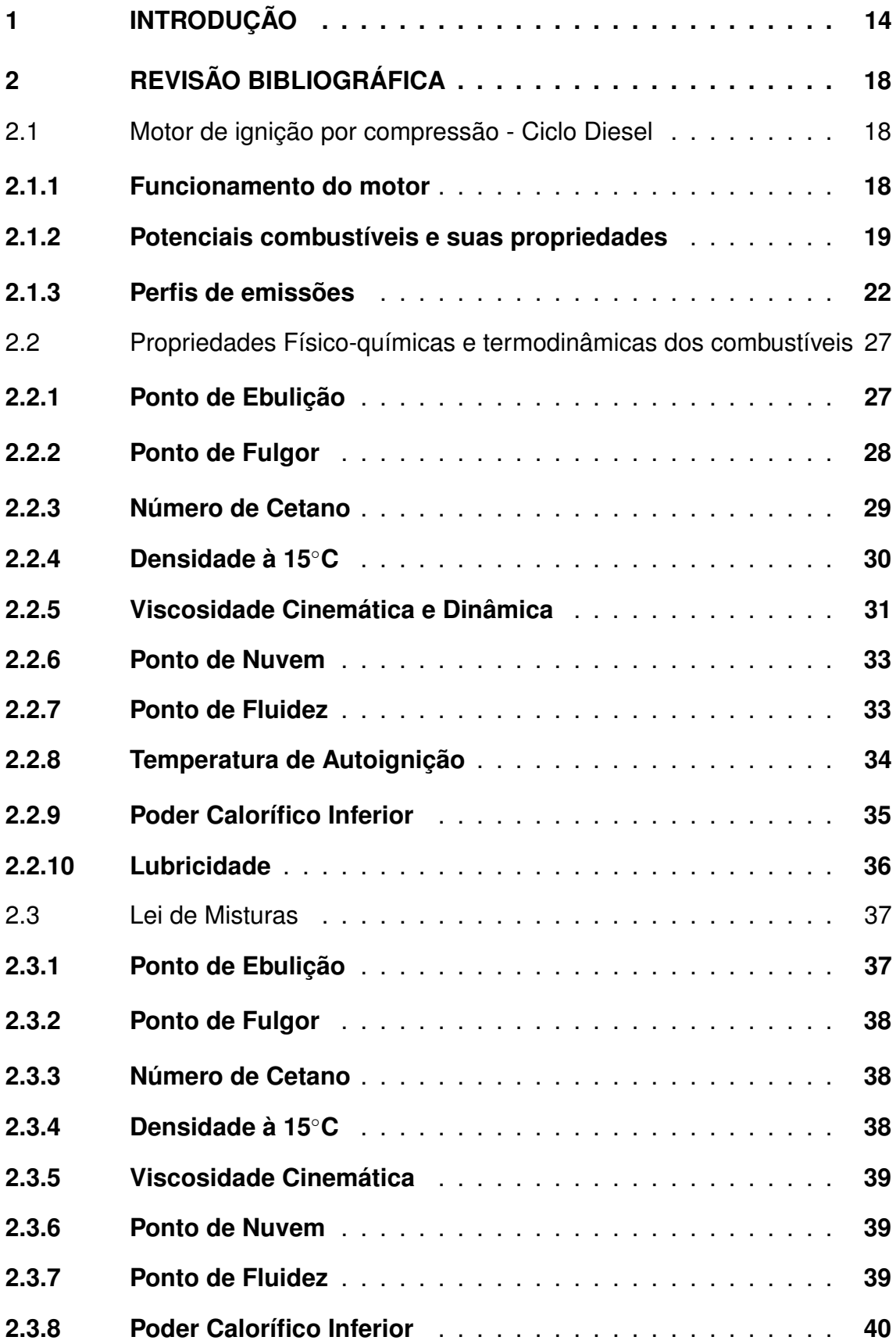

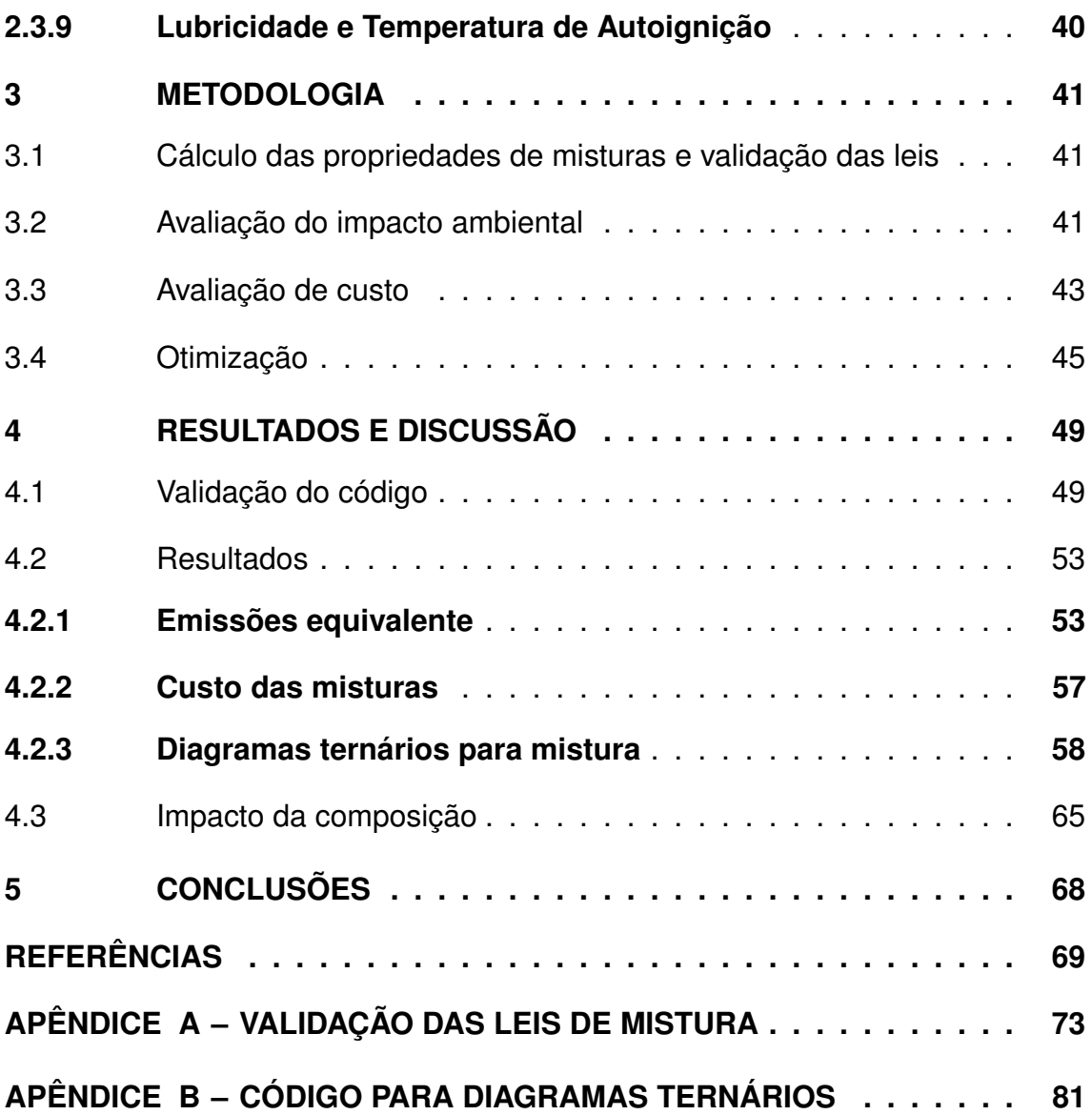

# **LISTA DE FIGURAS**

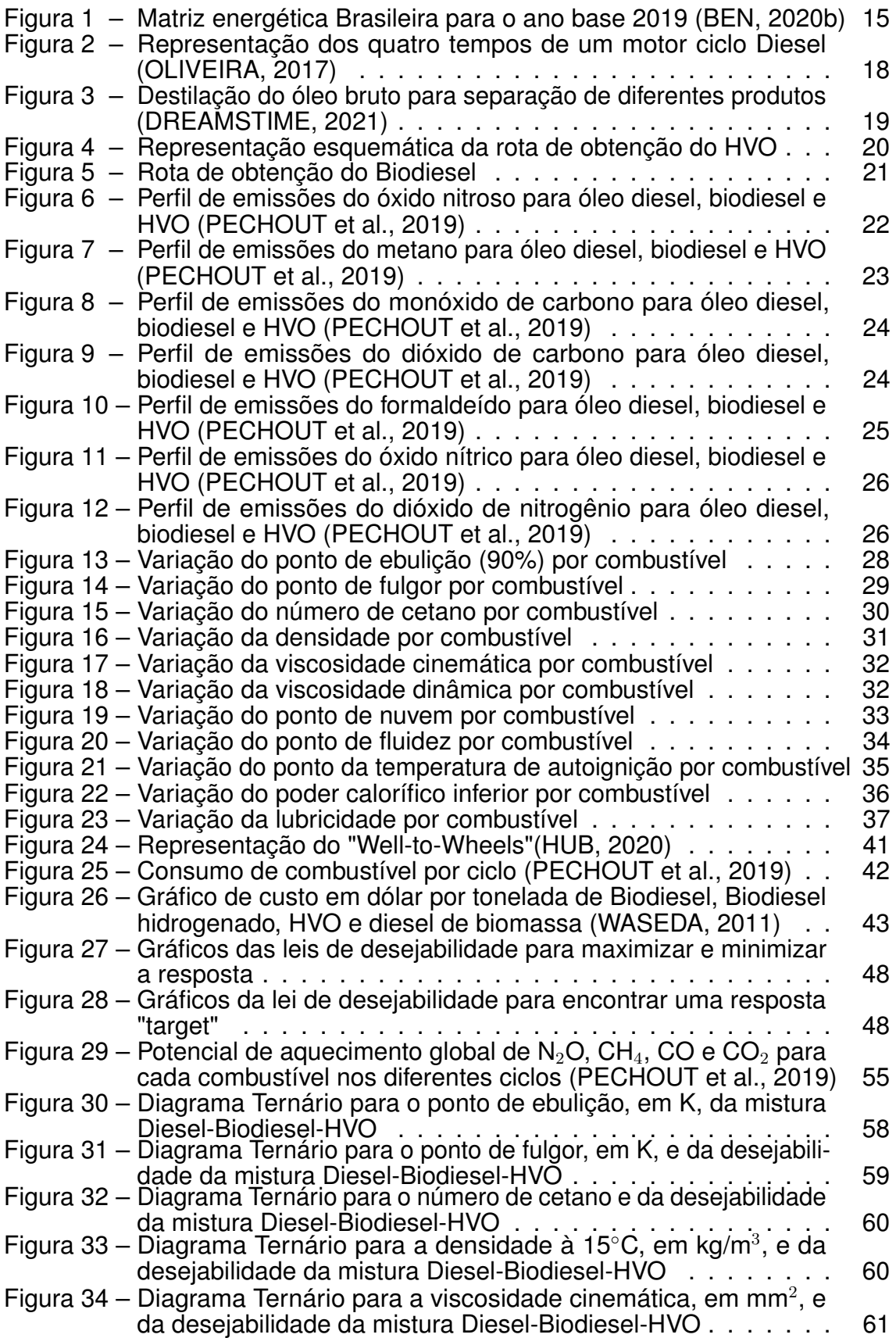

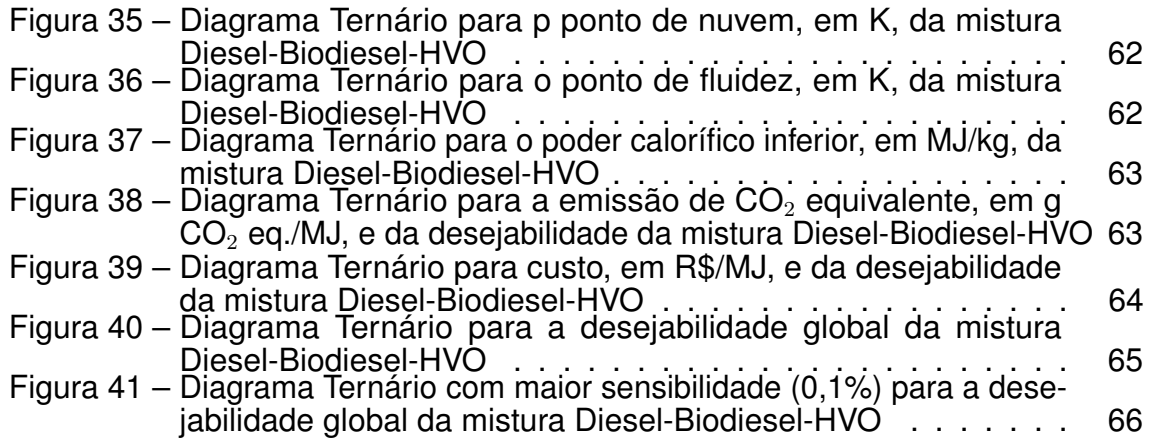

# **LISTA DE TABELAS**

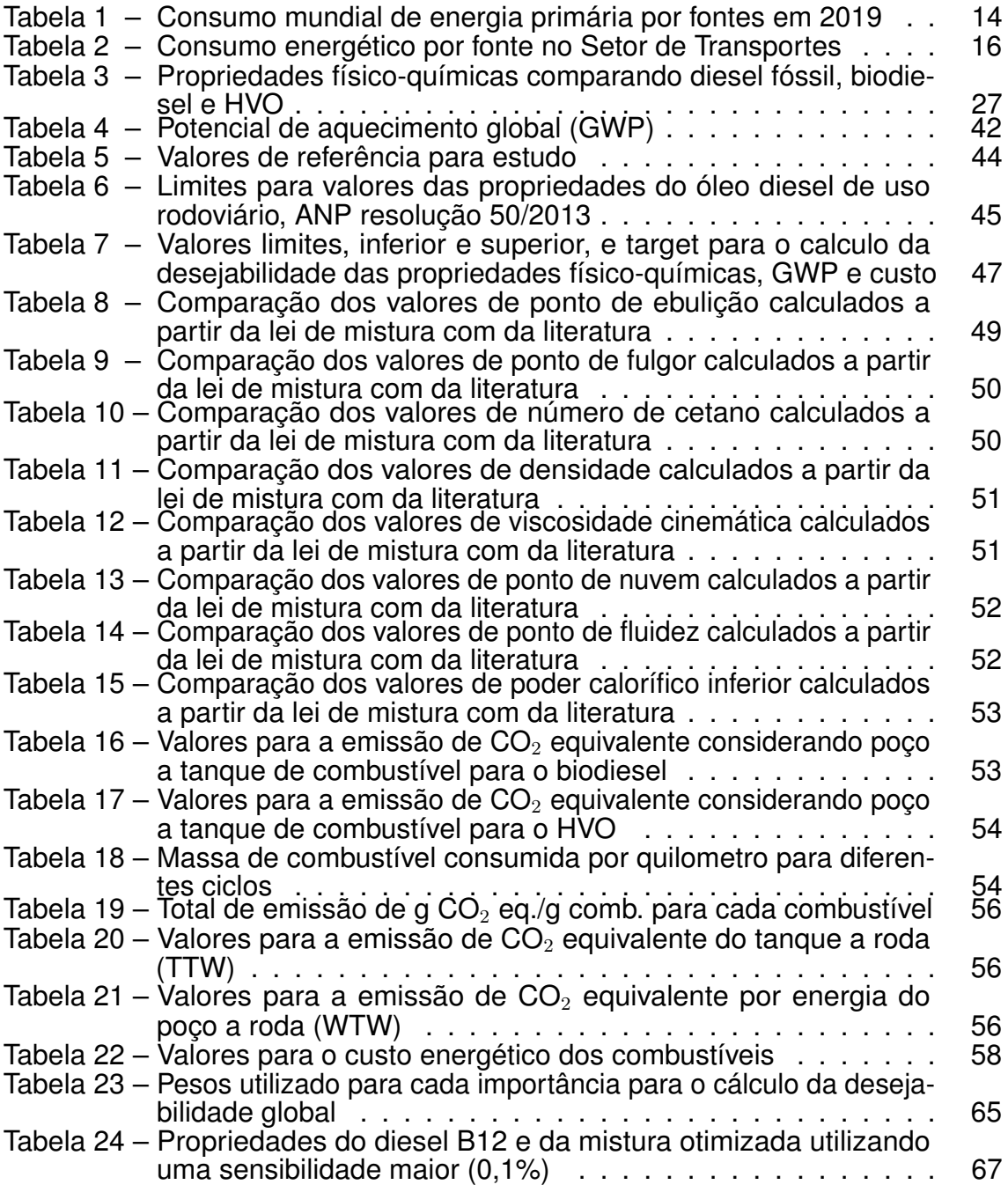

### **LISTA DE ABREVIATURAS E SIGLAS**

ANP Agência Nacional do Petróleo, Gás Natural e Biocombustíveis B12 Mistura contendo 88% em base volumétrica de diesel e 12% em base volumétrica de biodiesel BEN Balanco Energético Nacional BP British Petroleum CADC *Common Artemis Driving Cycles* DBH Óleo Diesel - Biodiesel - HVO FAME Éster metílico de ácido graxo (*Fatty Acid Methyl Esters*) GWP Potencial de aquecimento global (*Global Warming Potential*) HVO Óleo vegetal hidrotratado (*Hydrotreated Vegetable Oil*) IARC International Agency for Research on Cancer IEA Agencia internacional de energia (*International Energy Agency*) NEDC *New European Driving Cycle*  $NO<sub>x</sub>$  Óxidos de nitrogênio: NO e NO<sub>2</sub> PCI Poder Calorífico Inferior REN Redes Energéticas Nacionais TTW Tanque a roda (*Tank-to-Wheel*) WLTP *World Harmonized Light-duty Cycle* WTT Poço a tanque (*Well-to-Tank*) WTW Poço a roda (*Well-to-Wheel*)

# **LISTA DE SÍMBOLOS**

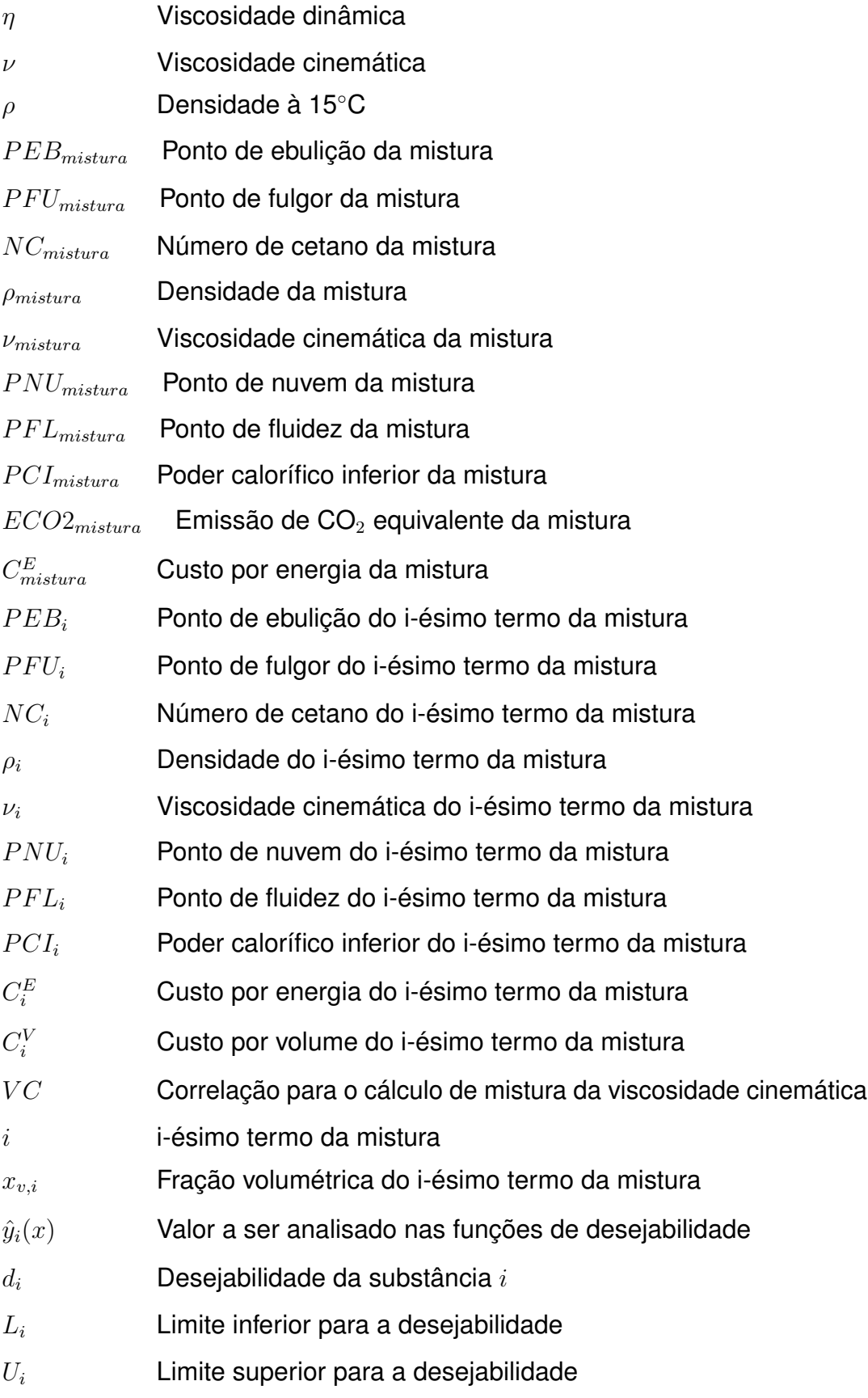

- $s$  Fator de potência para importância do valor próximo ao máximo
- $t$  Fator de potência para importância do valor próximo ao mínimo
- $T_{i1}$  Valor target inferior para desejabilidade
- $T_{i2}$  Valor target superior para desejabilidade
- D Desejabilidade global
- $d_n$  Desejabilidade da propriedade  $n$
- $r_i$  Peso da propriedade na desejabilidade
- $ECO2_{ref}^{-15\%}$ Emissão de CO<sub>2</sub> equivalente correspondente a redução de 15% em relação a referência
- $ECO2_{ref}^{-5\%}$ Emissão de  $CO<sub>2</sub>$  equivalente correspondente a redução de 5% em relação a referência

## <span id="page-15-0"></span>**1 INTRODUÇÃO**

Todos os combustíveis, com exceção da nuclear, cresceram a uma taxa mais lenta do que suas médias dos últimos 10 anos, com o consumo do carvão diminuindo pela quarta vez em seis anos. Entretanto, as energias renováveis ainda cresceram em um incremento recorde e forneceram a maior contribuição (41%) para o crescimento da energia primária, com o nível de geração de energia renovável excedendo a energia nuclear. [\(BP,](#page-70-2) [2020\)](#page-70-2)

A Tabela [1](#page-15-1) informa o consumo de cada fonte de energia primária no ano de 2019, e a mudança em relação ao ano de 2018.

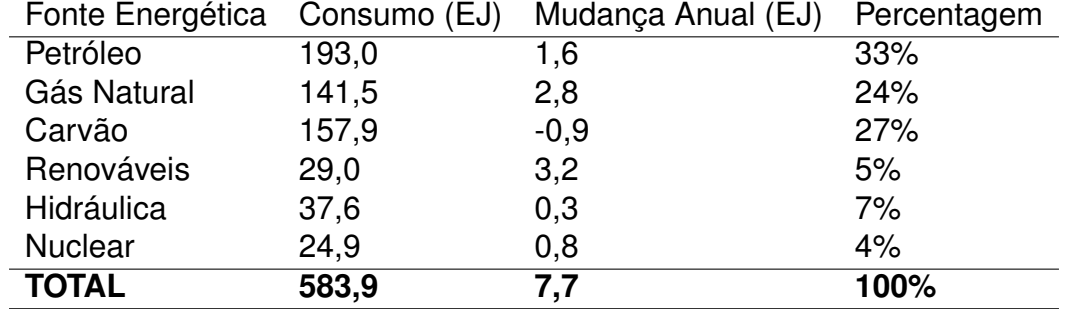

#### <span id="page-15-1"></span>**Tabela 1 – Consumo mundial de energia primária por fontes em 2019. [\(BP,](#page-70-2) [2020\)](#page-70-2)**

O carvão foi a única fonte que não apresentou aumento de consumo, pelo contrário. Já as fontes renováveis apresentaram um aumento de consumo de 3,5 Exajoules. Petróleo, carvão mineral e gás natural, juntos representam quase 85%, ou seja, pouco mais de 15% da matriz energética mundial é composta por fontes renováveis, o que indica a necessidade de busca por desenvolvimentos e ampliação por fontes de energia limpa. Fontes de energia renováveis como energia eólica, solar e geotérmica representam apenas 5% na matriz energética mundial. [\(BP,](#page-70-2) [2020\)](#page-70-2)

A matriz energética brasileira possui grande diferença da mundial, isso se deve ao fato do Brasil possuir maior diversidade de fontes de biomassa, por exemplo lenha, carvão vegetal e derivados da cana-de-açúcar, assim como um abundante recurso hídrico. A proporção também é totalmente diferente da matriz mundial, como mostra a Figura [1.](#page-16-0)

<span id="page-16-0"></span>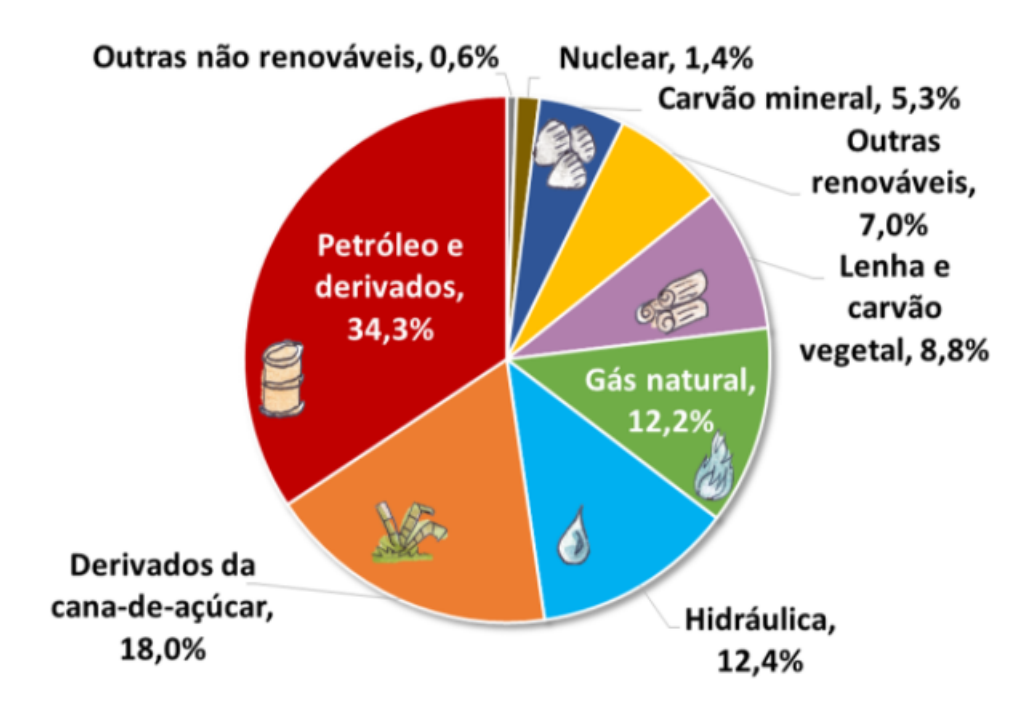

**Figura 1 – Matriz energética Brasileira para o ano base 2019 [\(BEN,](#page-70-1) [2020b\)](#page-70-1)**

A Figura [1](#page-16-0) ilustra a diversidade de fontes na matriz energética brasileira, a soma de lenha, carvão vegetal, hidráulica, derivados de cana e outras renováveis representa aproximadamente 45% da matriz brasileira, portanto, quase metade da matriz energética brasileira é composta por fontes de energia renováveis. [\(BEN,](#page-70-1) [2020b\)](#page-70-1)

A produção de eletricidade por fontes renováveis no Brasil em 2019 foi de 117,7 Terawatt-hora. Já o consumo de energia renovável foi de 2,02 Exajoules, que representa 7,0% do total de consumo de energia renováveis no mundo inteiro. O Brasil é o quarto pais com maior consumo de energia renovável, ficando atrás da China, EUA e Alemanha. [\(BP,](#page-70-2) [2020\)](#page-70-2)

O Brasil está entre os países mais sustentáveis em questões de geração de energia. No setor de transportes a substituição dos combustíveis fósseis por renováveis já demonstra avanços promissores com os biocombustíveis, como por exemplo o biodiesel, bioetanol e o bioquerosene. O Brasil foi responsável por um quarto da produção global de biocombustíveis produzidos em 2019. [\(BP,](#page-70-2) [2020\)](#page-70-2)

Abaixo, a Tabela [2](#page-17-0) fornece dados percentuais do consumo de diferentes fontes para o setor de transportes, são dados retirados do *Balanço Energético Nacional 2020*, contemplando os anos de 2012 até 2019. [\(BEN,](#page-70-3) [2020a\)](#page-70-3)

|                  | Porcentagem (%) |       |       |       |       |       |       |       |
|------------------|-----------------|-------|-------|-------|-------|-------|-------|-------|
| Fonte            | 2012            | 2013  | 2014  | 2015  | 2016  | 2017  | 2018  | 2019  |
| Óleo Diesel      | 45,8            | 46,3  | 45,0  | 43,6  | 43,3  | 42,6  | 42,5  | 41,9  |
| <b>Biodiesel</b> | 2,2             | 2,2   | 2,5   | 3,0   | 3,0   | 3,3   | 4,2   | 4,5   |
| Oleo combustível | 1,2             | 1,2   | 1,2   | 1,1   | 1,1   | 1,1   | 1,2   | 1,2   |
| Gasolina         | 31,0            | 29,4  | 29,9  | 27,6  | 29,5  | 29,9  | 26,2  | 25,3  |
| Querosene        | 4,8             | 4,3   | 4,2   | 4,3   | 4,0   | 4,0   | 4,1   | 3,9   |
| Álcool Etílico   | 12,6            | 14,3  | 15,1  | 18,3  | 16,9  | 16,7  | 19.1  | 20,6  |
| Outras           | 2,4             | 2,2   | 2,1   | 2,1   | 2,2   | 2,4   | 2,6   | 2,6   |
| Total            | 100,0           | 100,0 | 100.0 | 100,0 | 100.0 | 100.0 | 100,0 | 100,0 |

<span id="page-17-0"></span>**Tabela 2 – Consumo energético no Setor de Transportes. [\(BEN,](#page-70-3) [2020a\)](#page-70-3)**

A Tabela [2](#page-17-0) mostra a dependência do Brasil com o uso do óleo diesel no setor de transportes; Em 2019, representou um consumo de quase 42%. Vale ressaltar que desde 2013 seu consumo percentual diminuiu, devido a adição de biodiesel obrigatória em óleo diesel vendido nos postos. Analisando as fontes renováveis, Biodiesel e Álcool, que em 2012 juntos representavam 14,6%, em 2019 já representam mais de 25% do consumo energético do setor de transportes, uma evolução significativa. [\(BEN,](#page-70-3) [2020a\)](#page-70-3)

Apesar da crescente do uso de fontes renováveis no setor de transportes, as fontes não renováveis somam quase 75%, o que implica em um grande impacto ambiental no país, por conta das emissões de gases poluentes, como o dióxido de enxofre e os gases do efeito estufa. Além do impacto ambiental, a poluição gerada pela queima de combustíveis fosseis pode causar, a longo prazo, doenças respiratórias, como o câncer do trato respiratório e a fibrose pulmonar, devido à presença de outros compostos químicos. [\(BRAUN et al.,](#page-71-1) [2004\)](#page-71-1)

Os combustíveis fósseis apresentam, além da problemática ambiental, a questão de serem uma fonte de energia finita, não renováveis, o que significa que no futuro sua disponibilidade se esgotará. Por conta disso, estudos e políticas públicas se fazem necessários para propor alternativas viáveis de fontes de energias que minimizem o impacto ambiental e que ao mesmo tempo, sejam sustentáveis, ou seja, que venham de recursos naturais renováveis que possam ser reabastecidos.

Assim, em 1975, o governo lançou o Pró-Álcool, que foi um programa de substituição em larga escala dos combustíveis derivados do petróleo, foi desenvolvido para evitar o aumento da dependência externa com recursos fósseis frente à crise geopolítica no Oriente-Médio que levaram a um significante aumento do seu preço. No período de 1975 a 2000, foram produzidos mais de 5,6 milhões de veículos a álcool evitando a emissão de dióxido de carbono na ordem de 110 milhões de toneladas. [\(BIODIESELBR,](#page-70-4) [2012\)](#page-70-4)

O uso de combustíveis renováveis no setor de transportes tem sido promovido como um meio de enfrentar as mudanças climáticas, diversificar as fontes de energia, eliminar a dependência por combustíveis finitos e reduzir o impacto ambiental. Segundo Bertoa (2019), a *Renewable Energy Directive* da Europa, estabeleceu metas de 20% de uso de renováveis para todos os usos de energia até 2020, e uma sub-meta de 10% de energia renováveis para o setor de transporte. Os biocombustíveis serão um componente crucial para esse objetivo, sendo o outro a eletricidade proveniente de fontes renováveis. [\(BERTOA et al.,](#page-70-5) [2019\)](#page-70-5)

Na busca por alternativas disponíveis na escala comercial para substituição do óleo diesel fóssil, tem-se hoje duas alternativas promissoras para desempenhar essa função, sendo elas o biodiesel e o HVO. O biodiesel já é usado em larga escala no Brasil e no mundo e possui um grande crescimento. O HVO no Brasil ainda não é comercializado, entretanto, em maio de 2021 a ANP publicou no diário oficial especificações do novo diesel verde (HVO) e foi protocolado um projeto de lei na câmara dos deputados para a criação de um programa, para no futuro a adição de HVO no diesel seja obrigatório por lei. Ambos são combustíveis totalmente renováveis e que apresentam grande redução nos impactos ambientais quando comparados com o diesel fóssil. [\(EPBR,](#page-71-2) [2021\)](#page-71-2) [\(CANALRURAL,](#page-71-3) [2021\)](#page-71-3) [\(PECHOUT et al.,](#page-72-1) [2019\)](#page-72-1)

No Brasil, o cenário é ainda mais promissor, visto que tem-se quase a metade da matriz energia composta por fonte renováveis, e no setor transporte 25% da gasolina é composta por combustível renovável, álcool, e 12% do óleo diesel por biodiesel, e de acordo com a Lei 13.576/2017 a meta do biodiesel no diesel é de 15% até 2023. [\(SENADO,](#page-72-3) [2008\)](#page-72-3) [\(GOVERNO,](#page-71-4) [2020\)](#page-71-4)

## <span id="page-19-0"></span>**2 REVISÃO BIBLIOGRÁFICA**

## <span id="page-19-2"></span><span id="page-19-1"></span>2.1 Motor de ignição por compressão - Ciclo Diesel

#### **2.1.1 Funcionamento do motor**

O motor Diesel ou de ignição por compressão é um motor de combustão interna, onde a ignição ocorre pelo aumento da temperatura e da pressão pela compressão da mistura ar-combustível, foi inventado pelo engenheiro alemão Rudolf Diesel. O seu funcionamento pode ser decomposto em quatro etapas, onde cada uma representa um tempo do motor.

<span id="page-19-3"></span>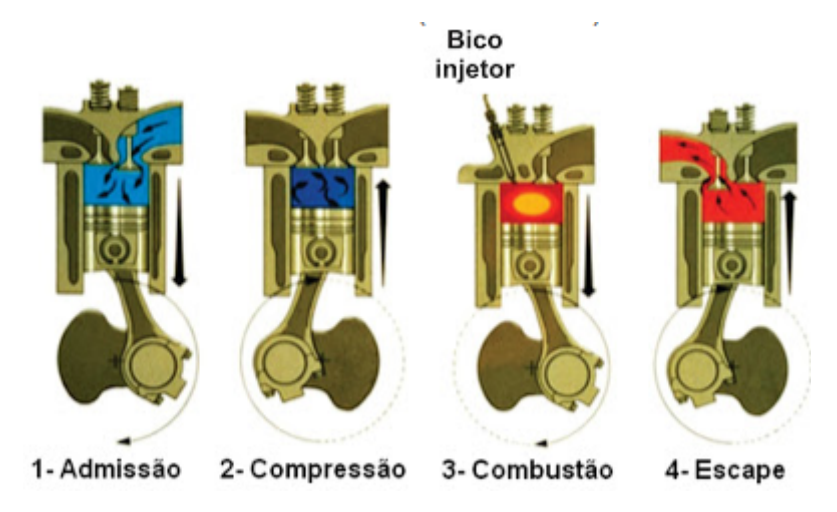

**Figura 2 – Representação dos quatro tempos de um motor ciclo Diesel [\(OLIVEIRA,](#page-72-0) [2017\)](#page-72-0)**

No primeiro tempo, ocorre a admissão de ar, onde as válvulas de admissão são abertas e com a pressão negativa criada com o recuo dos pistões, o ar filtrado é admitido para o interior do cilindro. [\(OLIVEIRA,](#page-72-0) [2017\)](#page-72-0)

No segundo tempo, com a válvula de admissão fechada, ocorre a compressão da massa de ar admitida aumentando sua temperatura e pressão, com o movimento de avanço do pistão. [\(OLIVEIRA,](#page-72-0) [2017\)](#page-72-0)

O terceiro tempo se inicia com a injeção de um spray de combustível no interior do cilindro, onde o combustível sofre vaporização e mistura-se ao ar, e ao atingir o par temperatura e pressão adequado, iniciando as reações exotérmicas de combustão aumentando a pressão no interior do cilindro levando a uma expansão volumétrica, empurrando o pistão para baixo. [\(OLIVEIRA,](#page-72-0) [2017\)](#page-72-0)

O fim do ciclo se caracteriza pela abertura da válvula de escape e o movimento de avanço do pistão, realizando a exaustão dos gases da combustão. [\(OLIVEIRA,](#page-72-0) [2017\)](#page-72-0)

#### <span id="page-20-0"></span>**2.1.2 Potenciais combustíveis e suas propriedades**

O óleo diesel é uma mistura complexa de hidrocarbonetos, principalmente composto de hidrogênios e carbonos, mas pode conter baixas concentrações de enxofre e nitrogênio. A Figura [3](#page-20-1) ilustra a rota de obtenção do óleo diesel, que por ser um derivado direto do petróleo, é obtido através da destilação fracionada, método de separação de misturas homogêneas, do óleo bruto. A destilação fracionada baseia-se na diferença do ponto de ebulição entre os componentes da mistura. No caso do óleo diesel, sua separação ocorre quando a temperatura atinge valores entre 220◦C e 250◦C; já outros componentes, são separados em diferentes temperaturas.

<span id="page-20-1"></span>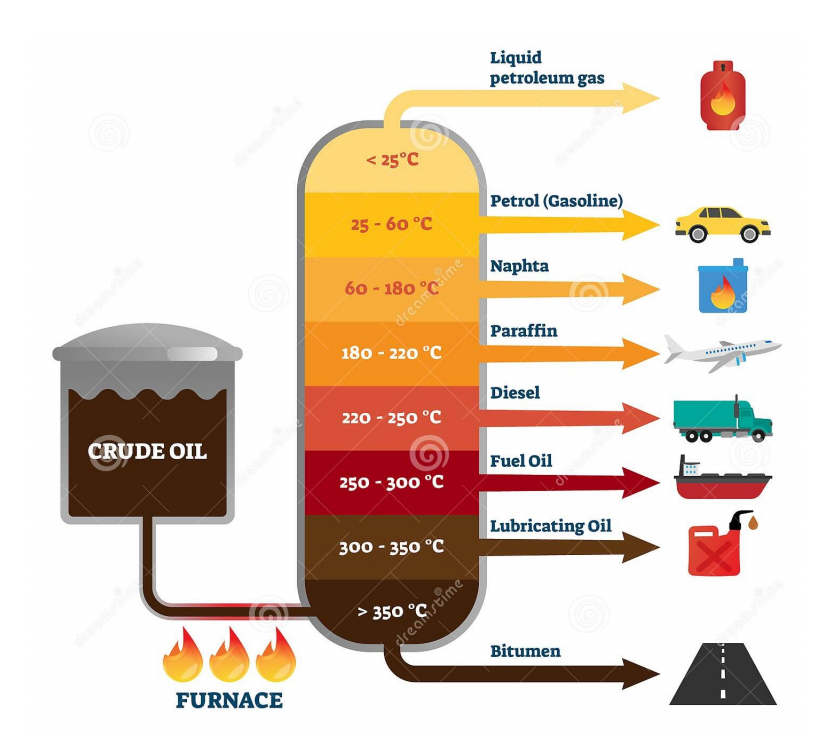

**Figura 3 – Destilação do óleo bruto para separação de diferentes produtos [\(DREAMSTIME,](#page-71-0) [2021\)](#page-71-0)**

Geralmente, a biomassa derivada de matéria-prima para a produção de biocombustível pode ser categorizada em 3 categorias, de acordo com sua fonte: triglicerídeos, amido e biomassa derivada de açúcar e biomassa celulósica. O óleo vegetal hidrotratado, chamado HVO (*Hydrotreated Vegetable Oil*), é o combustível obtido através da hidrogenação catalítica da matéria-prima (triglicerídeos) sob alta pressão (20 a 90 bar) e alta temperatura (340◦C a 420◦C), formando

hidrocarbonetos. Esse processo possibilita a sua obtenção a partir de uma maior variedade de matérias-primas que não compete com a produção de alimentos. Esse processo está exemplificado na Figura [4.](#page-21-0) [\(ARANDA,](#page-70-6) [2019\)](#page-70-6)

Já o biodiesel, definido como o mono-alquil ésteres de óleos vegetais ou gorduras animais, é geralmente obtido por transesterificação a partir de ácidos graxos com base em triglicerídeos com metanol, exemplificado pela Figura [5](#page-22-0) [\(NO,](#page-72-4) [2014\)](#page-72-4)

<span id="page-21-0"></span>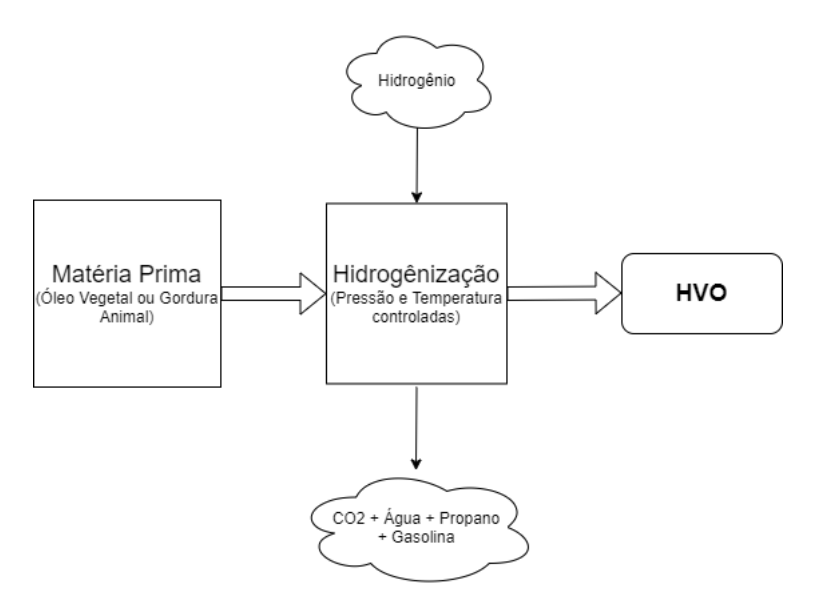

**Figura 4 – Representação esquemática da rota de obtenção do HVO**

A Figura [4](#page-21-0) ilustra a rota de obtenção do HVO, onde a matéria prima sofre um processo de hidrogenização, e como resultado é obtido o HVO, alguns subprodutos também são formados nesse processo, como é o caso do propano e da gasolina verde.

<span id="page-22-0"></span>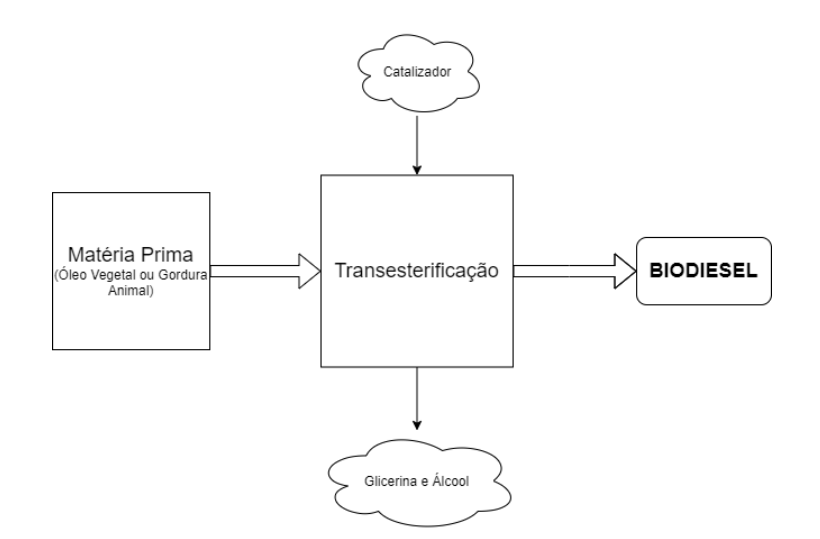

**Figura 5 – Rota de obtenção do Biodiesel**

A Figura [5](#page-22-0) ilustra a rota de obtenção do Biodiesel, onde é obtido através da transesterificação da matéria prima. Alguns subprodutos são formados nesse processo de obtenção do biodiesel, como é o caso da glicerina, já o álcool é um reagente em excesso.

Em 2018, a produção de biodiesel no mundo atingiu 41,3 bilhões de litros, com um aumento de 5% em um ano. Os Estados Unidos são os primeiros produtores (17%) seguido pelo Brasil, com 13% do volume total. No mesmo ano, foram produzidos 7 bilhões de litros de HVO, tendo como únicos consumidores a Finlândia, a Holanda, Singapura e os Estados Unidos. Entretanto, o volume de HVO produzido cresceu 12% com relação à 2017. Esse dinamismo se deve ao fato que é uma tecnologia nova buscando maturidade. [\(REN21,](#page-72-5) [2019\)](#page-72-5)

Embora o biodiesel seja uma alternativa ambientalmente atraente em relação ao diesel, Moser argumentou que o alto custo da matéria-prima, armazenamento limitado e baixa estabilidade oxidativa, baixo poder calorifico, alta emissão de NOx, formação de depósitos, envelhecimento mais rápido do óleo do motor ou más propriedades a frio, são desvantagens do biodiesel. Além disso, ele já previu que o biodiesel nos próximos anos poderá enfrentar concorrência de diesel renovável não éster, como o HVO. As vantagens do HVO em cima do biodiesel, é compatibilidade com infraestrutura de refino de petróleo em co-processamento, redução de emissão de  $NO<sub>x</sub>$  e flexibilidade em armazenamento. O HVO pode ser utilizado em motores ciclo Diesel sem nenhuma modificação do sistema de distribuição, armazenamento e do veículo, reduzindo a emissão de  $NO<sub>x</sub>$ , PM, HC e CO. [\(NO,](#page-72-4) [2014\)](#page-72-4)

#### <span id="page-23-0"></span>**2.1.3 Perfis de emissões**

Os perfis de emissões analisados a seguir, são emissões que consideram um perímetro do tanque de combustível até a roda. Ou seja, não foram levadas em consideração, por exemplo, a absorção de  $CO<sub>2</sub>$  que os biocombustível apresentam em sua produção. Os gráficos a seguir possuem duas leituras para cada combustível, que representam dois modos de operações distintas, uma com motor partida a quente e outra com partida a frio identificada com o sufixo "c". [\(PECHOUT et al.,](#page-72-1) [2019\)](#page-72-1)

Para abranger mais de um padrão de condução, vários ciclos foram executados nesse artigo da literatura. *New European Driving Cycle* (NEDC), o tradicional ciclo de emissão na União Europeia, seu recente substituto, *World Harmonized Light-duty Cycle* (WLTC) e *Commom Artemis Driving Cycle* (CADC). Esses ciclos foram elaborados para normaliza as medições de emissões, cada um deles possui um padrão de velocidade, aceleração em determinados instantes de tempo, sendo assim, pode-se comparar diferentes motores utilizando o mesmo ciclo. Os testes foram realizados em um carro padrão Euro 6, com motor a diesel de 4 cilindros, razão de compressão de 16:1. Foram utilizados como combustível o óleo diesel EN590, o biodiesel RME (óleo de canola) e o HVO NExBTL, que é produzido por uma empresa finlandesa.

<span id="page-23-1"></span>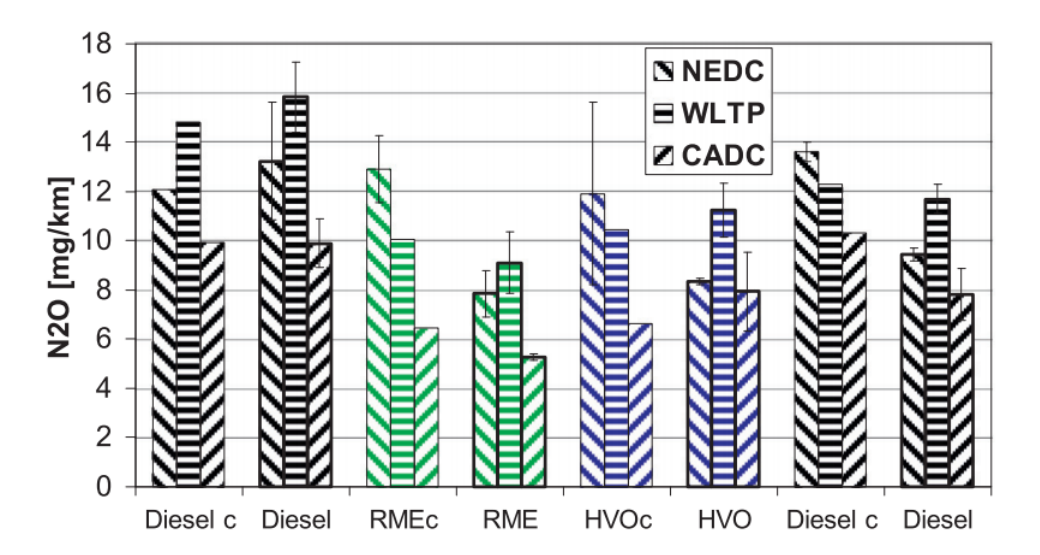

**Figura 6 – Perfil de emissões do óxido nitroso para óleo diesel, biodiesel e HVO [\(PECHOUT et al.,](#page-72-1) [2019\)](#page-72-1)**

A Figura [6](#page-23-1) mostra os perfis de emissão do óxido nitroso, o óleo diesel apresenta o maior perfil de emissão desse gás, tanto na partida a quente como na partida a frio, no ciclo *NEDC* chega a emitir 13,3 mg/km contra 7,9 mg/km do biodiesel, o HVO tem uma emissão de 8,4 mg/km. O óxido nitroso é o gás com maior potencial de aquecimento global, nesse quesito, pode-se ver as vantagens que esses combustíveis representam frente ao óleo diesel.

<span id="page-24-0"></span>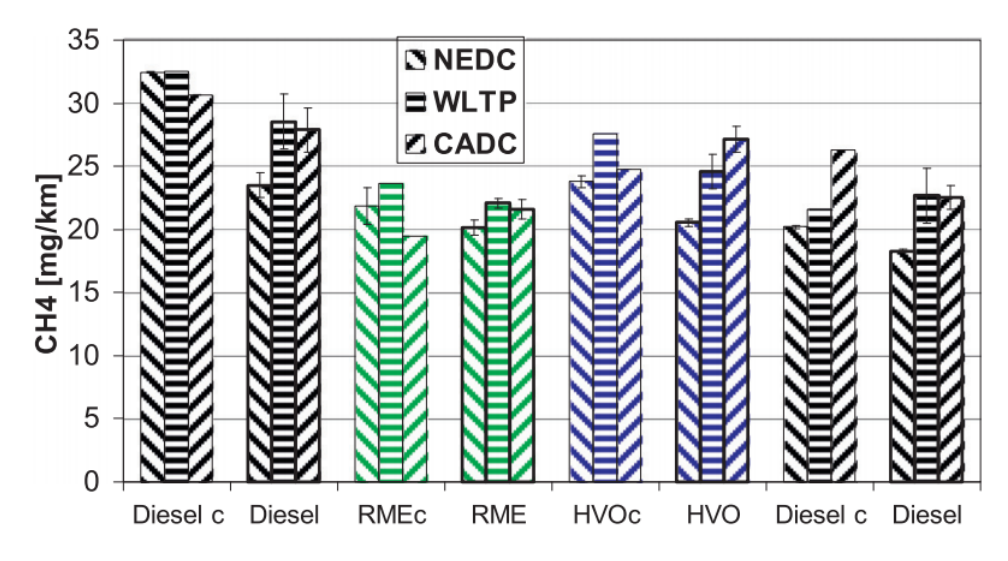

**Figura 7 – Perfil de emissões do metano para óleo diesel, biodiesel e HVO [\(PECHOUT et](#page-72-1) [al.,](#page-72-1) [2019\)](#page-72-1)**

A Figura [7](#page-24-0) mostra os perfis de emissão do metano, o diesel fóssil possui os maiores perfis de emissão principalmente na partida a frio onde chega a emitir 32,0 mg/km no ciclo *NEDC*, já o biodiesel apresenta uma emissão de 22,3 mg/km e o HVO 24,1 mg/km. Na partida a quente o óleo diesel apresenta uma emissão de 28,0 mg/km no ciclo *CADC*, biodiesel 21,6 mg/km e o HVO 27,1 mg/km, valor bem próximo ao do óleo diesel. O biodiesel apresenta menores emissões de gás metano quando comparados em ambas as partidas, frente aos outros combustíveis.

<span id="page-25-0"></span>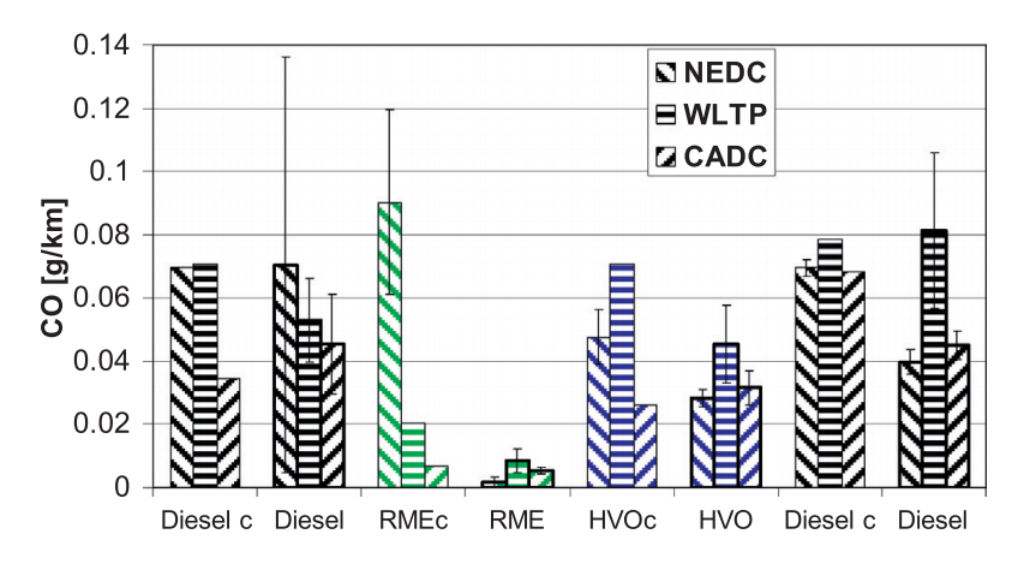

**Figura 8 – Perfil de emissões do monóxido de carbono para óleo diesel, biodiesel e HVO [\(PECHOUT et al.,](#page-72-1) [2019\)](#page-72-1)**

A Figura [8](#page-25-0) mostra os perfis de emissão do monóxido de carbono, no ciclo *NEDC* na partida a frio do biodiesel apresentou o maior perfil de emissão com emissões de 0,09 g/km contra 0,07 g/km do óleo diesel e 0,045 g/km do HVO. Em contra partida, na partida a quente o biodiesel apresenta perfis expressivamente menores que os outros combustíveis, emitindo 0,0015 g/km no ciclo *NEDC*, e o óleo diesel apresentando a maior emissão, de 0,07 g/km.

De forma geral, o aumento da emissão de CO ocorre quando o motor é operado na partida a frio, devido à combustão incompleta, especialmente perto de superfícies relativamente frias da câmara de combustão. [\(PECHOUT et al.,](#page-72-1) [2019\)](#page-72-1)

<span id="page-25-1"></span>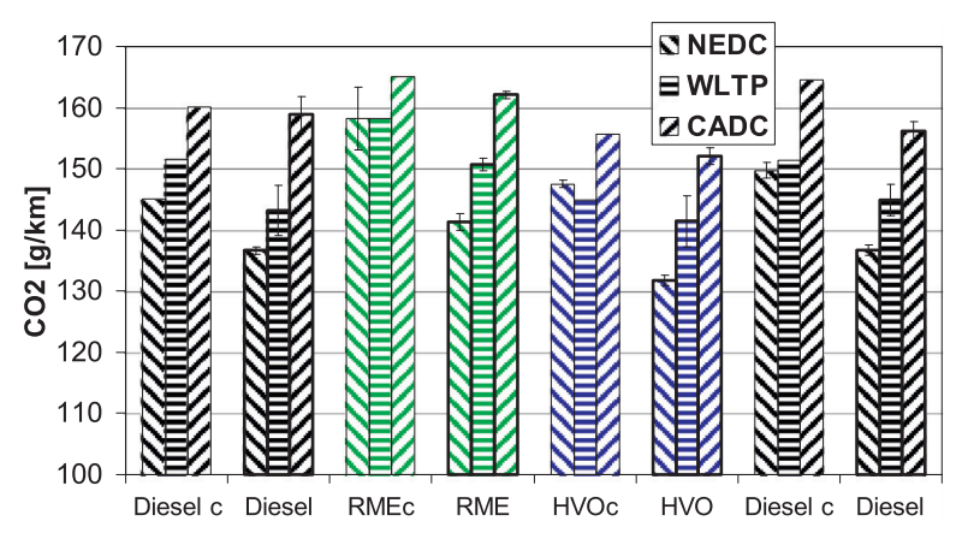

**Figura 9 – Perfil de emissões do dióxido de carbono para óleo diesel, biodiesel e HVO [\(PECHOUT et al.,](#page-72-1) [2019\)](#page-72-1)**

A Figura [9](#page-25-1) mostra os perfis de emissão do dióxido de carbono, de modo geral, todos os combustíveis apresentaram elevados índices de emissão, o que já era esperado, visto que a emissão de  $CO<sub>2</sub>$  é consequência da combustão completa do combustível. No ciclo *WLTP* o óleo diesel apresenta uma emissão de 106,0 g/km, o biodiesel 123,2 g/km e o HVO 101,3 g/km.

<span id="page-26-0"></span>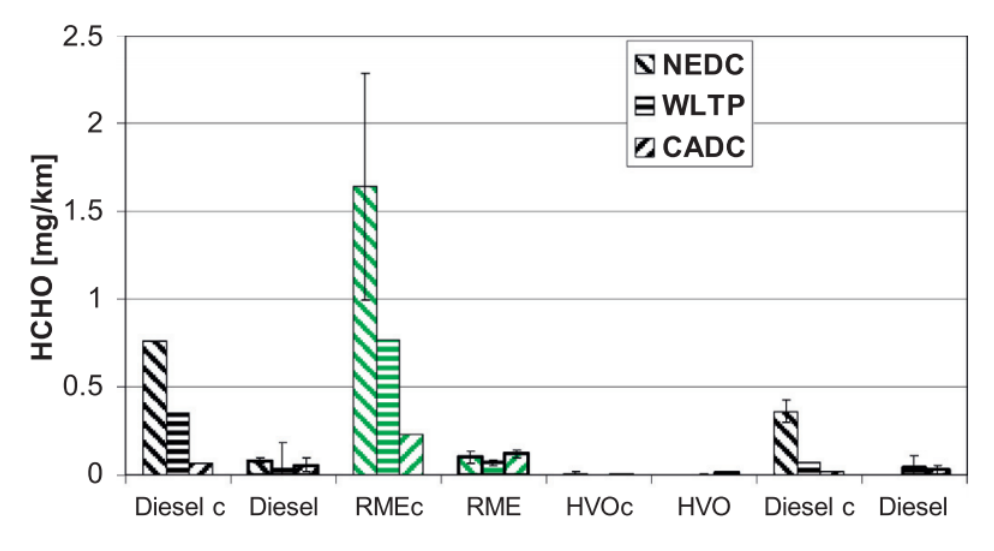

**Figura 10 – Perfil de emissões do formaldeído para óleo diesel, biodiesel e HVO [\(PECHOUT et al.,](#page-72-1) [2019\)](#page-72-1)**

A Figura [10](#page-26-0) mostra os perfis de emissão do formaldeído, na partida a frio, o biodiesel apresenta altos índices de emissões desse gás, com valores de 1,6 mg/km seguido do óleo diesel 0,75 mg/km, já o HVO apresenta uma emissão praticamente nula em todos os ciclos.

O Formaldeído é um gás extremamente perigoso para a saúde humana, de acordo com a *Agência Internacional de Pesquisa sobre Câncer* (IARC), o formaldeído pode ocasionar câncer de nasofaringe e leucemia em humanos e animais, além de problemas respiratórios.

<span id="page-27-0"></span>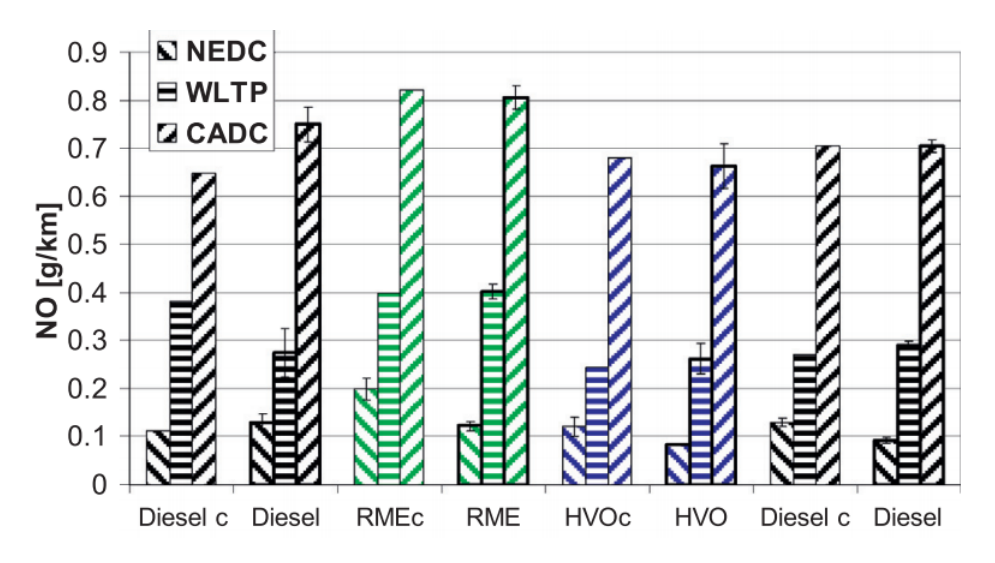

**Figura 11 – Perfil de emissões do óxido nítrico para óleo diesel, biodiesel e HVO [\(PECHOUT et al.,](#page-72-1) [2019\)](#page-72-1)**

<span id="page-27-1"></span>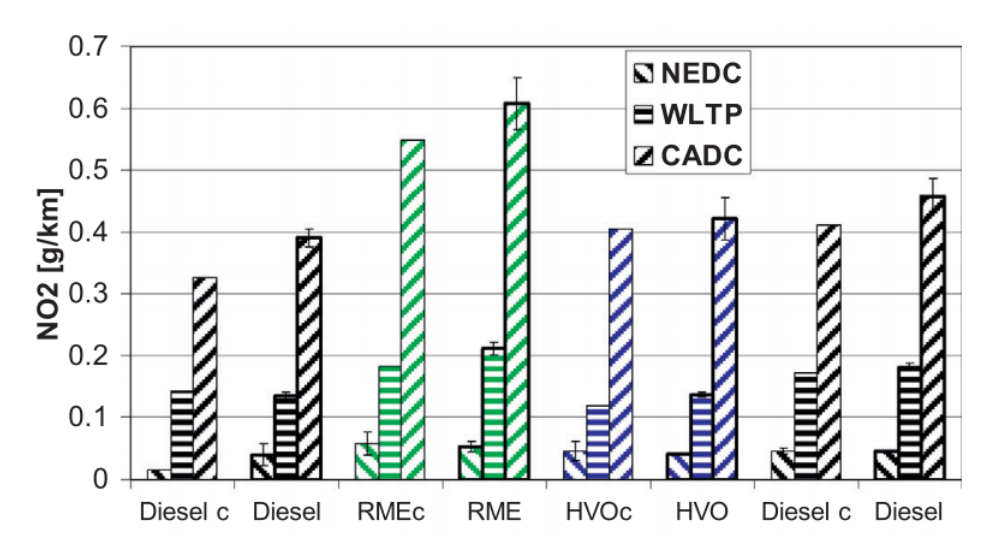

**Figura 12 – Perfil de emissões do dióxido de nitrogênio para óleo diesel, biodiesel e HVO [\(PECHOUT et al.,](#page-72-1) [2019\)](#page-72-1)**

As Figuras [11](#page-27-0) e [12](#page-27-1) mostram os perfis de emissão do óxido nítrico e dióxido de nitrogênio,  $NO<sub>x</sub>$ , respectivamente, tanto na partida a frio como na partida a quente, as emissões são mais elevadas para o biodiesel, e inferiores para o HVO. Durante o ciclo Artemis (*CADC*), que segundo Pechout é considerado um perfil mais realista das condições de condução europeia, as emissões de  $NO<sub>x</sub>$  foram consideravelmente elevadas em relações aos outros ciclos. Na partida a quente o biodiesel apresentou uma emissão de 0,62 g/km de  $NO<sub>2</sub>$ , o óleo diesel 0,39 g/km e HVO 0,43 g/km no ciclo *CADC*.

# <span id="page-28-0"></span>2.2 Propriedades Físico-químicas e termodinâmicas dos combustíveis

A Tabela [3](#page-28-2) mostra as faixas de valores para cada propriedade que foi resultado de um levantamento de dados da literatura. [\(PECHOUT et al.,](#page-72-1) [2019\)](#page-72-1) [\(NO,](#page-72-4) [2014\)](#page-72-4) [\(CHENG et al.,](#page-71-5) [2019\)](#page-71-5) [\(BERTOA et al.,](#page-70-5) [2019\)](#page-70-5) [\(BENJUMEA et al.,](#page-70-7) [2008\)](#page-70-7) [\(BORTEL et al.,](#page-70-8) [2019\)](#page-70-8) [\(KWANCHAREON et al.,](#page-72-6) [2007\)](#page-72-6) [\(SONTHALIA; KUMAR,](#page-73-1) [2019\)](#page-73-1) [\(ALPTEKIN; CANAKCI,](#page-70-9) [2008\)](#page-70-9) [\(SHI et al.,](#page-73-2) [2005\)](#page-73-2) [\(VERÍSSIMO; GOMES,](#page-73-3) [2011\)](#page-73-3) [\(RIMKUS et al.,](#page-72-7) [2015\)](#page-72-7)

<span id="page-28-2"></span>**Tabela 3 – Propriedades físico-químicas comparando diesel fóssil, biodiesel e HVO [\(PECHOUT et al.,](#page-72-1) [2019\)](#page-72-1)**

|                                           | <b>Diesel</b> | <b>Biodiesel</b> | <b>HVO</b>    |
|-------------------------------------------|---------------|------------------|---------------|
| Ponto de Ebulição (90%) [°C]              | 333,8 a 343   | 357,2 a 358,0    | 288,1 a 298   |
| Ponto de Fulgor $[^{\circ}C]$             | 51,3 a 90     | 170 a 176        | 76 a 132      |
| Número de Cetano [-]                      | 51,7 a 56,5   | 47,7 a 59,8      | 77a > 100     |
| Densidade à 15 <sup>0</sup> C [ $kg/m3$ ] | 811 a 845     | 883,1 a 890      | 778,2 a 780,3 |
| Viscosidade Cinemática $[mm^2/s]$         | 2,02 a 3,126  | 4,43a4,6         | 2,8 a 3,26    |
| Viscosidade Dinâmica $[mPa \cdot s]$      | 1,6a2,6       | 3,9a4,1          | 2,2 a 2,5     |
| Ponto de Nuvem [°C]                       | $-29$         | -1               | $-31$         |
| Ponto de Fluidez [°C]                     | $-29a - 22.5$ | $-9a - 2,5$      | $-15$         |
| Temperatura de Autoignição [°C]           | 225           | 250              | 204           |
| <b>Poder Calorifico Inferior [MJ/kg]</b>  | 42 a 43,58    | 36 a 37,34       | 43,6 a 44,11  |
| Lubricidade $\lceil \mu m \rceil$         | 205 a 474     | 203 a 217        | 334 a 595     |

### <span id="page-28-1"></span>**2.2.1 Ponto de Ebulição**

O ponto de ebulição representa a temperatura em que uma substância atinge e muda para fase gasosa. Algumas condições como pressão e composição influenciam na faixa do ponto de ebulição, portanto, para uma mesma substância existem diferentes pontos de ebulição para cada fonte.

<span id="page-29-1"></span>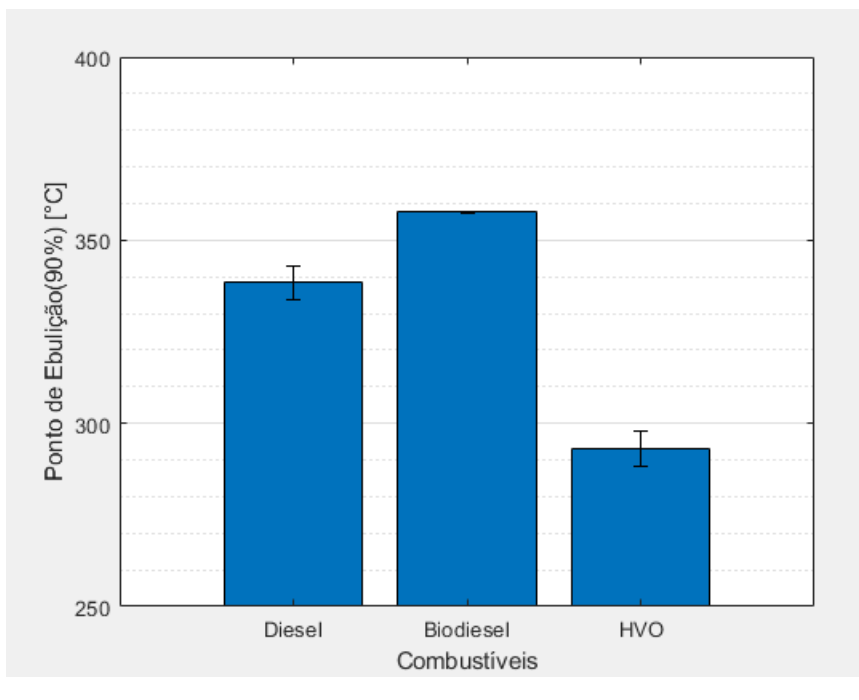

**Figura 13 – Variação do ponto de ebulição (90%) por combustível**

Nesse estudo, foi analisado a temperatura quando apenas 90% do combustível mudou da fase líquida para gasosa. Como pode-se observar na Figura [13](#page-29-1) o biodiesel apresenta o maior ponto de ebulição, seguido pelo diesel fóssil e o HVO.

#### <span id="page-29-0"></span>**2.2.2 Ponto de Fulgor**

O ponto de fulgor representa a menor temperatura que uma substância deve atingir para que uma fonte de calor externo, quando passada sobre sua superfície, gera a ignição apenas dos vapores formados. Ao retirar a fonte de calor, a combustão é interrompida. É um indicativo dos procedimentos de segurança a serem tomados durante o uso, transporte, armazenamento e manuseamento do diesel, quanto mais alto o ponto de fulgor, mais seguro são essas ações. [\(PRADELLE,](#page-72-8) [2018\)](#page-72-8)

<span id="page-30-1"></span>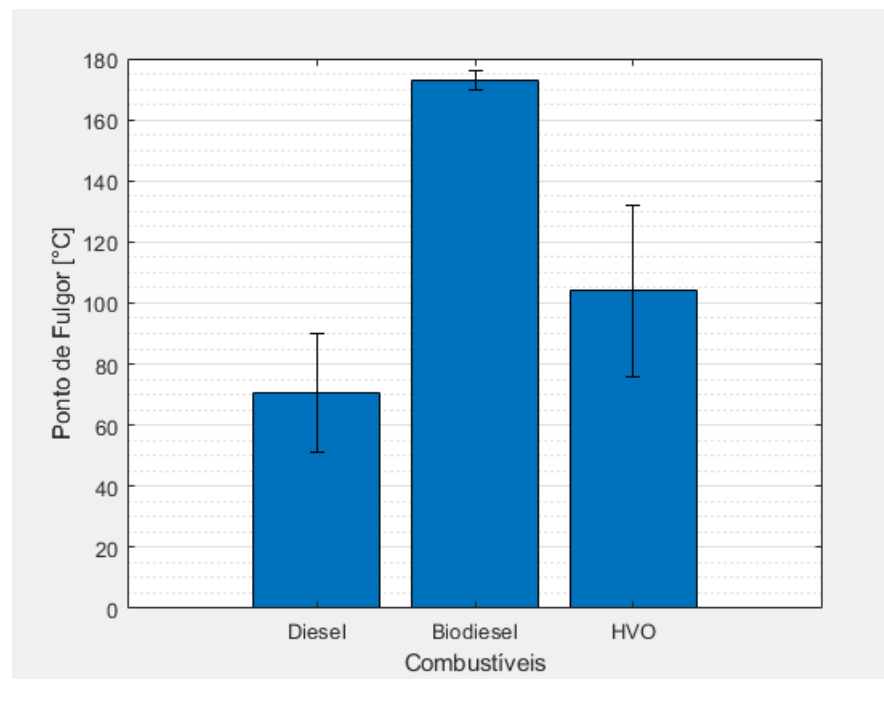

**Figura 14 – Variação do ponto de fulgor por combustível**

Analisando a Figura [14,](#page-30-1) percebe-se que os três combustíveis em questão apresentam ponto de fulgor altos, com o biodiesel atingindo valores acima de 170◦C. Por isso, é necessário que no terceiro tempo do motor de ignição por compressão, o óleo combustível seja injetado na forma de spray, para facilitar a mistura ar+combustível.

#### <span id="page-30-0"></span>**2.2.3 Número de Cetano**

O número de cetano é um dos indicativos da qualidade da combustão das misturas de óleo diesel, essencial na avaliação e garantia do desempenho energético do mesmo. Ele está relacionado ao atraso de ignição que é o tempo entre a injeção de combustível e o inicio da sua combustão. Para um dado motor, valores de número de cetano alto levam a um menor tempo no atraso de ignição, promovendo uma rápida autoignição do combustível. [\(RUSCHEL et al.,](#page-72-9) [2014\)](#page-72-9)

<span id="page-31-1"></span>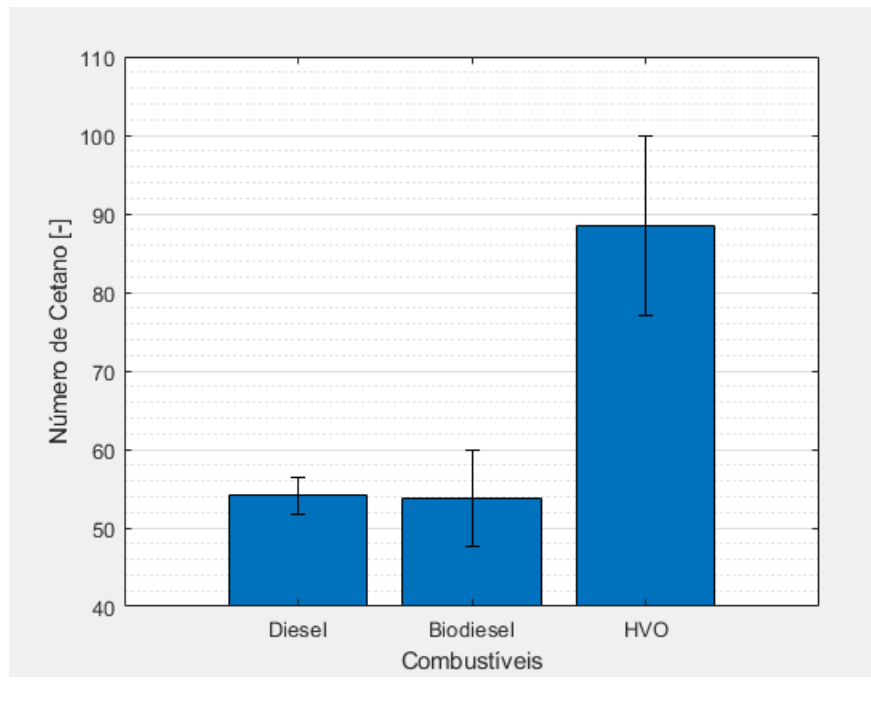

**Figura 15 – Variação do número de cetano por combustível**

O número de cetano do HVO é mais elevado em relação ao diesel fóssil e do biodiesel, atingindo valores acimas de 100, como mostra a Figura [15.](#page-31-1) O número de cetano de um combustível influencia fortemente os parâmetros de combustão e as características de emissão de um motor diesel. No caso do biodiesel, a presença de éster metílico de ácido graxo polinsaturado diminui o número de cetano e leva à diminuição da qualidade de ignição, e está muito próximo do valor do óleo diesel. [\(CHACKO et al.,](#page-71-6) [2021\)](#page-71-6)

#### <span id="page-31-0"></span>**2.2.4 Densidade à 15**◦**C**

Densidade é definida como a razão entre a massa e o volume da substância. Impacta indiretamente outras propriedades da substância, como número de cetano, viscosidade cinemática e poder calorífico.[\(PRADELLE,](#page-72-8) [2018\)](#page-72-8)

<span id="page-32-1"></span>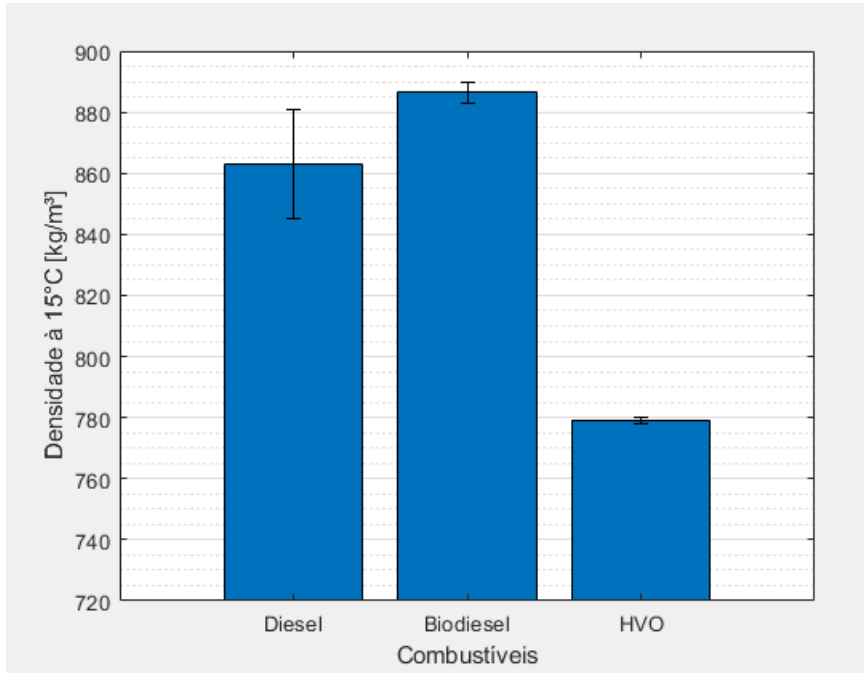

**Figura 16 – Variação da densidade por combustível**

A densidade do diesel fóssil e do biodiesel são muito próximas, já a do HVO é menor que ambos os combustíveis, quase 10%, como mostra a Figura [16.](#page-32-1)

#### <span id="page-32-0"></span>**2.2.5 Viscosidade Cinemática e Dinâmica**

A viscosidade é uma propriedade que indica a resistência ao escoamento de um fluido. Alta viscosidade resulta em menor velocidade de escoamento, que resulta em uma atomização pobre aumentando a energia de bombeamento e tornando a combustão mais incompleta. Em contra partida, uma viscosidade muito baixa pode resultar em vazamentos. [\(PRADELLE,](#page-72-8) [2018\)](#page-72-8)

A viscosidade cinemática é calculada experimentalmente através de um viscosímetro, conhecendo a densidade é possível calcular a viscosidade dinâmica, que é a viscosidade absoluta do fluido, utilizando a equação abaixo:

$$
\eta = \nu \cdot \rho \tag{1}
$$

onde  $\eta$  é a viscosidade dinâmica em Pa.s,  $\nu$  é a viscosidade cinemática em mm/s<sup>2</sup> e  $\rho$  é a densidade do fluido em kg/m $^3.$ 

<span id="page-33-0"></span>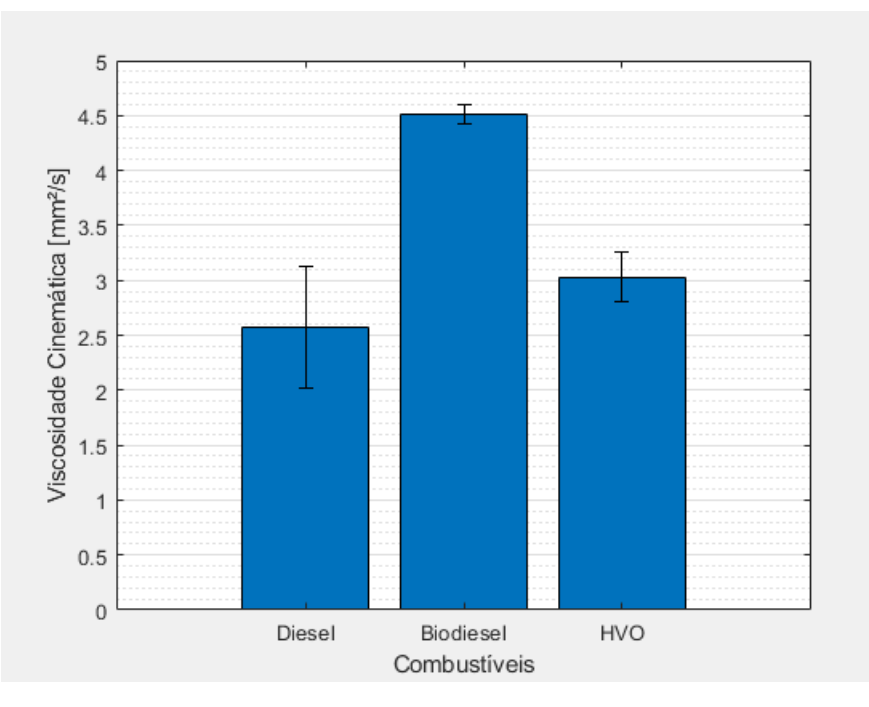

<span id="page-33-1"></span>**Figura 17 – Variação da viscosidade cinemática por combustível**

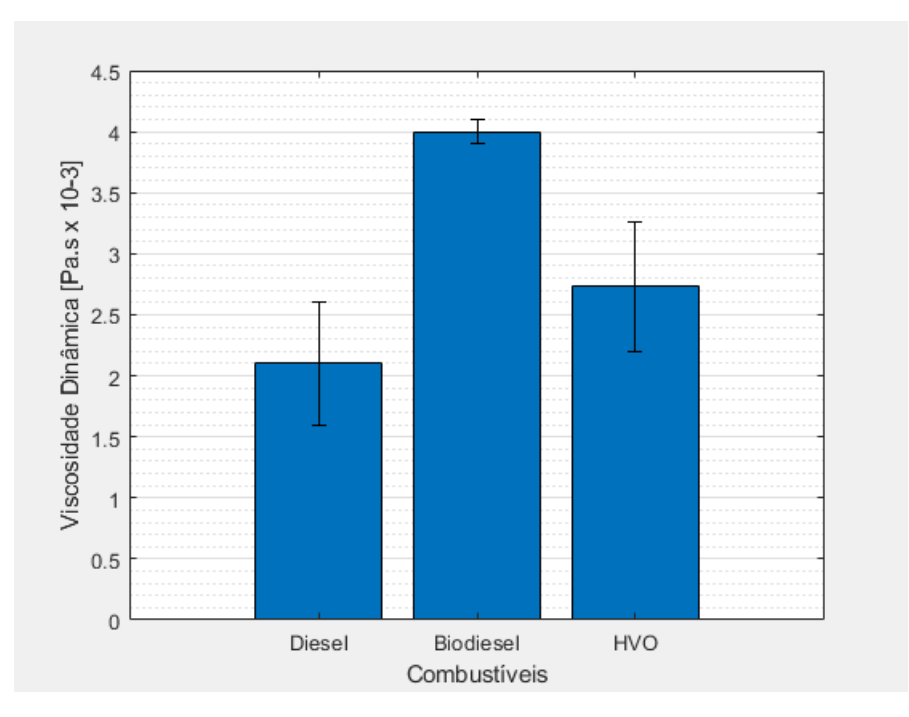

**Figura 18 – Variação da viscosidade dinâmica por combustível**

As Figuras [17](#page-33-0) e [18](#page-33-1) representam a variação da viscosidade cinemática e dinâmica, respectivamente, pode-se observar que o biodiesel possui a maior faixa de viscosidade, 75% maior que a do diesel e 22% maior que o HVO.

#### <span id="page-34-0"></span>**2.2.6 Ponto de Nuvem**

O ponto de nuvem é um indicativo da capacidade de operação de um combustível para lugares onde a temperatura é muito baixa. Define-se como a temperatura em que inicia-se a formação de sólidos em solução. [\(PRADELLE,](#page-72-8) [2018\)](#page-72-8)

<span id="page-34-2"></span>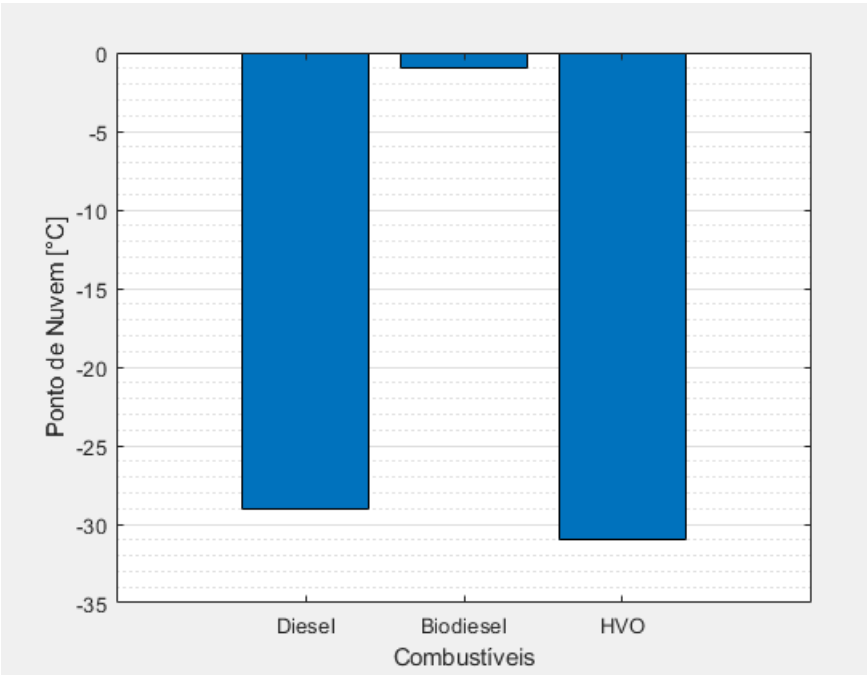

**Figura 19 – Variação do ponto de nuvem por combustível**

De acordo com a Figura [19,](#page-34-2) o óleo diesel e o HVO possuem ponto de nuvem muito próximos, abaixo de -25◦C, o que confere ao motor um bom funcionamento mesmo em locais frios, em contrapartida, o biodiesel possui ponto de nuvem próximo a 0◦C prejudicando o bom funcionamento em locais de baixa temperatura.

### <span id="page-34-1"></span>**2.2.7 Ponto de Fluidez**

O ponto de fluidez é a temperatura a partir da qual um combustível começa a ter dificuldades para fluir, formando um gel. [\(PRADELLE,](#page-72-8) [2018\)](#page-72-8)

<span id="page-35-1"></span>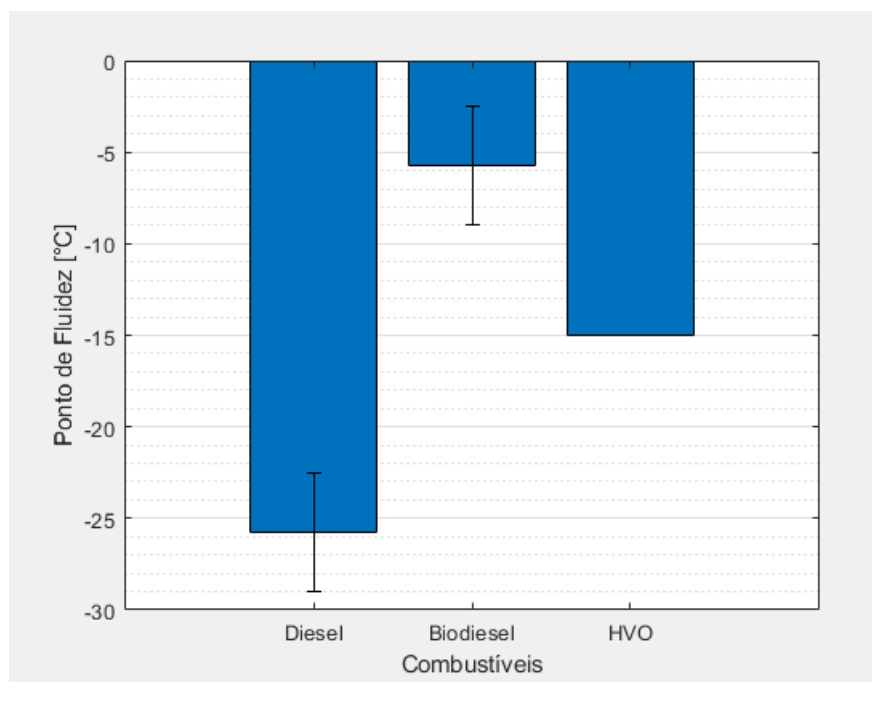

**Figura 20 – Variação do ponto de fluidez por combustível**

Essa propriedade é um importante parâmetro para indicar o nível de dificuldade de se bombear o combustível, principalmente em baixas temperaturas. E como pode-se observar a Figura [20](#page-35-1) o Diesel fóssil possuir o menor ponto de fluidez dentre os três, chegando a valores de -29◦C, o biodiesel apresenta valores entre -2◦C e -9◦C, o HVO também possui valores acima do diesel fóssil.

#### <span id="page-35-0"></span>**2.2.8 Temperatura de Autoignição**

A temperatura de autoignição é a temperatura mais baixa necessária para fazer com que o combustível detone sem a necessidade de uma fonte externa de ignição. [\(PRADELLE,](#page-72-8) [2018\)](#page-72-8)
<span id="page-36-0"></span>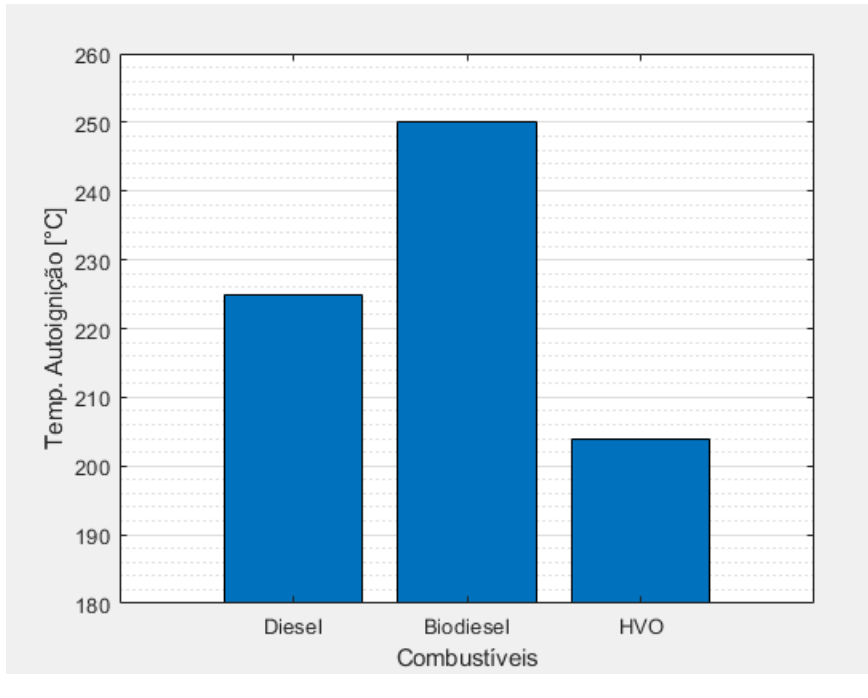

**Figura 21 – Variação do ponto da temperatura de autoignição por combustível**

A temperatura de autoignição não é uma propriedade que influencia na eficiência e no funcionamento do motor diretamente, entretanto, é uma propriedade que tem relação direta com a segurança de armazenamento e transporte, pois mesmo que não haja uma fonte externa de ignição, como uma centelha por exemplo, ao atingir a temperatura de autoignição haverá detonação. Observando a Figura [21](#page-36-0) o biodiesel apresenta a maior temperatura de autoignição com valor de 250◦C, já o HVO, a menor, com valor de 204◦C e o óleo diesel 225◦C.

#### **2.2.9 Poder Calorífico Inferior**

O poder calorífico de um combustível, segundo Pradelle (2018), é a quantidade de energia por unidade de massa liberada na combustão completa. O poder calorífico inferior (PCI) corresponde somente a energia liberada na forma de calor, que seria a energia liberada na combustão completada subtraída da energia consumida pelo calor latente de vaporização da água, um dos produtos da combustão.

<span id="page-37-0"></span>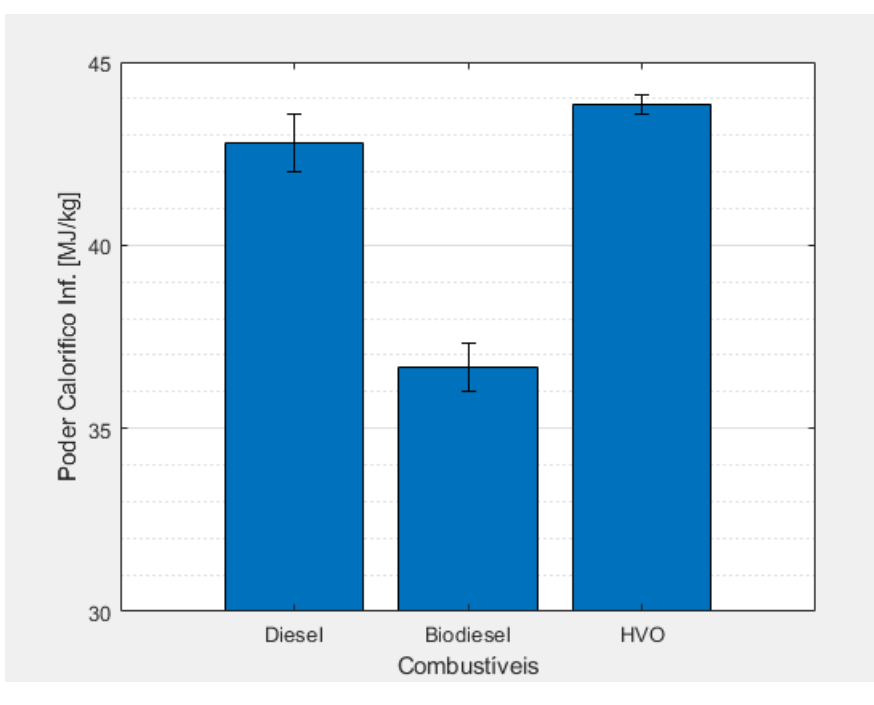

**Figura 22 – Variação do poder calorífico inferior por combustível**

Uma das desvantagens do biodiesel frente ao diesel fóssil é o menor poder calorífico. De acordo com a Figura [22](#page-37-0) o PCI do biodiesel chega a ser quase 18% menor que o do diesel, já o PCI do HVO, possui valor mínimo da faixa superior ao do diesel, mostrando uma vantagem promissora nessa propriedade frente ao biodiesel.

### **2.2.10 Lubricidade**

A lubricidade indica o poder de lubrificação de uma substância, ela é função de varias propriedades físicas, como viscosidade e a tensão superficial. Em motores, ter um combustível que tenha altas propriedades de lubrificação é fundamental para seu bom funcionamento, para que o fluido tenha um bom escoamento e lubrifique as peças em movimento, evitando o seu desgaste, protegendo da corrosão e removendo calor. [\(PRADELLE,](#page-72-0) [2018\)](#page-72-0)

<span id="page-38-0"></span>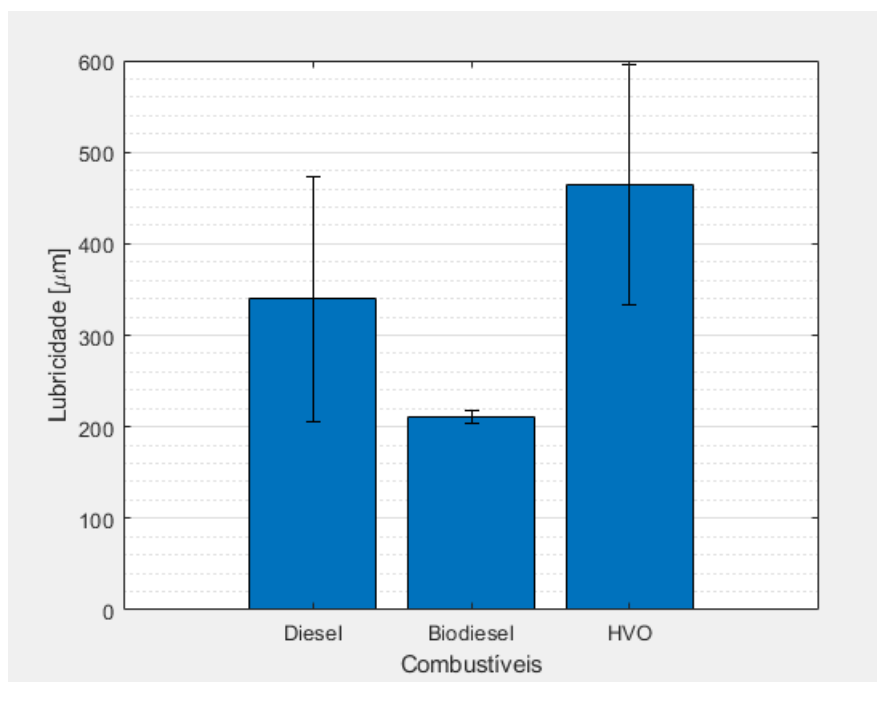

**Figura 23 – Variação da lubricidade por combustível**

Quanto menor o valor da lubricidade, maior o poder de lubrificação do fluido. Nesse cenário, analisando a Figura [23,](#page-38-0) o biodiesel possui uma larga vantagem frente ao HVO, chegando a ter valores três vezes menores, essa é uma das desvantagens do HVO, possuir um baixo poder de lubrificação pode gerar a longo prazo desgaste dos componentes do motor. Em contra partida, existem valores de lubricidade do HVO que estão abaixo do diesel fóssil, promovendo vantagem numa mistura.

### 2.3 Lei de Misturas

Para atingir o objetivo desse trabalho, foram analisadas as propriedades físico-químicas de misturas em diferentes proporções de diesel fóssil, biodiesel e HVO, utilizando leis de misturas adequadas, que serão apresentadas a seguir.

#### **2.3.1 Ponto de Ebulição**

<span id="page-38-1"></span>O ponto de ebulição varia linearmente com a fração volumétrica de cada combustível, a Equação [2](#page-38-1) representa a lei de mistura para essa propriedade. [\(FAHIM et al.,](#page-71-0) [2009\)](#page-71-0)

$$
PEB_{mistura} = \sum_{i=1}^{3} \left( x_{v,i} \times PEB_i \right) \tag{2}
$$

onde  $PEB<sub>mistura</sub>$  representa o valor do ponto de ebulição da mistura,  $PEB<sub>i</sub>$  o valor do ponto de ebulição para o combustível  $i \in x_{v,i}$  a fração volumétrica do combustível  $i$  na mistura.

#### **2.3.2 Ponto de Fulgor**

<span id="page-39-0"></span>O ponto de fulgor segue uma função potência para as diferentes proporções de mistura, como mostra a Equação [3.](#page-39-0) [\(FAHIM et al.,](#page-71-0) [2009\)](#page-71-0)

$$
PFU_{mistura} = \left[ \sum_{i=1}^{3} \left( x_{v,i} \times PFU_i^{(-1/0,06)} \right) \right]^{-0,06}
$$
 (3)

onde  $PFU_{mistura}$  representa o valor do ponto de fulgor, em K, da mistura,  $PFU_i$ o valor do ponto de fulgor para o combustível  $i \in x_{v,i}$  a fração volumétrica do combustível  $i$  na mistura.

#### **2.3.3 Número de Cetano**

<span id="page-39-1"></span>Segundo a Lei de Kay, a equação do número de cetano para mistura segue uma variação linear, igual do ponto de ebulição, representado pela Equação [4.](#page-39-1) [\(CHACKO et al.,](#page-71-1) [2021\)](#page-71-1)

$$
NC_{mistura} = \sum_{i=1}^{3} \left( x_{v,i} \times NC_i \right) \tag{4}
$$

onde  $NC<sub>mistura</sub>$  representa o valor do número de cetano da mistura,  $NC<sub>i</sub>$  o valor do número de cetano para o combustível  $i \in x_{v,i}$  a fração volumétrica do combustível  $i$  na mistura.

#### **2.3.4 Densidade à 15**◦**C**

<span id="page-39-2"></span>Assim como a lei de mistura para o ponto de ebulição e número de cetano, a lei de mistura para a densidade também segue um modelo linear, e está descrita pela Equação [5.](#page-39-2) [\(FAHIM et al.,](#page-71-0) [2009\)](#page-71-0)

$$
\rho_{mistura} = \sum_{i=1}^{3} \left( x_{v,i} \times \rho_i \right) \tag{5}
$$

onde  $\rho_{mistura}$  representa o valor da densidade, em  $kg/m^3$ , da mistura,  $\rho_i$  o valor da densidade para o combustível  $i \in x_{v,i}$  a fração volumétrica do combustível  $i$  na mistura.

#### **2.3.5 Viscosidade Cinemática**

Para viscosidade, foi feita a simulação de mistura apenas para a cinemática, a lei de mistura para a viscosidade cinemática está representada pela Equação [7,](#page-40-0) existe uma equação intermediaria para auxiliar no cálculo. [\(FAHIM et](#page-71-0) [al.,](#page-71-0) [2009\)](#page-71-0)

$$
VC = \sum_{i=1}^{3} \left( x_{v,i} \times \frac{\log_{10} \nu_i}{3 + \log_{10} \nu_i} \right)
$$
 (6)

$$
\nu_{mistura} = 10^{\left[ \frac{3 \times VC}{1 - VC} \right]} \tag{7}
$$

<span id="page-40-0"></span>onde  $VC$  é uma correlação para o cálculo da mistura da viscosidade, de acordo com Baird (1989),  $\nu_{mistura}$  representa o valor da viscosidade cinemática, em  $cSt$ , da mistura,  $\nu_i$  o valor da viscosidade para o combustível i e  $x_{v,i}$  a fração volumétrica do combustível  $i$  na mistura.

#### **2.3.6 Ponto de Nuvem**

<span id="page-40-1"></span>O ponto de nuvem segue a mesma lei de mistura do ponto de fulgor, onde apenas o valor da constante de potência muda de -0,06 para 0,05, como mostra a Equação [8.](#page-40-1) [\(FAHIM et al.,](#page-71-0) [2009\)](#page-71-0)

$$
PNU_{mistura} = \left[ \sum_{i=1}^{3} \left( x_{v,i} \times PNU_i^{(1/0,05)} \right) \right]^{0,05}
$$
 (8)

onde  $PNU_{mistura}$  representa o valor do ponto de nuvem, em K, da mistura,  $PNU_i$ o valor do ponto de nuvem para o combustível  $i \in x_{v,i}$  a fração volumétrica do combustível  $i$  na mistura.

#### **2.3.7 Ponto de Fluidez**

A lei para o ponto de fluidez é análogo ao ponto de fulgor e do ponto de nuvem, sendo que, a constante de potência para o ponto de fluidez é 0,08, como <span id="page-41-0"></span>pode ser visto na Equação [9.](#page-41-0) [\(FAHIM et al.,](#page-71-0) [2009\)](#page-71-0)

$$
PFL_{mistura} = \left[\sum_{i=1}^{3} \left(x_{v,i} \times PFL_i^{(1/0,8)}\right)\right]^{0,08}
$$
 (9)

onde  $PFL_{mistura}$  representa o valor do ponto de fluidez, em K, da mistura,  $PFL_i$ o valor do ponto de fluidez para o combustível  $i \in x_{v,i}$  a fração volumétrica do combustível  $i$  na mistura.

#### **2.3.8 Poder Calorífico Inferior**

<span id="page-41-1"></span>De acordo com Lin (2013), o poder calorífico inferior varia linearmente com as frações volumétricas dos combustíveis da mistura, sendo assim, o PCI da mistura foi calculado de acordo com a Equação [10.](#page-41-1) [\(LIN et al.,](#page-72-1) [2013\)](#page-72-1)

$$
PCI_{mistura} = \sum_{i=1}^{3} \left( x_{v,i} \times PCI_i \right) \tag{10}
$$

onde  $PCI_{mistura}$  representa o valor do poder calorífico inferior, em  $MJ/kg$ , da mistura,  $PCI_i$  o valor do poder calorífico inferior para o combustível i e  $x_{v,i}$  a fração volumétrica do combustível  $i$  na mistura.

#### **2.3.9 Lubricidade e Temperatura de Autoignição**

Não foi encontrado na literatura consultada leis para cálculo de temperatura de autoignição e lubricidade para misturas de combustíveis, sendo assim, não foi possível calcular os valores teóricos para essas propriedades no caso de misturas ternárias.

### **3 METODOLOGIA**

# 3.1 Cálculo das propriedades de misturas e validação das leis

Com os dados obtidos na literatura e na Tabela [3,](#page-28-0) foi calculado a média de cada propriedade para cada combustível e o valor assumido como o valor da propriedade do combustível puro. Em paralelo, as leis de misturas encontradas na literatura foram validadas com dados experimentais para misturas binárias. O cálculo da mistura considerou os valores das propriedades das substancias puras nos artigos de referência. E através do erro absoluto e relativo, um comparativo quantitativo foi feito.

Os cálculos das propriedades de misturas foi feito com auxilio de uma rotina desenvolvido no *MATLAB*, utilizando a ferramenta *Ternay Plots*, para obter diagramas ternários e possibilitar a avaliação das propriedades, emissão equivalente numa abordagem poço a roda, em g  $CO<sub>2</sub>$  eg/MJ, e custo das misturas. Por fim, foi feito uma analise de otimização, utilizando as funções de desejabilidades, a fim de definir as composição que seguem os regulamentos vigentes, diminua o impacto ambiental dentro de uma faixa de preço pré-estabelecida e compatível com a realidade do mercado de combustíveis brasileiro.

# <span id="page-42-0"></span>3.2 Avaliação do impacto ambiental

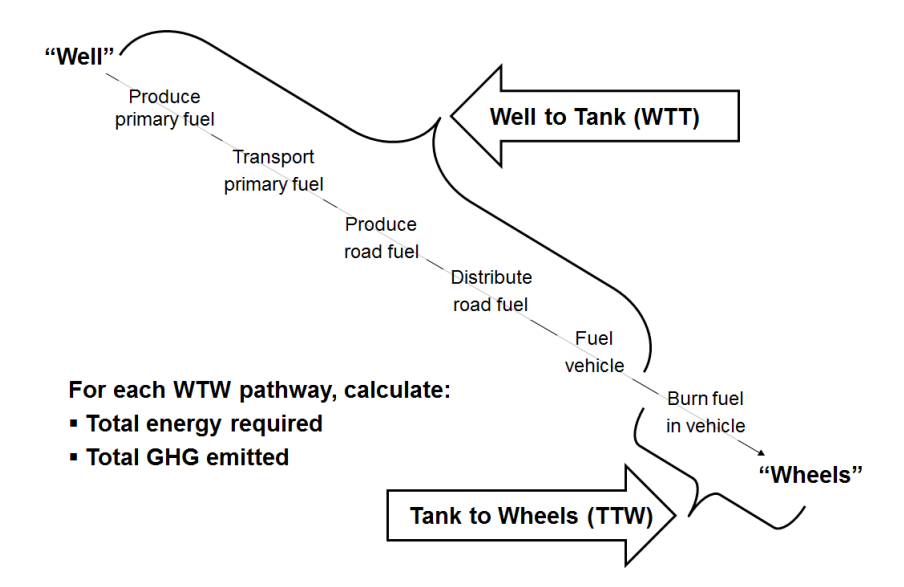

**Figura 24 – Representação do "Well-to-Wheels"[\(HUB,](#page-72-2) [2020\)](#page-72-2)**

A avaliação do impacto ambiental foi feita calculando as emissões de  $CO<sub>2</sub>$  equivalente, por unidade de energia, desde a produção até a saída do escapamento do carro (WTW), que consiste na soma entre "Well To Tank"e "Tank To Wheels" (WTT + TTW), como mostra a Figura [24.](#page-42-0) Nessa avaliação de impacto ambiental, duas analises foram feitas, para posteriormente serem agrupadas, a primeira consiste em coletar os dados das emissões de massa de  $CO<sub>2</sub>$  equivalente WTT e a segunda, o cálculo das emissões TTW, após, foi calculada a emissão WTW.

Os dados das emissões do processo de produção, cultivo, transporte e armazenamento (WTT), foram retirados dos trabalhos de Brandão (2021) e de Carneiro (2017). Para o HVO, foi considerado a média de duas matéria-prima diferentes a canola e o girassol. Para o biodiesel, apenas a da soja, por se tratar da maior produção agrícola do Brasil e da principal fonte de biomassa para biodiesel na realidade brasileira. [\(BRANDÃO et al.,](#page-71-2) [2021\)](#page-71-2) [\(CARNEIRO et al.,](#page-71-3) [2017\)](#page-71-3)

As emissões da analise TTW foi calculada a partir das emissões nos diferentes ciclos (NEDC, WLTP e CADC) analisados por Pecheot (2019), ilustrados pelas Figuras [6](#page-23-0) a [9,](#page-25-0) em termos de emissão de CO<sub>2</sub> equivalente de cada gás. Porém cada gás possui um "fator" que deve ser multiplicado para se convertido para  $CO<sub>2</sub>$  equivalente conforme mostrado na Tabela [4.](#page-43-0)

<span id="page-43-1"></span><span id="page-43-0"></span>**Tabela 4 – Potencial de aquecimento global (GWP) [\(IPCC,](#page-72-3) [2000\)](#page-72-3) [\(IPCC,](#page-72-4) [2014\)](#page-72-4)**

|                                                                           | Gás      | Metano $(CH_4)$ | Óxido Nitroso ( $N_2O$ ) | Dióxido de Carbono $(CO_2)$<br>Monóxido de Carbono (CO) |             | <b>GWP</b><br>3<br>28<br>265 |          |        |
|---------------------------------------------------------------------------|----------|-----------------|--------------------------|---------------------------------------------------------|-------------|------------------------------|----------|--------|
| 3500                                                                      |          |                 |                          |                                                         |             | <b>NNEDC</b>                 |          |        |
| 3000                                                                      |          |                 |                          |                                                         |             | ⊟ WLTP<br><b>ZI CADC</b>     |          |        |
| $\overline{\mathbf{B}}^{2500}$                                            |          |                 |                          |                                                         |             |                              |          |        |
| $\frac{1}{65}$ 2000<br>$\frac{1}{65}$ 1500<br>$\frac{1}{65}$ 1000<br>1000 |          |                 |                          |                                                         |             |                              |          |        |
| 500                                                                       |          |                 |                          |                                                         |             |                              |          |        |
| 0                                                                         | Diesel c | Diesel          | <b>RMEc</b>              | <b>RME</b>                                              | <b>HVOc</b> | <b>HVO</b>                   | Diesel c | Diesel |

**Figura 25 – Consumo de combustível por ciclo [\(PECHOUT et al.,](#page-72-5) [2019\)](#page-72-5)**

Como as unidades das emissões estão em g/km ou mg/km, foi necessário cálculos complementares para chegar a g/MJ, para só então ser convertido para  $g \text{CO}_2$  eq./MJ. Para isso, foram utilizados os dados da Figura [25,](#page-43-1) sabe-se que no NEDC a distância percorrida é de 10,93 km, no WLTP 23,25 km e por fim, no CADC 50,89 km. O cálculo foi feito individualmente para cada ciclo, ao final, foi feito uma média entre os ciclos e somado ao valor de emissão do WTT, e assim, foi obtido o valor de WTW. [\(PECHOUT et al.,](#page-72-5) [2019\)](#page-72-5)

Após a definição do potencial de aquecimento global de cada substância pura, foi necessário uma lei para calcular a emissão de  $CO<sub>2</sub>$  equivalente de cada mistura, a equação a seguir, representa essa lei.

$$
ECO2_{mistura} = \frac{\sum_{i=1}^{3} (\rho_i \times x_{v,i} \times PCI_i \times ECO2_i)}{\sum_{i=1}^{3} (\rho_i \times x_{v,i} \times PCI_{mistura})}
$$
(11)

onde  $ECO2_{mistura}$  é o valor da emissão de CO<sub>2</sub> equivalente da mistura, $\rho_i$  é o valor da densidade em kg/m<sup>3</sup> para o combustível i,  $x_{v,i}$  é a fração volumétrica do combustível i,  $PCI_i$  é o poder calorífico inferior em MJ/kg do combustível i,  $ECO2_i$  é o valor da emissão de CO<sub>2</sub> equivalente do combustível *i* e  $PCI_{mistura}$  é o poder calorífico inferior em MJ/kg da mistura.

<span id="page-44-0"></span>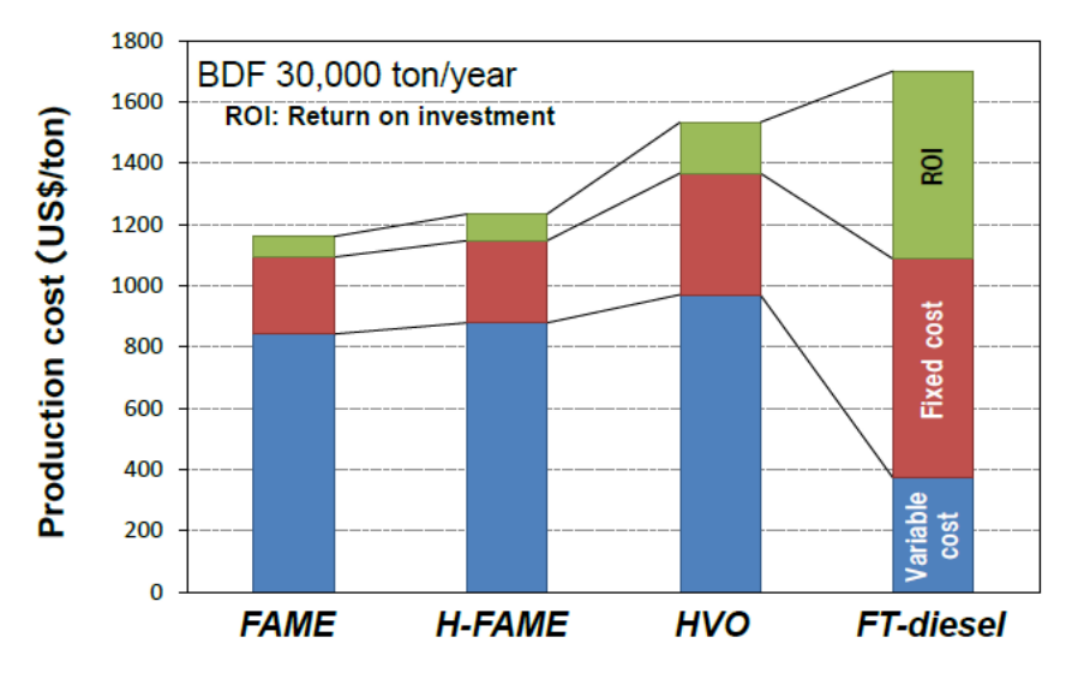

# 3.3 Avaliação de custo

**Figura 26 – Gráfico de custo em dólar por tonelada de Biodiesel, Biodiesel hidrogenado, HVO e diesel de biomassa [\(WASEDA,](#page-73-0) [2011\)](#page-73-0)**

No Brasil, não há ainda comercialização de HVO, sendo assim não foi possível afirmar o seu valor comercial. Para efeitos comparativos, foi calculada a proporção entre o preço do HVO e do biodiesel (FAME), ambos produzido a partir do óleo de palma no Japão, de acordo com a Figura [26,](#page-44-0) e o valor do HVO, em Real, foi calculado a partir do valor do biodiesel brasileiro seguindo a proporção determinado anteriormente.

Segundo dados da ANP do 67◦ Leilão do biodiesel referente ao mês de julho e agosto de 2019, o preço do Biodiesel foi de R\$: 2,3289. Sendo assim, usando a proporção de preço entre o biodiesel e HVO, o preço do HVO para efeitos de analise foi considerado de R\$: 3,2181 ( $R$: 2,3289 \times 1,318$ ). De acordo com o site da Petrobras, o valor de venda do óleo diesel para as distribuidoras no mesmo período citado acima, julho a agosto de 2019, foi de R\$: 2,1535. [\(ANP,](#page-70-0) [2020\)](#page-70-0) [\(PETROBRAS,](#page-72-6) [2021\)](#page-72-6)

<span id="page-45-0"></span>**Tabela 5 – Valores de referência para estudo [\(PETROBRAS,](#page-72-6) [2021\)](#page-72-6) [\(ANP,](#page-70-0) [2020\)](#page-70-0) [\(WASEDA,](#page-73-0) [2011\)](#page-73-0)**

| Combustivel Custo (R\$) |        |
|-------------------------|--------|
| Diesel                  | 2,1535 |
| <b>Biodiesel</b>        | 2,3289 |
| HVO                     | 3,2181 |

A Tabela [5](#page-45-0) é o compilado dos valores que foram utilizados como referência para estudo neste trabalho. Entretanto, para efeitos de comparação e analise, foi calculado o valor de custo por unidade de energia(R\$/MJ), e se faz necessário uma lei que calcule os valores de custos para misturas, a equação a seguir representa essa lei.

$$
C_{mistura}^{E} = \frac{\sum_{i=1}^{3} (\rho_i \times x_{v,i} \times PCI_i \times C_i^{E})}{\sum_{i=1}^{3} (\rho_i \times x_{v,i} \times PCI_{mistura})}
$$
(12)

onde  $C_{mistura}^E$  é o custo energético em R\$/MJ da mistura,  $\rho_i$  é o valor da densidade em kg/m<sup>3</sup> para o combustível i,  $x_{v,i}$  é a fração volumétrica do combustível i,  $PCI_i$ é o poder calorífico inferior em MJ/kg do combustível  $i, \, C_i^E$  é o valor do custo energético em R\$/MJ do combustível  $i \in PCI_{mistura}$  é o poder calorífico inferior em MJ/kg da mistura.

## 3.4 Otimização

Com as misturas calculadas, a partir das leis de mistura, e validadas, foi feita uma otimização para encontrar uma faixa de mistura ótima, respeitando a resolução 50 de 2013 da ANP para os limites de valores das propriedades do óleo diesel misturado com biodiesel de uso rodoviário, minimizar a emissão de CO<sup>2</sup> equivalente, e levando em consideração valores de venda para distribuição. [\(PRADELLE,](#page-72-0) [2018\)](#page-72-0)

A Tabela [6](#page-46-0) mostra os valores limites para quatro propriedades estabelecidas pela ANP, para densidade, ponto de fulgor, viscosidade cinemática e número de cetano.

| Propriedade            | <b>Unidade</b>    | Limite |      |  |
|------------------------|-------------------|--------|------|--|
|                        |                   | Mín.   | Max. |  |
| Densidade              | kg/m <sup>3</sup> | 815    | 850  |  |
| Ponto de Fulgor        | $^{\circ}$ C      | 38     |      |  |
| Viscosidade Cinemática | $mm^2/s$          | 2,0    | 4,5  |  |
| Número de Cetano       |                   | 48     |      |  |

<span id="page-46-0"></span>**Tabela 6 – Limites para valores das propriedades do óleo diesel de uso rodoviário, ANP resolução 50/2013 [\(PRADELLE,](#page-72-0) [2018\)](#page-72-0)**

Para a otimização das misturas, uma "nota" foi atribuída para cada uma das propriedades da mistura, usando o critério de Candioti (2014) para função de desejabilidade, onde 1 é a nota máxima e 0 a menor nota. [\(CANDIOTI et al.,](#page-71-4) [2014\)](#page-71-4)

Quando o objetivo é maximizar a resposta, um valor inferior L<sub>i</sub> (Lower) é definido, no qual valores abaixo dele recebem nota 0, ou seja, são valores que não são desejáveis. Um valor superior  $U_i$  (*Upper*) é definido, de forma que valores acima dele recebem nota 1, máxima, que são os valores desejáveis para a resposta requerida. Entretanto, valores situados entre o inferior e superior recebem notas entre 0 e 1, de acordo com o equacionamento de Candioti (2014): [\(CANDIOTI et al.,](#page-71-4) [2014\)](#page-71-4)

$$
d_i(\hat{y}_i(x)) = \begin{bmatrix} 0 & se \ \hat{y}_i(x) < L_i \\ \left(\frac{\hat{y}_i(x) - L_i}{U_i - L_i}\right)^s & se \ L_i \leq \hat{y}_i(x) < U_i \\ 1 & se \ U_i \leq \hat{y}_i(x) \end{bmatrix} \tag{13}
$$

onde s é um fator de potência que determina o grau importância de  $\hat{y}_i(x)$  ser

próximo ao valor máximo estabelecido. Nesse estudo foi considerado um fator de 0,5, implicando em uma curva no gráfico entre os pontos máximo e mínimo.

<span id="page-47-0"></span>Em contra partida, para minimizar a resposta o equacionamento e a ideia é análoga a de maximização, com a diferença que valores abaixo do valor inferior recebem nota 1, e valores acima do valor superior recebem nota 0, como pode-se observar o critério a seguir:

$$
d_i(\hat{y}_i(x)) = \begin{bmatrix} 1 & se \ \hat{y}_i(x) \le L_i \\ \left(\frac{\hat{y}_i(x) - L_i}{U_i - L_i}\right)^t & se \ L_i \le \hat{y}_i(x) < U_i \\ 0 & se \ U_i < \hat{y}_i(x) \end{bmatrix} \tag{14}
$$

onde "t" é um fator de potência que determina o grau de importância de  $\hat{y}_i(x)$  ser próximo ao valor mínimo. Também foi considerado um valor de 0,5.

Quando o valor de desejabilidade é uma faixa, são definidos dois valores de desejabilidades (*Targets*)  $T_{i1}$  e  $T_{i2}$  de forma que todos os valores que se enquadre dentre eles inclusive, recebem nota 1. Um valor inferior e superior também são definidos, sendo que valores abaixo do valor inferior  $(L_i)$  e valores acima do valor superior  $(U_i)$  recebem nota 0. Valores entre os targets e superior/inferior recebem notas entre 0 e 1, seguindo o critério a seguir: [\(CANDIOTI et al.,](#page-71-4) [2014\)](#page-71-4)

$$
d_i(\hat{y}_i(x)) = \begin{bmatrix} 0 & se \hat{y}_i(x) < L_i \\ \left(\frac{\hat{y}_i(x) - L_i}{T_{i1} - L_i}\right)^s & se \ L_i \leq \hat{y}_i(x) < T_{i1} \\ 1 & se \ T_{i1} \leq \hat{y}_i(x) \leq T_{i2} \\ \left(\frac{\hat{y}_i(x) - U_i}{T_{i2} - U_i}\right)^t & se \ T_{i2} < \hat{y}_i(x) \leq U_i \\ 0 & se \ U_i < \hat{y}_i(x) \end{bmatrix} \tag{15}
$$

<span id="page-47-1"></span>Após todos os cálculos individuais de desejabilidade de cada propriedade da mistura serem concluídos, foi feita uma média geométrica para definir a desejabilidade global da mistura. Para só então ser classificada a melhor ou melhores mistura/s entre diesel, biodiesel e HVO. A média geométrica segue o seguinte equacionamento: [\(CANDIOTI et al.,](#page-71-4) [2014\)](#page-71-4)

$$
D = (d_1^{r_1} \times d_2^{r_2} \times \dots \times d_n^{r_n})^{\frac{1}{\sum r_i}}
$$
\n(16)

onde D é a "nota"de desejabilidade global da mistura,  $d_n$  é a desejabilidade de cada propriedade da mistura e  $r_i$  é o peso de cada propriedade na mistura.

Para a otimização do impacto ambiental, através do potencial de aquecimento global (GWP), foi utilizado como referência a emissão de  $CO<sub>2</sub>$  equivalente do óleo diesel. De forma que misturas que reduziram em 15% ou mais a emissão de  $CO<sub>2</sub>$  equivalente em relação a referência, óleo diesel, receberam nota 1. Já misturas que reduziram a emissão de  $CO<sub>2</sub>$  equivalente entre 15% e 5%, receberam notas entre 0 e 1, respeitando os critérios da Equação [14,](#page-47-0) e por fim, as misturas que apresentaram uma redução menor que 5% de emissão de CO $_2$ equivalente, receberam nota 0.

Quando o objetivo é minimizar o impacto ambiental e maximizar as propriedades físico-químicas, o aumento do custo é mais que esperado. Por tanto, se faz necessário que na otimização, valores de custos sejam levantados e considerados para determinar misturas. Assim como na otimização do impacto ambiental, na de custo também foi considerado o diesel B12 como referência. Misturas que apresentarem um custo que representa um aumento de até 5% em relação ao diesel B12, receberam nota 1, foi considerado aceitável um aumento no custo das misturas de até 20% em relação ao diesel B12, sendo assim, valores acima desse limiar receberam nota 0. As misturas que apresentaram um valor, cujo custo apresenta um aumento entre 5% e 20% receberam notas entre 0 e 1, seguindo os critérios da Equação [14.](#page-47-0)

A Tabela [7](#page-48-0) apresenta os valores  $L_i,$   $T_{i1},$   $T_{i2}$  e  $U_i$  para a função de desejabilidade das propriedades, emissão de  $CO<sub>2</sub>$  equivalente e custo para as misturas ternárias, respeitando todas as condições já relatadas nesse trabalho.

<span id="page-48-0"></span>**Tabela 7 – Valores limites, inferior e superior, e target para o calculo da desejabilidade das propriedades físico-químicas, GWP e custo [\(PRADELLE,](#page-72-0) [2018\)](#page-72-0)**

|                                             | Ιi      |                              | Ti 2                         | Ui      |
|---------------------------------------------|---------|------------------------------|------------------------------|---------|
| Ponto de Fulgor [K]                         | 310,15  | $\qquad \qquad \blacksquare$ | $\qquad \qquad \blacksquare$ | 311,15  |
| Número de Cetano [-]                        | 47      | $\overline{\phantom{0}}$     |                              | 48      |
| Densidade $[kg/m3]$                         | 814,7   | 815,0                        | 850,0                        | 850,3   |
| Viscosidade Cinemática [mm <sup>2</sup> /s] | 1.95    | 2.0                          | 4.5                          | 4,55    |
| Emissão equivalente [g $CO2$ eq./MJ]        | 121,142 | $\blacksquare$               | $\blacksquare$               | 135,394 |
| Custo [R\$/MJ]                              | 0,0629  | -                            | $\overline{\phantom{0}}$     | 0.0719  |

<span id="page-49-0"></span>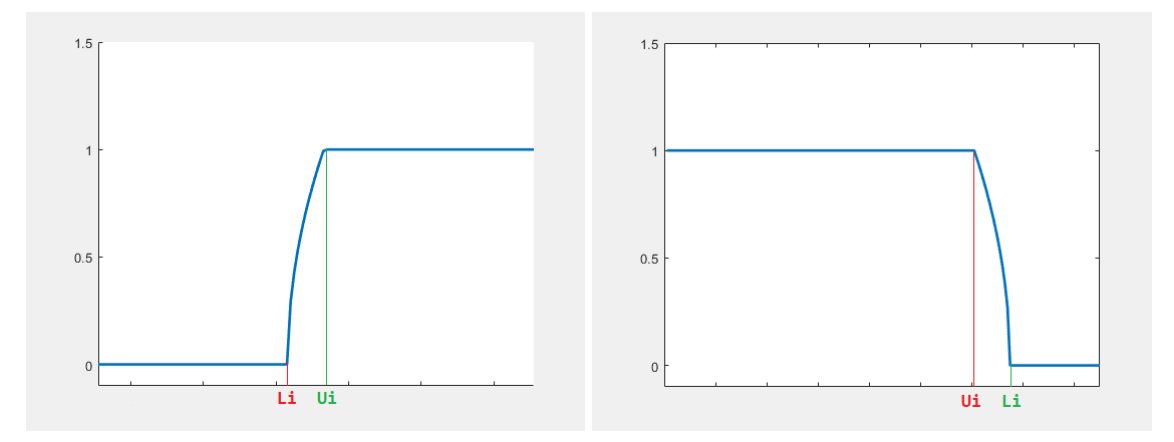

**Figura 27 – Gráficos das leis de desejabilidade para maximizar e minimizar a resposta**

<span id="page-49-1"></span>A Figura [27](#page-49-0) mostra dois gráficos de desejabilidade, o primeiro é o comportamento de quando se deseja maximizar a resposta, que são os casos para o número de cetano e para o ponto de fulgor. Já o segundo gráfico, é quando se deseja minimizar a respostas, que são os casos para a analise do impacto ambiental e para o custo.

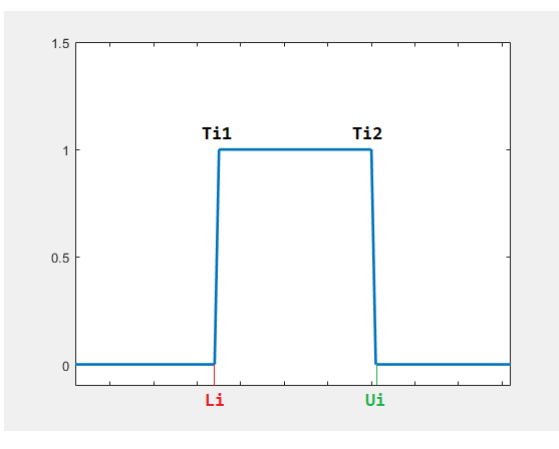

**Figura 28 – Gráficos da lei de desejabilidade para encontrar uma resposta "target"**

A Figura [28](#page-49-1) mostra o gráfico da desejabilidade quando a repostar é um range de valor "target", que são os casos da densidade e da viscosidade cinemática.

### **4 RESULTADOS E DISCUSSÃO**

### 4.1 Validação do código

Abaixo seguem tabelas elaboradas com dados da literatura a fim de validar as lei de misturas para seguir com o estudo desse trabalho. As três primeiras colunas informam as porcentagens volumétricas de cada substancias, que formam um "Blend", a coluna "Valor" é dividida em duas sub-colunas, onde a primeira informa a propriedade experimental do blend em questão, dados encontrados na literatura, e a segunda o valor teórico, calculado a partir das leis de mistura. A coluna "Erro" também possui duas subdivisões, que corresponde ao erro absoluto e relativo, e a última coluna informa a fonte dos dados apresentados.

<span id="page-50-0"></span>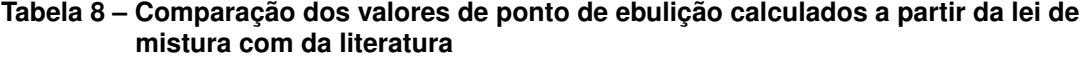

|        | Blends [%]       |            | Valor [K] |         | <b>Erro</b> |         | <b>Fonte</b>            |
|--------|------------------|------------|-----------|---------|-------------|---------|-------------------------|
| Diesel | <b>Biodiesel</b> | <b>HVO</b> | Exp.      | Teórico | Abs.        | Rel.    |                         |
| 93     | O                |            | 624,05    | 620,63  | 3,42        | 0.5%    | (BERTOA et al., 2019)   |
| 70     | 0                | 30         | 618,65    | 608,42  | 10,23       | $1.7\%$ | (BERTOA et al., 2019)   |
| 95     | 5                | 0          | 630.15    | 634,00  | 3,85        | 0.6%    | (BENJUMEA et al., 2008) |
| 80     | 20               | 0          | 625,15    | 630,55  | 5,4         | 0.9%    | (BENJUMEA et al., 2008) |
| 70     | 30               | 0          | 620,15    | 628,25  | 8,1         | 1,3%    | (BENJUMEA et al., 2008) |

**Ponto de Ebulição (90%)**

A Tabela [8](#page-50-0) mostra o comparativo entre os pontos experimentais e teóricos para o ponto de ebulição, a mistura de 70% diesel e 30% HVO foi a com demonstrou o maior erro absoluto, de 10,23 e um erro relativo de 1,7%. Em contra partida, todas as outras misturas apresentaram erros menores que 1,3%, sendo assim, a lei de mistura para o ponto de ebulição foi considerada valida.

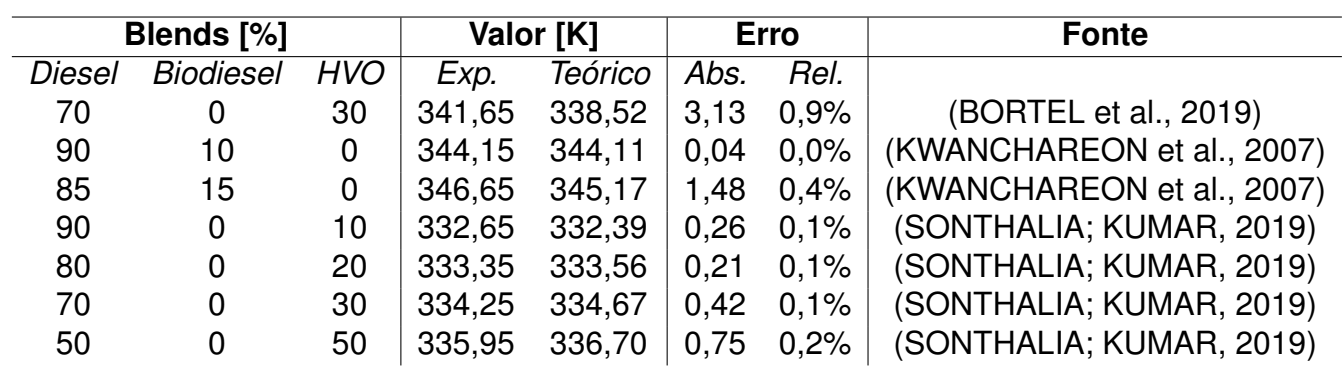

**Ponto de Fulgor**

#### <span id="page-51-0"></span>**Tabela 9 – Comparação dos valores de ponto de fulgor calculados a partir da lei de mistura com da literatura**

A Tabela [9](#page-51-0) mostra o comparativo entre os pontos experimentais e teóricos para o ponto de fulgor, pode-se notar erros relativos abaixo de 0,5%, com exceção do primeiro blend, que apresentou um erro absoluto de 3,13 e 0,9% de erro relativo, de modo geral, tanto para o biodiesel como para o HVO, a lei de mistura para o ponto de fulgor apresentou ótimos resultados, confirmando sua precisão.

#### <span id="page-51-1"></span>**Tabela 10 – Comparação dos valores de número de cetano calculados a partir da lei de mistura com da literatura**

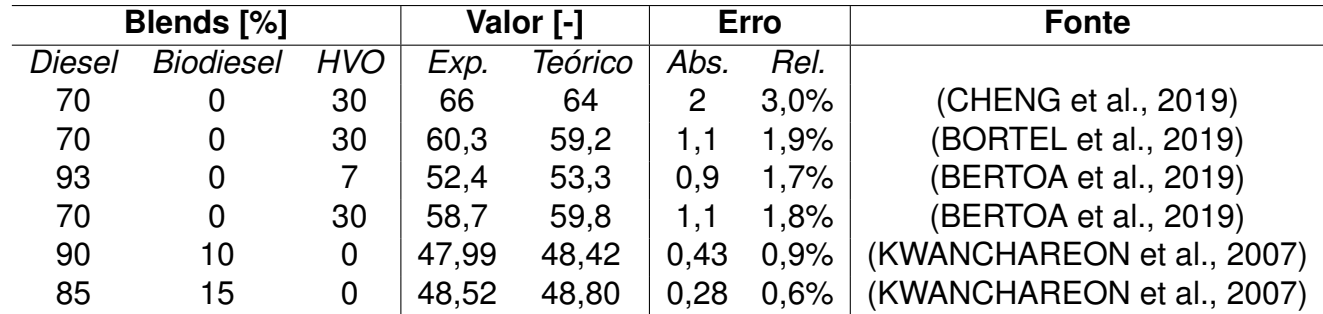

#### **Número de Cetano**

A Tabela [10](#page-51-1) mostra o comparativo entre os pontos experimentais e teóricos para o número de cetano, para misturas contendo HVO, foram observados erros relativos acima de 1,5% e erros absolutos máximo na ordem de 2, em contra partida, misturas de diesel e biodiesel, mostraram resultados com erros abaixo de 1%, e erro absoluto máximo de 0,43. Sobre tudo, pode-se considerar a lei de mistura válida, pois os erros são de ordem de grandeza baixa.

#### <span id="page-52-0"></span>**Tabela 11 – Comparação dos valores de densidade calculados a partir da lei de mistura com da literatura**

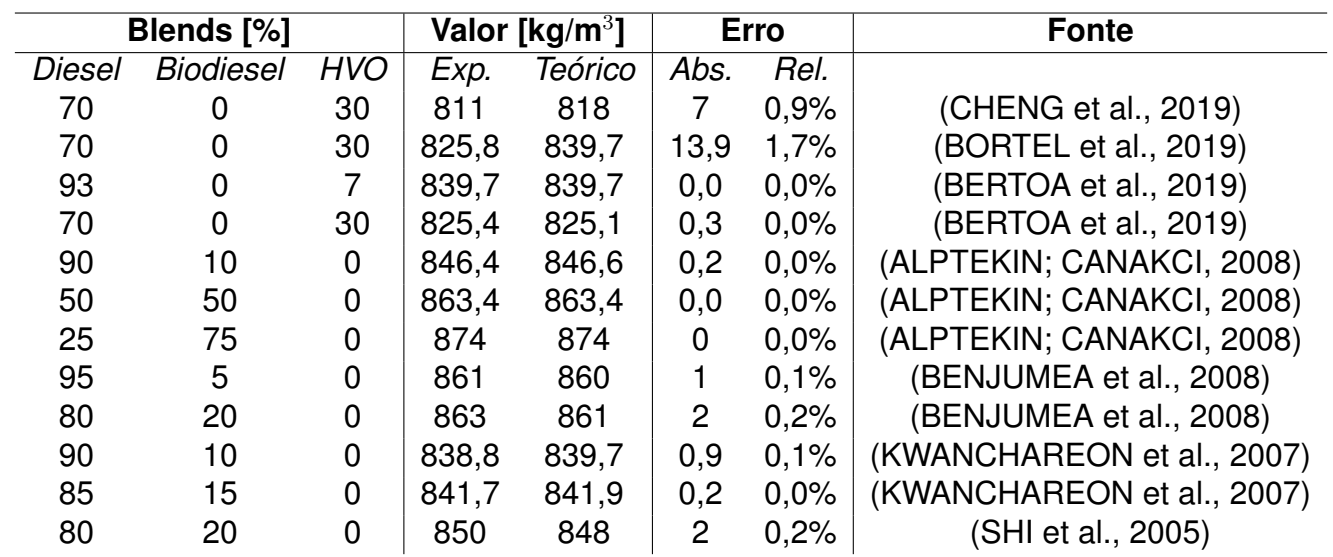

#### **Densidade à 15C**

A Tabela [11](#page-52-0) mostra o comparativo entre os pontos experimentais e teóricos para a densidade à 15◦ , que apresentou erros muito baixos, com exceção ao blend entre diesel e HVO feita por Bortel, demonstrando uma precisando muito boa, tanto para mistura entre diesel e biodiesel, como diesel e HVO. Sendo assim, a lei de mistura para densidade está validade para estudo.

#### <span id="page-52-1"></span>**Tabela 12 – Comparação dos valores de viscosidade cinemática calculados a partir da lei de mistura com da literatura**

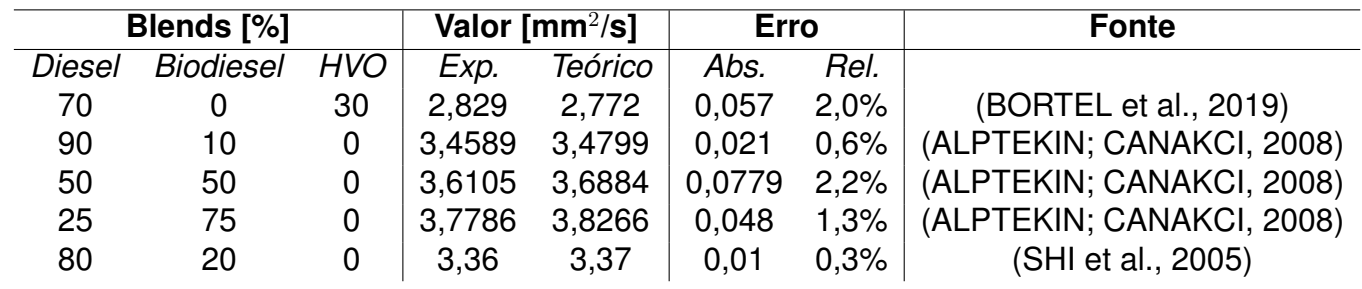

#### **Viscosidade Cinemática**

A Tabela [12](#page-52-1) mostra o comparativo entre os pontos experimentais e teóricos para a viscosidade cinemática que apresenta erros absolutos abaixo de 0,07 e erro relativo máximo de 2,2% na mistura entre diesel e biodiesel. Por apresentar erros relativos baixos, a lei da mistura para a viscosidade cinemática é valida para estudo.

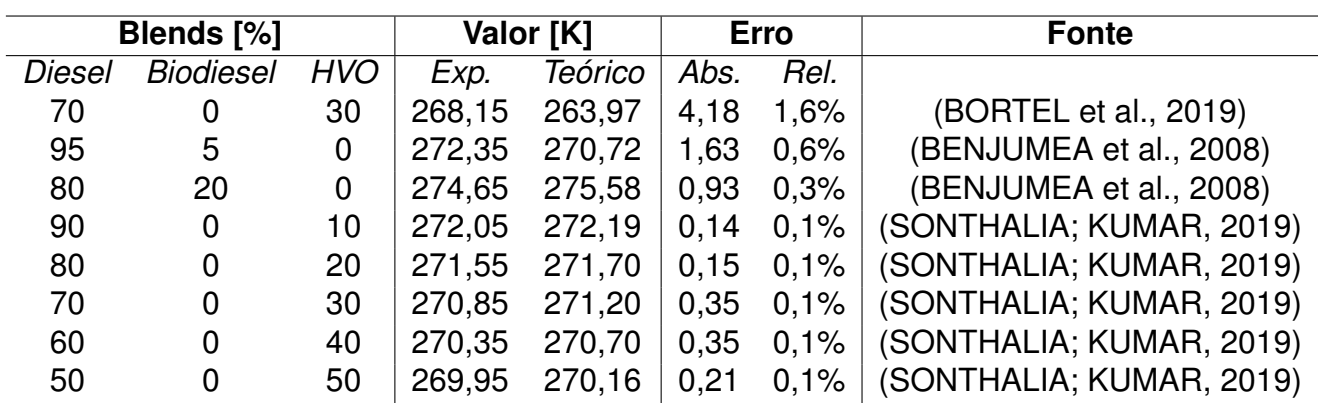

**Ponto de Nuvem**

#### <span id="page-53-0"></span>**Tabela 13 – Comparação dos valores de ponto de nuvem calculados a partir da lei de mistura com da literatura**

A Tabela [13](#page-53-0) mostra o comparativo entre os pontos experimentais e teóricos para o ponto de nuvem, o primeiro blend entre diesel e HVO apresentou o maior erro relativo dentre todos, de 1,6%, portanto, todos os outros blends apresentaram erros muito baixo, a maioria na ordem de 0,1%, sendo assim, a lei de mistura para ponto de nuvem, foi validada.

#### <span id="page-53-1"></span>**Tabela 14 – Comparação dos valores de ponto de fluidez calculados a partir da lei de mistura com da literatura**

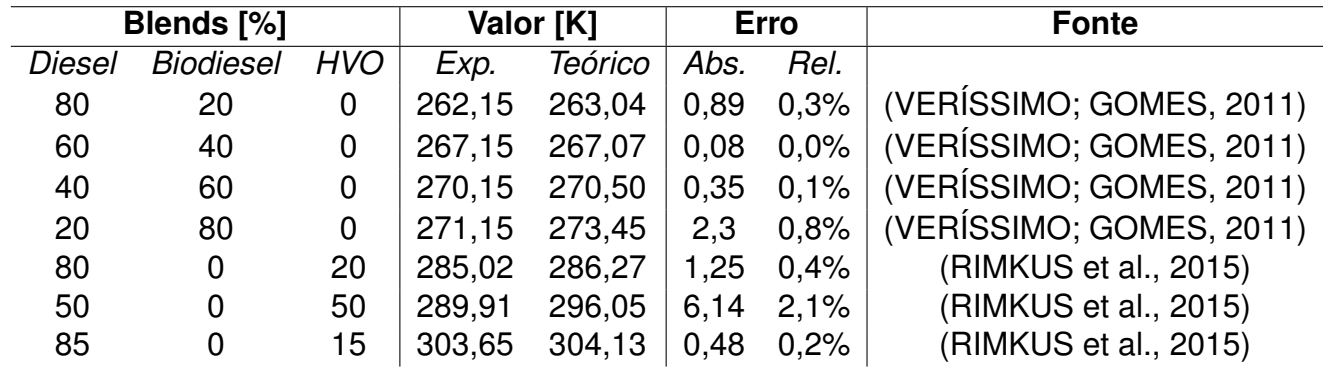

#### **Ponto de Fluidez**

A Tabela [14](#page-53-1) mostra o comparativo entre os pontos experimentais e teóricos para o ponto de fluidez, o blend de 50% diesel e 50% HVO do Rimkus (2019), dentre todos, apresentou erro discrepante com valor absoluto de 6,14 e relativo de 2,1%, em contra partida, todos os outros blends apresentaram erros abaixo de 0,8%, provando a validação da lei de mistura.

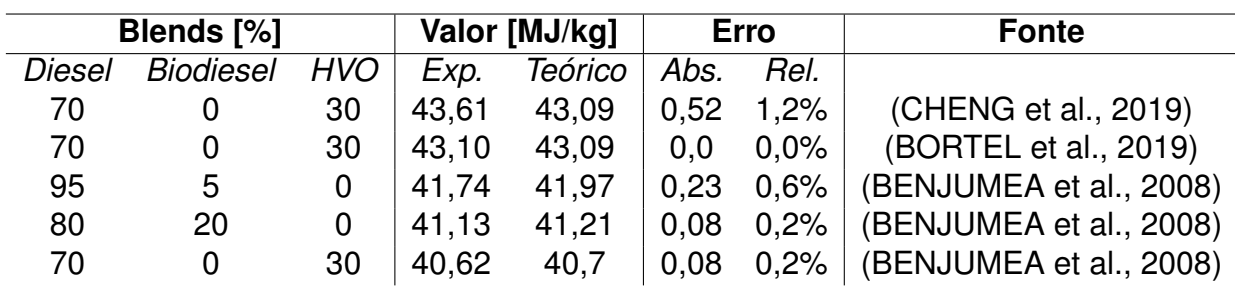

**Poder Calorífico Inferior**

#### **Tabela 15 – Comparação dos valores de poder calorífico inferior calculados a partir da lei de mistura com da literatura**

A Tabela [14](#page-53-1) mostra o comparativo entre os pontos experimentais e teóricos para o poder calorífico inferior, todos os erros foram abaixo de 1,2%, porém, a mistura de 70% de diesel e 30% de HVO do Cheng, apresentou um valor discrepante do restante, com erro absoluto de 0,52. Entretanto, é um erro muito baixo, provando que a lei de mistura para o poder calorífico inferior é valida.

# 4.2 Resultados

### **4.2.1 Emissões equivalente**

Os valores para emissão de  $CO<sub>2</sub>$  equivalente, em g  $CO<sub>2</sub>$  eq./MJ, do WTT foram retiradas da literatura, para o biodiesel somente a soja como fonte foi considerada por corresponder a maior produção no Brasil. Para o HVO, a média de duas fontes foram consideradas, canola e girassol. Já para o diesel fóssil, segundo Carneiro (2017), o valor do WTT é de 87,1 g  $CO<sub>2</sub>$  eq./MJ. [\(CARNEIRO](#page-71-3) [et al.,](#page-71-3) [2017\)](#page-71-3)

<span id="page-54-0"></span>**Tabela 16 – Valores para a emissão de CO**<sup>2</sup> **equivalente considerando poço a tanque de combustível para o biodiesel [\(CARNEIRO et al.,](#page-71-3) [2017\)](#page-71-3)**

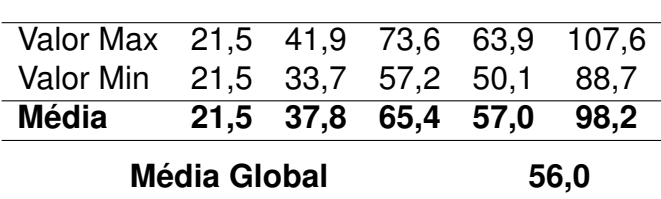

WTT: Biodiesel (Soja)  $[q CO<sub>2</sub> eq. / MJ]$ 

A Tabela [16](#page-54-0) mostra os ranges encontrados por Carneiro (2017), por diferentes métodos para a emissão de  $CO<sub>2</sub>$  equivalente do biodiesel da soja. Foi feito uma média para cada range, para posteriormente ser calculado a média global entre eles, o valor encontrado e que foi considerado para efeitos de cálculo do WTT para o biodiesel é de **56,0 g CO**<sup>2</sup> **eq./MJ**.

<span id="page-55-0"></span>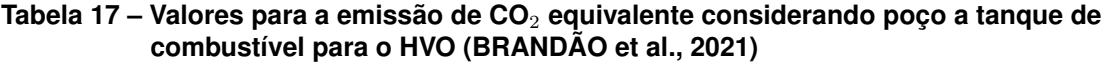

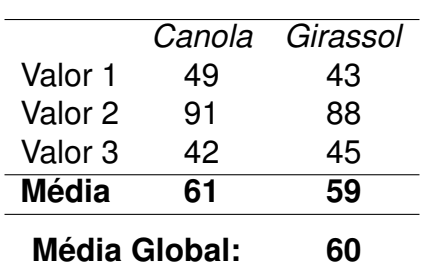

WTT: HVO  $[g$  CO<sub>2</sub> eq./MJ]

A Tabela [17](#page-55-0) mostra valores da emissão de  $CO<sub>2</sub>$  equivalente do HVO calculados por diferentes métodos, para cada fonte de matéria prima. Primeiro foi calculado a média entre os métodos utilizados, para posteriormente ser calculado a média global. O valor encontrado representa a emissão de  $CO<sub>2</sub>$  equivalente desde a matéria prima (poço) até o tanque de combustível(WTT), que é 60 g CO<sub>2</sub> **eq./MJ** .

Sendo assim, a emissão de  $CO<sub>2</sub>$  equivalente para todos os combustíveis foram estabelecidos desde a matéria prima (poço) até o tanque, para finalizar a analise WTW, que analisa a emissão de  $CO<sub>2</sub>$  equivalente do poço a roda, se faz necessário calcular a emissão de  $CO<sub>2</sub>$  equivalente do tanque a roda, para posterior somar ao WTT.

Utilizando os dados da Figura [25](#page-43-1) e a distância que cada ciclo percorre, é possível calcular a massa de combustível gasta por quilometro(g/km) para cada ciclo.

<span id="page-55-1"></span>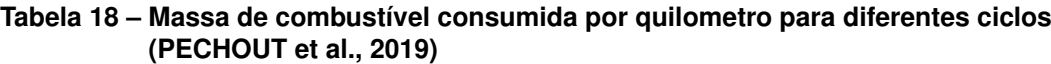

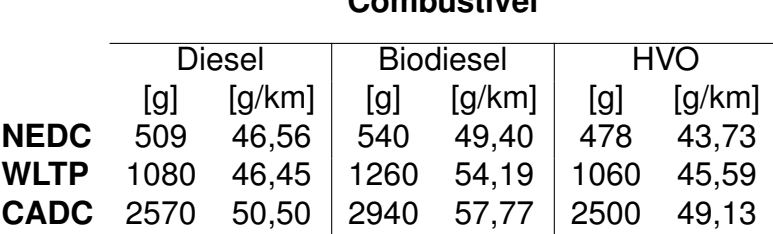

**Combustivel**

A Tabela [18](#page-55-1) mostra os valores já calculados, em g/km, da massa consumida por cada ciclo em um quilometro. O próximo passo, é retirar os dados contidos nas Figuras [6,](#page-23-0) [7,](#page-24-0) [8](#page-25-1) e [9,](#page-25-0) que corresponde a emissão mássica por quilometro de cada gás. A partir desses dados, aplicar o potencial de aquecimento global (GWP), na Tabela [4,](#page-43-0) multiplicando os valores e obtendo a massa de  $CO<sub>2</sub>$ equivalente.

<span id="page-56-0"></span>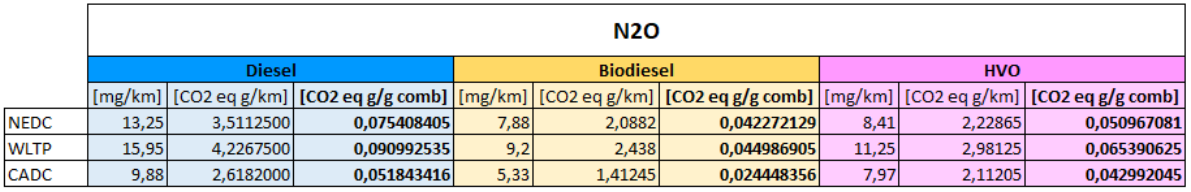

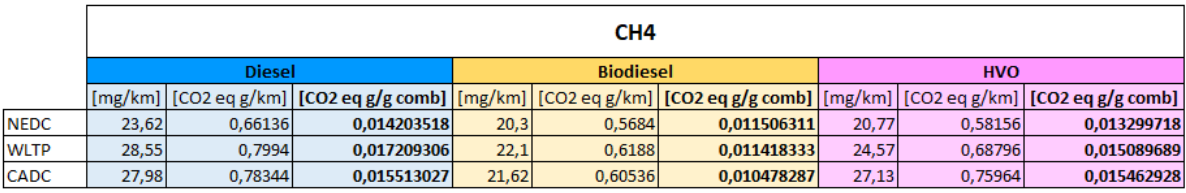

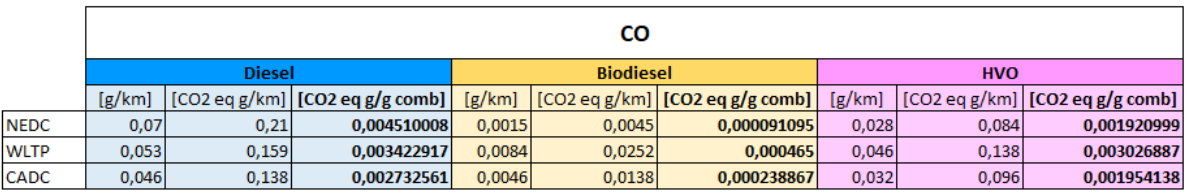

|             |               | CO <sub>2</sub> |                                                                                                    |                  |        |              |            |        |                                                                                     |
|-------------|---------------|-----------------|----------------------------------------------------------------------------------------------------|------------------|--------|--------------|------------|--------|-------------------------------------------------------------------------------------|
|             | <b>Diesel</b> |                 |                                                                                                    | <b>Biodiesel</b> |        |              | <b>HVO</b> |        |                                                                                     |
|             | [g/km]        |                 | $\left[\frac{\text{CO2 eq g}}{\text{km}}\right]$ $\left[\frac{\text{CO2 eq g}}{\text{kg comb}}\right]$ |                  |        |              |            |        | $[g/km]$ [CO2 eq g/km] [CO2 eq g/g comb]   $[g/km]$ [CO2 eq g/km] [CO2 eq g/g comb] |
| <b>NEDC</b> | 89,78         | 89,78           | 1,928135741                                                                                            | 100,76           | 100,76 | 2,039718267  | 77,84      | 77,84  | 1,780125891                                                                         |
| <b>WLTP</b> | 106,01        | 106,01          | 2,282159722                                                                                            | 123,2            | 123,2  | 2,2733333331 | 101,24     | 101,24 | 2.22059434                                                                          |
| <b>CADC</b> | 143,74        | 143,74          | 2,84621979                                                                                             | 151,38           | 151,38 | 2,620264224  | 126,54     | 126,54 | 2,575797624                                                                         |

**Figura 29 – Potencial de aquecimento global de N**2**O, CH**4**, CO e CO**<sup>2</sup> **para cada combustível nos diferentes ciclos [\(PECHOUT et al.,](#page-72-5) [2019\)](#page-72-5)**

A Figura [29](#page-56-0) mostra para cada combustível o valor da emissão de  $CO<sub>2</sub>$ equivalente, em g  $CO<sub>2</sub>$  eq./g combustível. As colunas principais, informam o combustível, as sub-colunas informam a sequencia de cálculo, onde a primeira sub-coluna traz os dados retirados da literatura, a segunda sub-coluna é resultado da multiplicação da primeira pelo GWP (Tabela [4\)](#page-43-0), e a terceira sub-coluna é a divisão entre os valores encontrados na Tabela [18](#page-55-1) pela segunda sub-coluna. Sendo assim, em *g CO*<sub>2</sub> *eq./g de comb..* 

<span id="page-57-0"></span>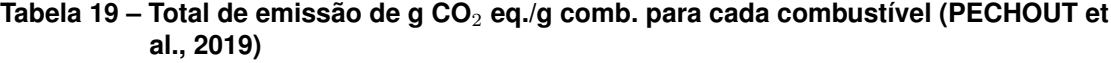

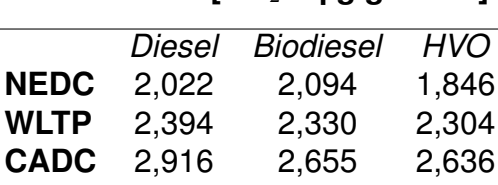

**Combustível [CO**<sup>2</sup> **eq g/g comb]**

A Tabela [19](#page-57-0) é resultado da soma da emissão de  $CO<sub>2</sub>$  equivalente dos gases, apresentado na Figura [29,](#page-56-0) para cada combustível. A partir dos valores do poder calorífico inferior da Figura [22,](#page-37-0) pode-se obter através da divisão com os resultados da tabela acima, a emissão de massa de  $CO<sub>2</sub>$  equivalente por unidade de energia.

<span id="page-57-1"></span>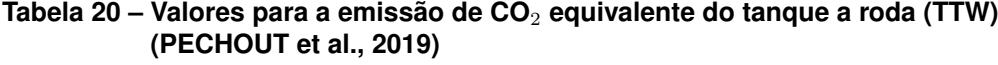

|              | Diesel | <b>Biodiesel</b> | <b>HVO</b> |
|--------------|--------|------------------|------------|
| <b>NEDC</b>  | 47,26  | 57,09            | 42,10      |
| WLTP         | 55,94  | 63,55            | 52,54      |
| <b>CADC</b>  | 68,15  | 72,41            | 60,11      |
| <b>Média</b> | 57,12  | 64,35            | 51,58      |

**TTW: Combustivel [g CO<sub>2</sub> eq/MJ]** 

A Tabela [20](#page-57-1) mostra os valores da emissão de  $CO<sub>2</sub>$  equivalente por energia do diesel, biodiesel e HVO, para cada um dos ciclos, contemplando o TTW, ou seja, as emissões equivalentes entre o tanque de combustível até a roda, que são os gases resultantes da combustão nos motores de ignição por compressão. Para efeito de estudo, foi feito uma média entre os ciclos. Com esse resultado, soma-se os valores encontrado para o WTT e então, obtém-se o WTW.

<span id="page-57-2"></span>**Tabela 21 – Valores para a emissão de CO**<sup>2</sup> **equivalente por energia do poço a roda (WTW) [\(PECHOUT et al.,](#page-72-5) [2019\)](#page-72-5) [\(BRANDÃO et al.,](#page-71-2) [2021\)](#page-71-2) [\(CARNEIRO et al.,](#page-71-3) [2017\)](#page-71-3)**

|            | Diesel | <b>Biodiesel</b> | <b>HVO</b> |
|------------|--------|------------------|------------|
| <b>WTT</b> | 87,10  | 55,97            | 59,67      |
| <b>TTW</b> | 57,12  | 64,35            | 51,58      |
| <b>WTW</b> | 144,22 | 120,32           | 111,25     |

#### **Emissão de CO**<sup>2</sup> **eq. [g CO**<sup>2</sup> **eq./MJ]**

A Tabela [21](#page-57-2) mostra os valores da emissão de  $CO<sub>2</sub>$  equivalente "Wellto-Wheels"de cada combustível. Dentre eles, é o HVO que apresenta o menor impacto ambiental, quase 23% a menos que o diesel fóssil. O biodiesel também apresenta um impacto menor que o diesel, na ordem de 16,5%. Esses valores foram utilizados para cálculo da emissão de  $CO<sub>2</sub>$  equivalente das misturas dieselbiodiesel-HVO.

Para a otimização das respostas, deve-se calcular primeiro o valor inferior, que corresponde a uma redução de 15% a emissão do diesel fóssil, e em seguida, o valor superior, que corresponde a uma redução de 5% a emissão do diesel.

$$
ECO2_{ref}^{-15\%} = 144, 22 - 15\% = 121, 142\tag{17}
$$

$$
ECO2_{ref}^{-5\%} = 144, 22 - 5\% = 135, 394
$$
\n(18)

#### **4.2.2 Custo das misturas**

Pela Figura [26](#page-44-0) o valor do biodiesel é de 1163,3 US\$/ton e do HVO 1532,8 US\$/ton, seguindo a proporção HVO/biodiesel(FAME), temos: [\(WASEDA,](#page-73-0) [2011\)](#page-73-0)

> HV O  $\frac{H}{FAME}$  = 1532, 8 1163, 3  $= 1,318$

Essa proporção foi usada para estipular o valor do HVO em Real.

<span id="page-58-0"></span>A fim de levantar analises de custos das misturas, se faz necessário uma comparação energética. Por isso, a partir dos dados apresentados de custo por volume, foi calculado o custo por energia.

$$
C_i^E = \frac{C_i^V \times 1000}{\rho_i \times PCI_i}
$$
\n(19)

onde  $C_i^E$  é o valor de custo por energia da substância pura  $i$ , em R\$/MJ,  $C_i^V$  o custo por volume da substância pura i, em R\$/L,  $\rho_i$  a densidade da substância pura  $i$ , em kg/m $^3$ , e  $PCI_i$  o poder calorífico inferior da substância pura  $i$ , em MJ/kg.

A Equação [19](#page-58-0) descreve o cálculo que foi aplicado na conversão do custo. O valor do custo volumétrico está descrito na Tabela [5,](#page-45-0) os dados referentes a densidade e poder calorífico inferior está nas Figuras [16](#page-32-0) e [22,](#page-37-0) respectivamente.

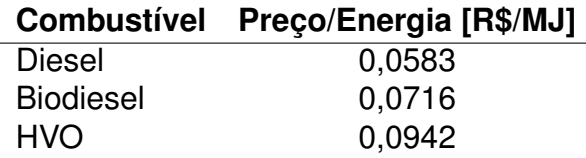

<span id="page-59-0"></span>**Tabela 22 – Valores para o custo energético dos combustíveis**

A Tabela [22](#page-59-0) mostra os resultados do custo energético de cada combustível, utilizando a Equação [19.](#page-58-0)

Para o uso da função desejabilidade, deve-se calcular o valor inferior e superior, para isso deve-se calcular primeiro o valor do custo do diesel B12, através da lei de mistura. O valor de custo do B12 corresponde a:  $R$0,0597/MJ$ . Sendo assim, o valor inferior corresponde a 5% de aumento, que é de  $R$ 0,0629/MJ$ , já o valor superior corresponde a um aumento de 20%, que vale  $R$ 0,0716/MJ$ .

### **4.2.3 Diagramas ternários para mistura**

A Tabela [7](#page-48-0) mostra os valores limites e target que foram utilizados para o calculo da função desejabilidade, a fim de elaborar os diagramas ternários da desejabilidade de cada propriedade, e que será apresentado a seguir.

> 630 620 610 600 son 580 570  $0.8$  $\overline{0.2}$  $^{0.4}$ Biodiesel  $^{0.6}$

<span id="page-59-1"></span>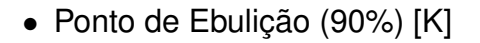

**Figura 30 – Diagrama Ternário para o ponto de ebulição, em K, da mistura Diesel-Biodiesel-HVO**

A Figura [30](#page-59-1) mostra o diagrama ternário do ponto de ebulição das misturas DBH, o biodiesel apresenta o maior valor de ponto de ebulição, de 630,75 K, representado pela escala vermelho escuro, e o HVO o menor, de 566,20 K, representado pela escala azul escuro. Como não existe nenhuma regulamentação que define um limite para o ponto de ebulição (90%), a função de desejabilidade não se aplica a essa propriedade.

<span id="page-60-0"></span>430 420 410 NO  $V_{\text{O}}$ 400 390  $0.4$  $0.4$ 380 370  $0.2$ 360 350  $0.8$  $0.4$ <br>Biodiesel  $0.6$  $0.8$  $04$ Biodiesel  $0.6$ 

• Ponto de Fulgor [K]

**Figura 31 – Diagrama Ternário para o ponto de fulgor, em K, e da desejabilidade da mistura Diesel-Biodiesel-HVO**

A Figura [31](#page-60-0) mostra o diagrama ternário do ponto de fulgor das misturas DBH, o diesel fóssil apresenta o menor valor, de 343,8 K, já o biodiesel, apresenta um valor bem elevado, de 446,15 K. Seguindo as recomendações da resolução 50 da ANP, o ponto de fulgor do óleo utilizado em motor de ignição por compressão deve estar acima de 311,15 K, como pode-se observar, o diagrama da direita, da função desejabilidade, apresenta valor 1 para todas as misturas, isso porque todos os combustíveis apresenta valores acimas do recomendado pela ANP. [\(ANP,](#page-70-5) [2013\)](#page-70-5)

• Número de Cetano [-]

<span id="page-61-0"></span>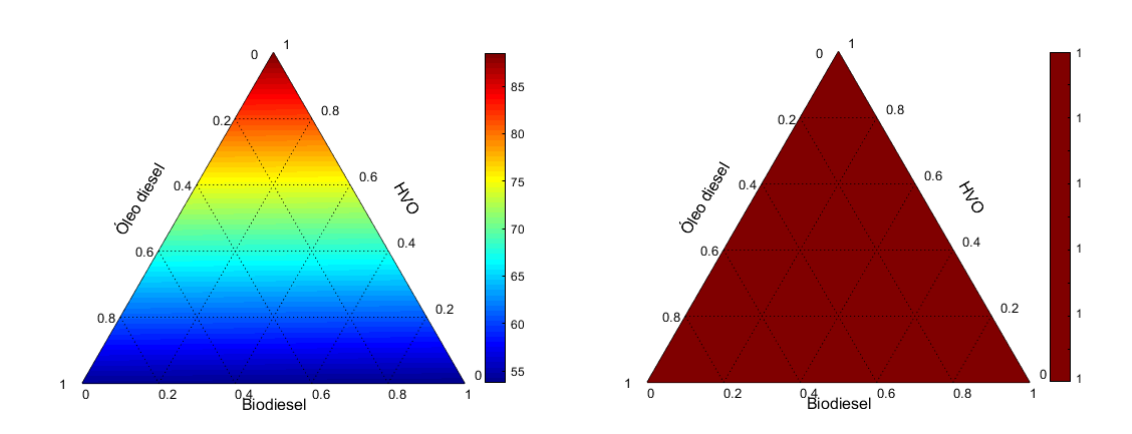

**Figura 32 – Diagrama Ternário para o número de cetano e da desejabilidade da mistura Diesel-Biodiesel-HVO**

A Figura [32](#page-61-0) mostra o diagrama ternário do número de cetano das misturas DBH, observando o diagrama ternário da esquerda, pode-se observar que o número de cetano aumenta na proporcionalmente a porcentagem de HVO, isso se deve ao fato de que o HVO possui número de cetano elevado quando comparado ao diesel e biodiesel, que possui valores muito próximo, 54,1 e 53,75, respectivamente. O diagrama da direita, mostra a função desejabilidade, que segue a resolução da ANP, onde o número de cetano para o óleo combustível deve ter valor mínimo de 48, e como todos os combustíveis possuem valores acima, qual quer mistura entre eles estará dentro da resolução, por isso todo o gráfico apresenta valor ótimo, nota 1. [\(ANP,](#page-70-5) [2013\)](#page-70-5)

• Densidade à 15°C [kg/m<sup>3</sup>]

<span id="page-61-1"></span>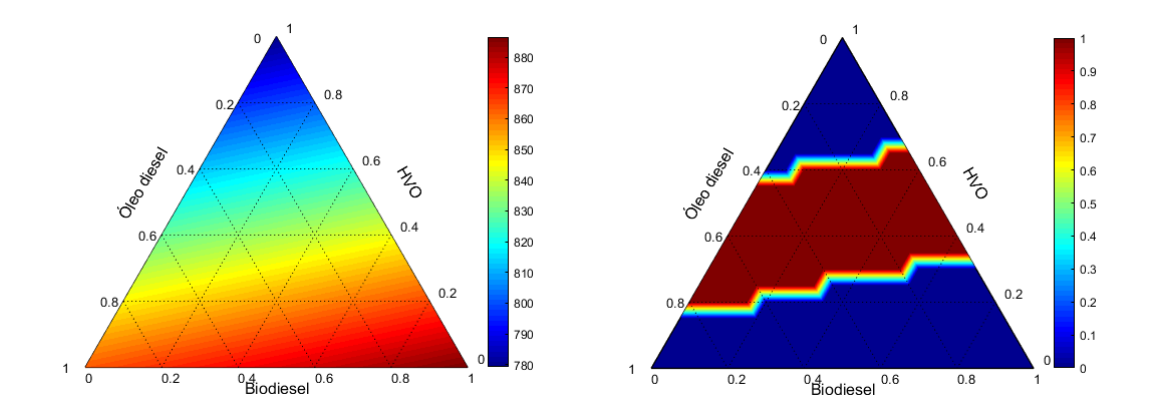

**Figura 33 – Diagrama Ternário para a densidade à 15**◦**C, em kg/m**<sup>3</sup> **, e da desejabilidade da mistura Diesel-Biodiesel-HVO**

A Figura [33](#page-61-1) mostra o diagrama ternário da densidade à 15◦ das misturas DBH, observando o diagrama da direita, da função desejabilidade, observa-se que as três substâncias puras receberam nota 0, isso se deve ao fato de que a resolução da ANP estabelece um valor mínimo e máximo para densidade, 815,0 kg/m<sup>3</sup> e 850,0 kg/m<sup>3</sup>, respectivamente, tanto o diesel fóssil como o biodiesel, possui valores acima do limite máximo, já o HVO possui valor abaixo do limite mínimo. Portanto, a faixa permitida por lei, nota diferente de 0, se encontra nas diferentes proporções de mistura entre os três combustíveis. [\(ANP,](#page-70-5) [2013\)](#page-70-5)

 $\bullet$  Viscosidade Cinemática [mm $^2$ /s]

<span id="page-62-0"></span>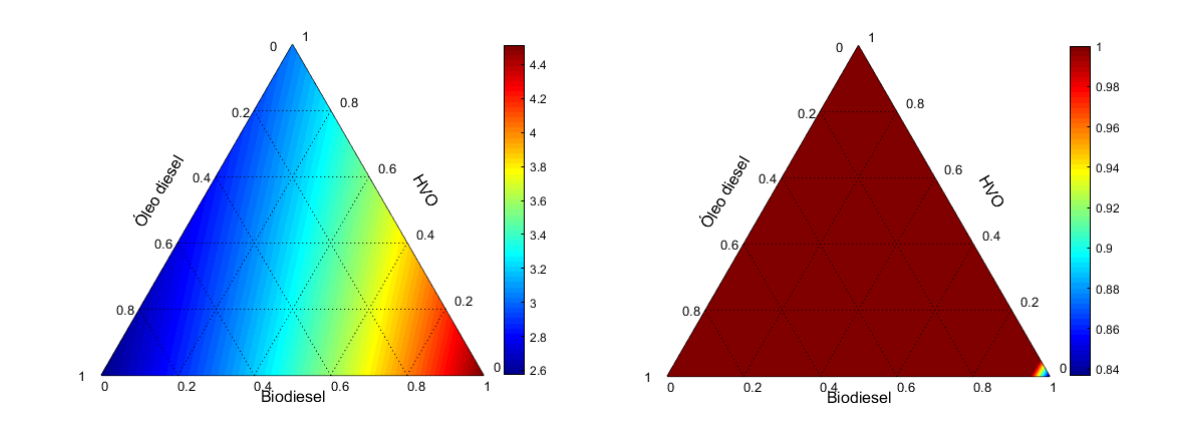

**Figura 34 – Diagrama Ternário para a viscosidade cinemática, em mm**<sup>2</sup> **, e da desejabilidade da mistura Diesel-Biodiesel-HVO**

A Figura [34](#page-62-0) mostra o diagrama ternário da viscosidade cinemática das misturas DBH, pode-se observar dois opostos no diagrama ternário, entre diesel e biodiesel, o primeiro que apresenta uma viscosidade de 2,6 mm $^{2}/s$  e o segundo 4,52 mm<sup>2</sup>/s. Segundo a resolução da ANP a viscosidade cinemática do óleo combustível para motor de ignição por compressão deve estar entre 2,0 e 4,5 mm<sup>2</sup> /s, observando o diagrama da direita, da função desejabilidade, observa-se que a maior parte das misturas obtiveram nota máxima, ou seja, estão de acordo com a resolução, entretanto, a mistura contendo 100% de biodiesel apresentou nota 0,84.

<span id="page-63-0"></span>• Ponto de Nuvem [K]

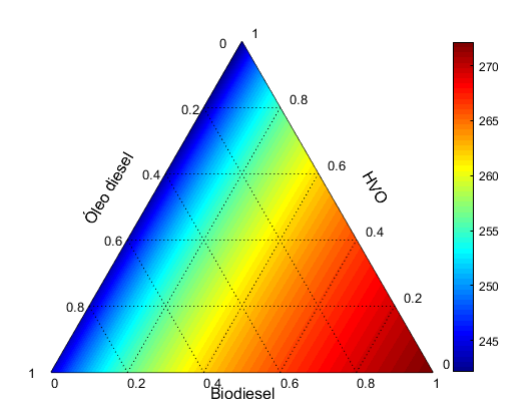

**Figura 35 – Diagrama Ternário para p ponto de nuvem, em K, da mistura Diesel-Biodiesel-HVO**

A Figura [35](#page-63-0) mostra o diagrama ternário do ponto de nuvem das misturas DBH, o diesel fóssil e o HVO possui ponto de nuvem muito próximo na ordem de 240 K, já o biodiesel possui ponto de nuvem maior, de 272 K, observando o diagrama pode-se observar que o biodiesel possui grande influencia na nas misturas, isso porque a lei de mistura para o ponto de nuvem não é linear.

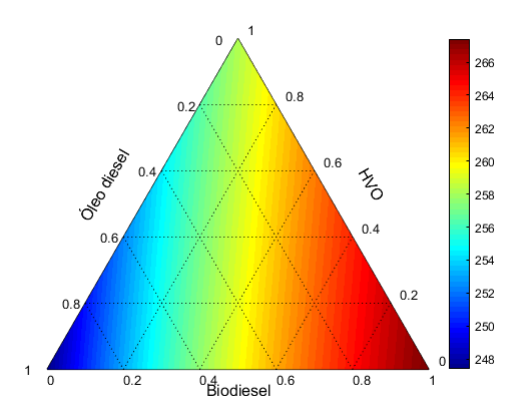

<span id="page-63-1"></span>• Ponto de Fluidez [K]

**Figura 36 – Diagrama Ternário para o ponto de fluidez, em K, da mistura Diesel-Biodiesel-HVO**

A Figura [36](#page-63-1) mostra o diagrama ternário do ponto de fluidez das misturas DBH, o biodiesel apresenta o maior ponto de fluidez, 267,4 K que equivale a -5,75◦C, que pode apresentar problemas no funcionamento do motor em lugares

frios, em contrapartida o diesel apresenta ponto de fluidez mais baixo, na ordem de -25◦C.

<span id="page-64-0"></span>• Poder Calorífico Inferior [MJ/kg]

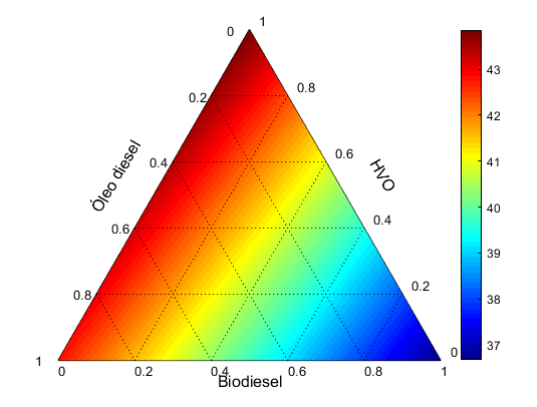

**Figura 37 – Diagrama Ternário para o poder calorífico inferior, em MJ/kg, da mistura Diesel-Biodiesel-HVO**

A Figura [37](#page-64-0) mostra o diagrama ternário do poder calorífico inferior das misturas DBH, o HVO possui o maior poder calorífico inferior, chegando ao valor de 44,00 MJ/kg, o biodiesel em contrapartida, apresenta valores relativamente baixos, quando comparados ao diesel e HVO, chegando a 36,67 MJ/kg, como indica a cor azul escuro no diagrama.

 $\bullet$  Emissões de CO<sub>2</sub> equivalente [g CO<sub>2</sub> eq./MJ]

<span id="page-64-1"></span>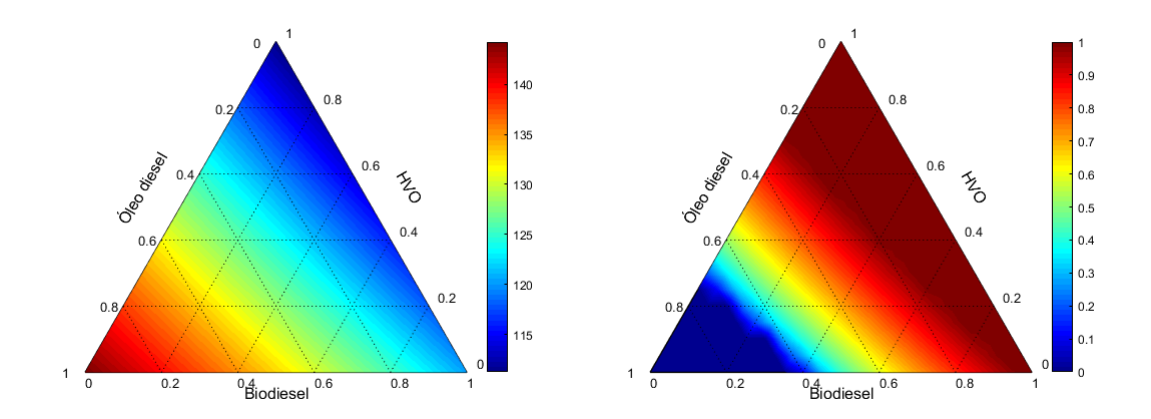

**Figura 38 – Diagrama Ternário para a emissão de CO**<sup>2</sup> **equivalente, em g CO**<sup>2</sup> **eq./MJ, e da desejabilidade da mistura Diesel-Biodiesel-HVO**

A Figura [38](#page-64-1) mostra o diagrama ternário da emissão de  $CO<sub>2</sub>$  equivalente das misturas DBH, como já era esperado, o óleo diesel é o que possui o maior valor de emissão equivalente, chegando a emitir 144,22 g de  $CO<sub>2</sub>$  eq. por megajoule, por outro lado, o HVO é o que menos produz massa de dióxido de carbono equivalente, impactando em uma redução considerável nas misturas com os outros combustíveis. Observando o diagrama de desejabilidade, da direita, misturas com alta concentração de diesel receberam nota 0, por conta da alta emissão de CO<sup>2</sup> equivalente, enquanto que misturas com altas concentrações de biodiesel e HVO receberam nota máxima.

<span id="page-65-0"></span>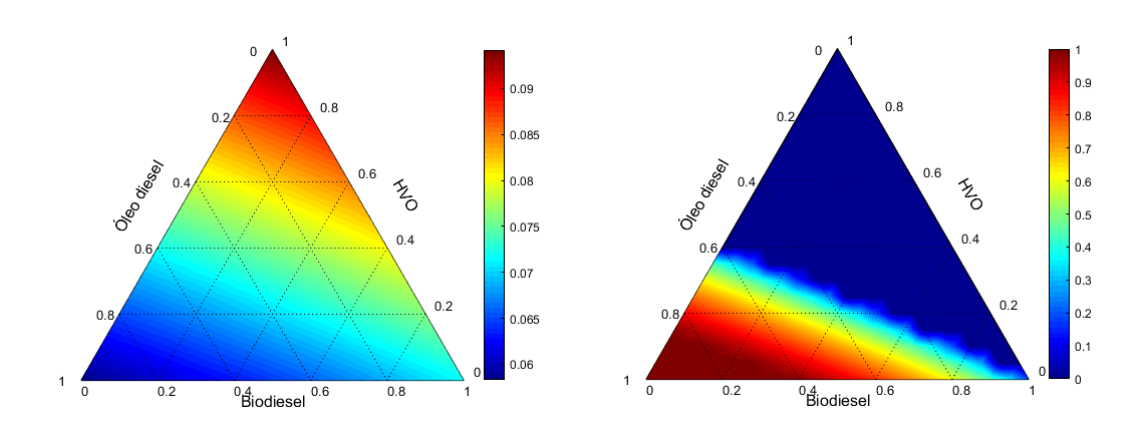

• Custo [R\$/MJ]

**Figura 39 – Diagrama Ternário para custo, em R\$/MJ, e da desejabilidade da mistura Diesel-Biodiesel-HVO**

A Figura [39](#page-65-0) mostra o diagrama ternário do custo das misturas DBH, o HVO possui um custo elevado quando comparado com o diesel, 60% a mais, o que torna uma grande desvantagem, por isso, foi estipulado um limite de aumento de custo na otimização, e é o que mostra o diagrama da direita, da função desejabilidade, menos da metade das misturas tiveram custos aceitáveis dentro do limites impostos. As maiores notas ficaram nas altas concentrações de diesel.

# 4.3 Impacto da composição

A partir das desejabilidades de cada importância calculadas individualmente e utilizando a Equação [16,](#page-47-1) foi calculado a desejabilidade global e gerado um diagrama ternário.

<span id="page-66-0"></span>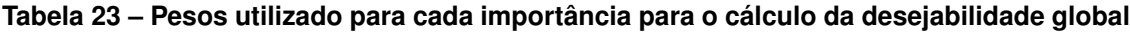

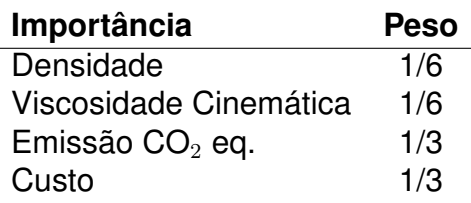

A Tabela [23](#page-66-0) mostra o peso utilizado no calculo da desejabilidade global, a densidade e viscosidade cinemática receberam peso de 1/6, isso porque são as propriedades que garantem que a mistura está dentro das regulamentações estabelecidas para uso. Ponto de fulgor e número de cetano não foram levados em consideração na desejabilidade global, pois apresentaram desejabilidade máxima para todas as misturas, sendo assim não gera nenhuma influência. A emissão de  $CO<sub>2</sub>$  equivalente e o custo receberam peso 1/3, visto que geram grande impacto no resultado, em questões de valores e impacto ambiental.

<span id="page-66-1"></span>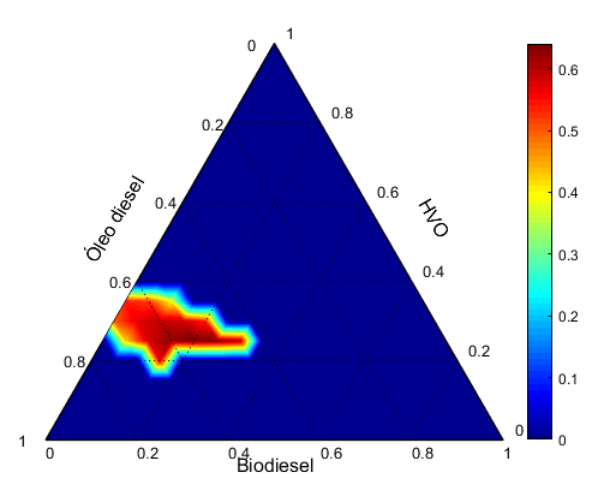

**Figura 40 – Diagrama Ternário para a desejabilidade global da mistura Diesel-Biodiesel-HVO**

A Figura [40](#page-66-1) mostra o diagrama ternário da desejabilidade global das misturas, a área vermelha mais escuro representa as misturas onde obtiveram as notas mais altas, e azul escuro nota 0. Como resultado, um total de 15 misturas obtiveram notas acima de zero, com o diesel variando de 45% a 70%, biodiesel variando de 0% a 30% e o HVO variando entre 20% a 35%. Dentre essas misturas, a que obteve nota mais alta foi a composta por 55% de diesel, 20% de biodiesel e 25% de HVO, apresentando uma nota de desejabilidade de 0,6403.

<span id="page-67-0"></span>Existe uma limitação na logica do código utilizado para obter os resultados expostos, ele varia as proporções de mistura de 5 em 5%, trabalhando com 231 misturas. A fim de aumentar a sensibilidade, o código foi alterado para que as variações entre as misturas sejam de 0,1 em 0,1%, o que resulta em 510.469 misturas no total.

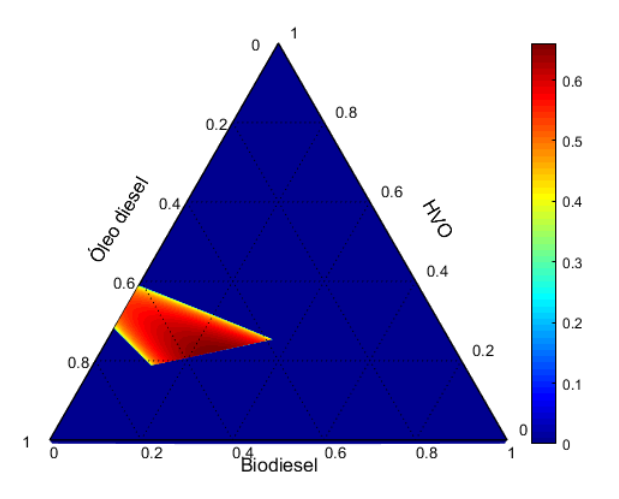

**Figura 41 – Diagrama Ternário com maior sensibilidade (0,1%) para a desejabilidade global da mistura Diesel-Biodiesel-HVO**

A Figura [41](#page-67-0) mostra o diagrama ternário para a desejabilidade global da mistura DBH, com uma sensibilidade maior, de 0,1%. Como resultado, a região onde a desejabilidade global é diferente de zero tem uma definição mais precisa, em consequência da maior quantidade de pontos plotados.

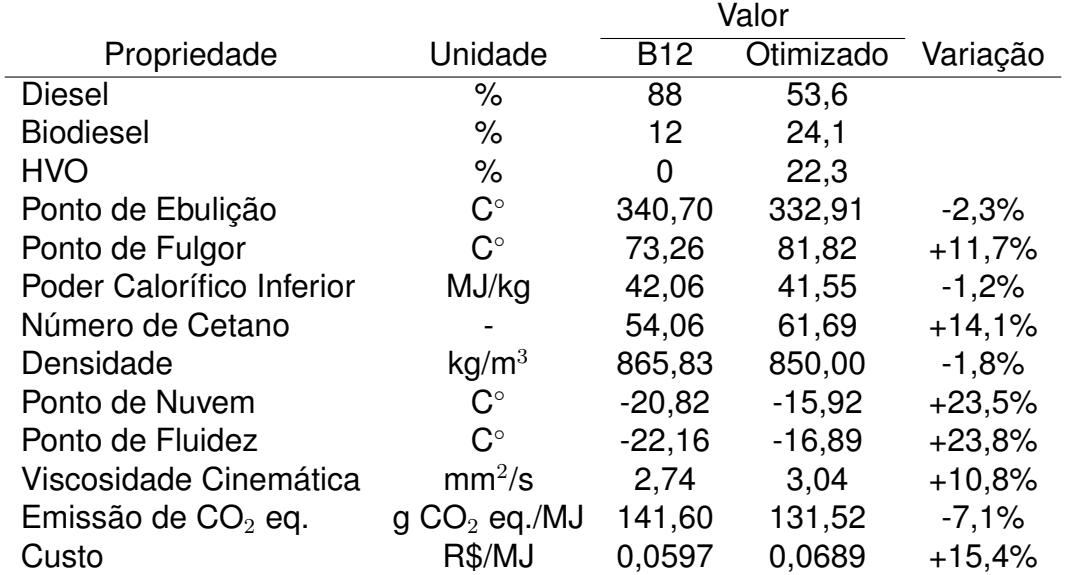

<span id="page-68-0"></span>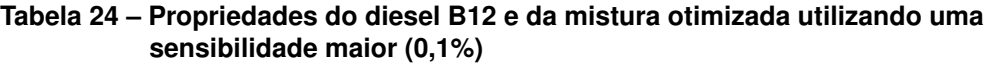

Analisando a Tabela [24](#page-68-0) podemos observar as propriedades da mistura otimizada utilizando uma maior sensibilidade, como resultado essa mistura obteve nota 0,6607 e é composta por 53,6% de diesel, 24,1% de biodiesel e 22,3% de HVO. Essa composição apresenta uma redução na emissão de  $CO<sub>2</sub>$  equivalente de 7,1% em relação ao diesel B12, atualmente comercializado no Brasil, esse benefício é acompanhado por um aumento de 15,4% no custo de produção. Vale ressaltar, que o poder calorífico inferior dessa mistura otimizada sofreu uma diminuição de 1,2% e um aumento no número de cetano de 14,1%.

### **5 CONCLUSÕES**

Com o estudo realizado nesse trabalho foi levantado dados da literatura dos perfis de emissões na combustão do óleo diesel, biodiesel e HVO, contemplando a execução de três ciclos diferentes (*NEDC*, *WLTC* e *CADC*) além das emissões equivalentes do poço a tanque. Também foi analisado diferentes ranges de propriedades para os três combustíveis, o que possibilitou a apresentação de diagramas ternários para oito propriedades, emissão de  $CO<sub>2</sub>$  equivalente e custo de produção para as misturas entre óleo diesel, biodiesel e HVO, utilizando lei de misturas, que foram validadas através de dados da literatura para misturas binárias.

Após uma otimização, com o uso das funções de desejabilidades chegouse a uma mistura "ótima", que apresentou uma redução 7,1% nas emissões de CO<sup>2</sup> equivalente em comparação com o diesel B12, o custo, entretanto, subiu em 15,4%, que é o preço a ser pago para diminuir o impacto ambiental, em 10 g de CO<sup>2</sup> eq./MJ, e diminuir o uso de combustíveis fósseis, uma redução de 88% em volume para 53,6%, visto que por se tratar de um recurso finito, a longo prazo irá esgotar.

Para futuros trabalhos e pesquisas, encontrar lei de misturas para a lubricidade e temperatura de auto-ignição, para gerar diagramas ternários, e desenvolver correlações dedicadas somente a essas misturas. Além disso, fazer um comparativo entre as propriedades do biodiesel produzido a partir de óleo usado e produzido a partir da soja, pois apresenta valor significativamente menor de emissões de  $CO<sub>2</sub>$  equivalente, segundo Brandão (2021). Na data que esse trabalho foi produzido, não tinha HVO comercializado no Brasil, e seu custo foi estipulado, quando esse cenário mudar, precisaria refazer as simulações para obter valores de custos mais realistas com o cenário brasileiro.

## **REFERÊNCIAS**

<span id="page-70-4"></span>ALPTEKIN, E.; CANAKCI, M. Determination of the density and the viscosities of biodiesel–diesel fuel blends. **Renewable energy**, Elsevier, v. 33, n. 12, p. 2623–2630, 2008.

<span id="page-70-5"></span>ANP. Resolução anp nº 50 de 23/12/2013. LegisWeb, 2013. Disponível em: [<https://www.legisweb.com.br/legislacao/?id=263587>.](https://www.legisweb.com.br/legislacao/?id=263587) Acesso em: 8 abr. 2021.

<span id="page-70-0"></span>ANP. Leilões de biodiesel. **Ministério de Minas e Energia**, 2020. Disponível em: [<https://www.gov.br/anp/pt-br/assuntos/distribuicao-e-revenda/leiloes-biodiesel/](https://www.gov.br/anp/pt-br/assuntos/distribuicao-e-revenda/leiloes-biodiesel/drlb/resumo-leiloes-anp-l64-l69-2019.xlsx) [drlb/resumo-leiloes-anp-l64-l69-2019.xlsx>.](https://www.gov.br/anp/pt-br/assuntos/distribuicao-e-revenda/leiloes-biodiesel/drlb/resumo-leiloes-anp-l64-l69-2019.xlsx) Acesso em: 12 mar. 2021.

ARANDA, D. Inovações na produção de hidrocarbonetos renováveis a partir de etanol e Óleos vegetais. **I Congresso da rede brasileira de bioquerosene e hidrocarbonetos renováveis para aviação**, 2019. Disponível em: [<https://ubrabio.com.br/wp-content/uploads/2019/06/](https://ubrabio.com.br/wp-content/uploads/2019/06/CONGRESSO-BIOQUEROSENE-NATAL.pdf) [CONGRESSO-BIOQUEROSENE-NATAL.pdf>.](https://ubrabio.com.br/wp-content/uploads/2019/06/CONGRESSO-BIOQUEROSENE-NATAL.pdf) Acesso em: 4 jun. 2021.

BEN. Balanço energético nacional - ano base 2019. **Empresa de Pesquisa Energética**, 2020. Disponível em: [<https://www.epe.gov.br/sites-pt/](https://www.epe.gov.br/sites-pt/publicacoes-dados-abertos/publicacoes/PublicacoesArquivos/publicacao-479/topico-528/BEN2020_sp.pdf) [publicacoes-dados-abertos/publicacoes/PublicacoesArquivos/publicacao-479/](https://www.epe.gov.br/sites-pt/publicacoes-dados-abertos/publicacoes/PublicacoesArquivos/publicacao-479/topico-528/BEN2020_sp.pdf) [topico-528/BEN2020\\_sp.pdf>.](https://www.epe.gov.br/sites-pt/publicacoes-dados-abertos/publicacoes/PublicacoesArquivos/publicacao-479/topico-528/BEN2020_sp.pdf) Acesso em: 12 fev. 2021.

BEN. Matriz energética e elétrica. **Empresa de Pesquisa Energética**, 2020. Disponível em: [<https://www.epe.gov.br/pt/abcdenergia/matriz-energetica-e-eletrica>.](https://www.epe.gov.br/pt/abcdenergia/matriz-energetica-e-eletrica) Acesso em: 20 nov. 2020.

<span id="page-70-2"></span>BENJUMEA, P.; AGUDELO, J.; AGUDELO, A. Basic properties of palm oil biodiesel–diesel blends. **Fuel**, Elsevier, v. 87, n. 10-11, p. 2069–2075, 2008.

<span id="page-70-1"></span>BERTOA, R. S.; KOUSOULIDOU, M.; CLAIROTTE, M.; GIECHASKIEL, B.; NUOTTIMÄKI, J.; SARJOVAARA, T.; LONZA, L. Impact of hvo blends on modern diesel passenger cars emissions during real world operation. **Fuel**, Elsevier, v. 235, p. 1427–1435, 2019.

BIODIESELBR. Proalcool - programa brasileiro de alcool. 2012. Disponível em: [<https://www.epe.gov.br/sites-pt/publicacoes-dados-abertos/publicacoes/](https://www.epe.gov.br/sites-pt/publicacoes-dados-abertos/publicacoes/PublicacoesArquivos/publicacao-479/topico-528/BEN2020_sp.pdf) [PublicacoesArquivos/publicacao-479/topico-528/BEN2020\\_sp.pdf>.](https://www.epe.gov.br/sites-pt/publicacoes-dados-abertos/publicacoes/PublicacoesArquivos/publicacao-479/topico-528/BEN2020_sp.pdf) Acesso em: 18 jan. 2021.

<span id="page-70-3"></span>BORTEL, I.; VÁVRA, J.; TAKÁTS, M. Effect of hvo fuel mixtures on emissions and performance of a passenger car size diesel engine. **Renewable Energy**, Elsevier, v. 140, p. 680–691, 2019.

BP. Statistical review of world energy. British Petroleum, 2020. Disponível em: [<https://www.bp.com/content/dam/bp/business-sites/en/global/corporate/](https://www.bp.com/content/dam/bp/business-sites/en/global/corporate/pdfs/energy-economics/statistical-review/bp-stats-review-2020-full-report.pdf) [pdfs/energy-economics/statistical-review/bp-stats-review-2020-full-report.pdf>.](https://www.bp.com/content/dam/bp/business-sites/en/global/corporate/pdfs/energy-economics/statistical-review/bp-stats-review-2020-full-report.pdf) Acesso em: 8 mar. 2021.

<span id="page-71-2"></span>BRANDÃO, M.; AZZI, E.; NOVAES, R. M.; COWIE, A. The modelling approach determines the carbon footprint of biofuels: The role of lca in informing decision makers in government and industry. **Cleaner Environmental Systems**, Elsevier, v. 2, p. 100027, 2021.

BRAUN, S.; APPEL, L. G.; SCHMAL, M. A poluição gerada por máquinas de combustão interna movidas à diesel-a questão dos particulados. estratégias atuais para a redução e controle das emissões e tendências futuras. **Química Nova**, SciELO Brasil, v. 27, n. 3, p. 472–482, 2004.

CANALRURAL. Diesel verde: Anp aprova especificações do novo biocombustível. 2021. Disponível em: [<https://www.canalrural.com.br/noticias/](https://www.canalrural.com.br/noticias/diesel-verde-anp-aprova-especificacoes-do-novo-biocombustivel/) [diesel-verde-anp-aprova-especificacoes-do-novo-biocombustivel/>.](https://www.canalrural.com.br/noticias/diesel-verde-anp-aprova-especificacoes-do-novo-biocombustivel/) Acesso em: 13 mai. 2021.

<span id="page-71-4"></span>CANDIOTI, L. V.; ZAN, M. M. D.; CÁMARA, M. S.; GOICOECHEA, H. C. Experimental design and multiple response optimization. using the desirability function in analytical methods development. **Talanta**, Elsevier, v. 124, p. 123–138, 2014.

<span id="page-71-3"></span>CARNEIRO, M. L. N.; PRADELLE, F.; BRAGA, S. L.; GOMES, M. S. P.; MARTINS, A. R. F.; TURKOVICS, F.; PRADELLE, R. N. Potential of biofuels from algae: Comparison with fossil fuels, ethanol and biodiesel in europe and brazil through life cycle assessment (lca). **Renewable and Sustainable Energy Reviews**, Elsevier, v. 73, p. 632–653, 2017.

<span id="page-71-1"></span>CHACKO, N.; JOHNSON, C.; VARADARAJAN, P.; SRINIVAS, S. S.; JEYASEELAN, T. A comparative evaluation of cetane enhancing techniques for improving the smoke, nox and bsfc trade-off in an automotive diesel engine. **Fuel**, Elsevier, v. 289, p. 119918, 2021.

<span id="page-71-5"></span>CHENG, Q.; TUOMO, H.; KAARIO, O.; MARTTI, L. Hvo, rme, and diesel fuel combustion in an optically accessible compression ignition engine. **Energy & Fuels**, ACS Publications, v. 33, n. 3, p. 2489–2501, 2019.

DREAMSTIME. Destilação fracionada do petróleo bruto rotulado com o esquema de explicação educativa. 2021. Disponível em: [<https://encurtador.com.br/nrtJU>.](https://encurtador.com.br/nrtJU) Acesso em: 15 mai. 2021.

EPBR. Projeto do líder do governo estabelece política para o diesel verde por lei. 2021. Disponível em: [<https://epbr.com.br/](https://epbr.com.br/projeto-do-lider-do-governo-estabelece-politica-para-o-diesel-verde-por-lei/) [projeto-do-lider-do-governo-estabelece-politica-para-o-diesel-verde-por-lei/>.](https://epbr.com.br/projeto-do-lider-do-governo-estabelece-politica-para-o-diesel-verde-por-lei/) Acesso em: 13 mai. 2021.

<span id="page-71-0"></span>FAHIM, M. A.; AL-SAHHAF, T. A.; ELKILANI, A. **Fundamentals of petroleum refining**. [S.l.]: Elsevier, 2009.

GOVERNO. Percentual obrigatório de biodiesel no óleo diesel sobe para 12%. 2020. Disponível em: [<https://www.](https://www.gov.br/pt-br/noticias/energia-minerais-e-combustiveis/2020/03/percentual-obrigatorio-de-biodiesel-no-oleo-diesel-sobe-para-12) [gov.br/pt-br/noticias/energia-minerais-e-combustiveis/2020/03/](https://www.gov.br/pt-br/noticias/energia-minerais-e-combustiveis/2020/03/percentual-obrigatorio-de-biodiesel-no-oleo-diesel-sobe-para-12) [percentual-obrigatorio-de-biodiesel-no-oleo-diesel-sobe-para-12>.](https://www.gov.br/pt-br/noticias/energia-minerais-e-combustiveis/2020/03/percentual-obrigatorio-de-biodiesel-no-oleo-diesel-sobe-para-12) Acesso em: 5 mai. 2021.
HUB, E. S. Well-to-wheels analyses. **Europa**, 2020. Disponível em: [<https://ec.europa.eu/jrc/en/jec/activities/wtw>.](https://ec.europa.eu/jrc/en/jec/activities/wtw) Acesso em: 23 fev. 2021.

IPCC. Working group i: The scientific basis. 2000. Disponível em: [<https:](https://archive.ipcc.ch/ipccreports/tar/wg1/249.htm) [//archive.ipcc.ch/ipccreports/tar/wg1/249.htm>.](https://archive.ipcc.ch/ipccreports/tar/wg1/249.htm) Acesso em: 29 mai. 2021.

IPCC. Global warming potential values. **GREENHOUSE GAS PROTOCOL**, 2014. Disponível em: [<https://encurtador.com.br/dhlnU>.](https://encurtador.com.br/dhlnU) Acesso em: 24 mai. 2021.

KWANCHAREON, P.; LUENGNARUEMITCHAI, A.; JAI-IN, S. Solubility of a diesel–biodiesel–ethanol blend, its fuel properties, and its emission characteristics from diesel engine. **Fuel**, Elsevier, v. 86, n. 7-8, p. 1053–1061, 2007.

LIN, J.; GAUSTAD, G.; TRABOLD, T. A. Profit and policy implications of producing biodiesel–ethanol–diesel fuel blends to specification. **Applied energy**, Elsevier, v. 104, p. 936–944, 2013.

NO, S.-Y. Application of hydrotreated vegetable oil from triglyceride based biomass to ci engines–a review. **Fuel**, Elsevier, v. 115, p. 88–96, 2014.

OLIVEIRA, P. V. Motor do ciclo diesel. **Máquinas e Motores utilizados na Pesca**, 2017. Disponível em: [<http://maquinasemotoresnapescavso.blogspot.](http://maquinasemotoresnapescavso.blogspot.com/p/motor-do-ciclo-diesel.html) [com/p/motor-do-ciclo-diesel.html>.](http://maquinasemotoresnapescavso.blogspot.com/p/motor-do-ciclo-diesel.html) Acesso em: 2 mar. 2021.

PECHOUT, M.; KOTEK, M.; JINDRA, P.; MACOUN, D.; HART, J.; VOJTISEK-LOM, M. Comparison of hydrogenated vegetable oil and biodiesel effects on combustion, unregulated and regulated gaseous pollutants and dpf regeneration procedure in a euro6 car. **Science of the Total Environment**, Elsevier, v. 696, p. 133748, 2019.

PETROBRAS. Preço do diesel nas refinarias. **Petrobras**, 2021. Disponível em: [<https://petrobras.com.br/pt/nossas-atividades/](https://petrobras.com.br/pt/nossas-atividades/precos-de-venda-as-distribuidoras/gasolina-e-diesel/) [precos-de-venda-as-distribuidoras/gasolina-e-diesel/>.](https://petrobras.com.br/pt/nossas-atividades/precos-de-venda-as-distribuidoras/gasolina-e-diesel/) Acesso em: 20 mai. 2021.

PRADELLE, P. F. A. Y. Combustíveis - propriedades e usos. Rio de Janeiro, RJ, Setembro 2018.

REN21. Renewables 2019 global status report. Paris, 2019.

RIMKUS, A.; ŽAGLINSKIS, J.; RAPALIS, P.; SKAČKAUSKAS, P. Research on the combustion, energy and emission parameters of diesel fuel and a biomass-to-liquid (btl) fuel blend in a compression-ignition engine. **Energy Conversion and Management**, Elsevier, v. 106, p. 1109–1117, 2015.

RUSCHEL, C. F. C.; HUANG, C. T.; SAMIOS, D.; FERRÃO, M. F.; YAMAMOTO, C. I.; PLOCHARSKI, R. C. B. Determinacao do numero de cetano de blendas de biodiesel/diesel utilizando espectroscopia no infravermelho medio e regressao multivariada. **Orbital: The Electronic Journal of Chemistry**, v. 6, n. 1, p. 39–46, 2014.

SENADO, A. Lei rege porcentagem do álcool na gasolina. 2008. Disponível em: [<https://www12.senado.leg.br/noticias/especiais/especial-cidadania/](https://www12.senado.leg.br/noticias/especiais/especial-cidadania/gasolina-aditivada/lei-rege-porcentagem-do-alcool-na-gasolina) [gasolina-aditivada/lei-rege-porcentagem-do-alcool-na-gasolina>.](https://www12.senado.leg.br/noticias/especiais/especial-cidadania/gasolina-aditivada/lei-rege-porcentagem-do-alcool-na-gasolina) Acesso em: 3 abr. 2021.

SHI, X.; YU, Y.; HE, H.; SHUAI, S.; WANG, J.; LI, R. Emission characteristics using methyl soyate–ethanol–diesel fuel blends on a diesel engine. **Fuel**, Elsevier, v. 84, n. 12-13, p. 1543–1549, 2005.

SONTHALIA, A.; KUMAR, N. Comparison of fuel characteristics of hydrotreated waste cooking oil with its biodiesel and fossil diesel. **Environmental Science and Pollution Research**, Springer, p. 1–11, 2019.

VERÍSSIMO, M.; GOMES, M. T. S. Assessment on the use of biodiesel in cold weather: Pour point determination using a piezoelectric quartz crystal. **Fuel**, Elsevier, v. 90, n. 6, p. 2315–2320, 2011.

WASEDA. Fs for demonstration of high quality bdf production from non-food biomass. 2011.

# **APÊNDICE A – VALIDAÇÃO DAS LEIS DE MISTURA**

%%%%%%%%%%%%%%%% %%% Validação - Alptekin (2008) %%%%%%%%%%%%%%%%

clc; close all; clear all

% Valores:  $\frac{0}{6}$ % B10: D B10  $t = 846.4$ ; VC  $B10_t = 3.4589$ ;

%B10

D B10 =  $0.9*(842.4) + 0.1*(884.5) + 0;$ AuxD = 0.9\*( log10(3.4301)/(3+log10(3.4301)) ); AuxB = 0.1\*( log10(3.9713)/(3+log10(3.9713)) );  $AuxS = AuxD+AuxB$ VC B10 = 10^( $3*AuxS/(1-AuxS)$ );

#### % Cálculo do Erro Relativo

Error 10 D = abs( D\_B10-D\_B10\_t )/D\_B10\_t \*100; Error\_10\_VC = abs( VC\_B10-VC\_B10\_t )/VC\_B10\_t \*100;

% Valores:  $\frac{0}{6}$ % B50:  $D$  B50\_t = 863.4; VC B50  $t = 3.6105$ ;

### %B50

D B50 =  $0.5*(842.4) + 0.5*(884.5) + 0$ ; AuxD = 0.5\*( log10(3.4301)/(3+log10(3.4301)) ); AuxB = 0.5\*( log10(3.9713)/(3+log10(3.9713)) ); AuxS = AuxD+AuxB;  $VC_B50 = 10^(3*Aux)(1-AuxS)$  );

% Cálculo do Erro Relativo Error 50 D = abs( D\_B50-D\_B50\_t )/D\_B50\_t \*100;

Error\_50\_VC = abs( VC\_B50-VC\_B50\_t )/VC\_B50\_t \*100; % Valores:  $\frac{0}{0}$ 

% B75: D B75  $t = 874.0$ ; VC B75  $t = 3.7786$ ;

%B75 D B75 =  $0.25*(842.4) + 0.75*(884.5) + 0$ ; AuxD = 0.25\*( log10(3.4301)/(3+log10(3.4301)) ); AuxB = 0.75\*( log10(3.9713)/(3+log10(3.9713)) );  $AuxS = AuxD+AuxB;$ VC  $B75 = 10^{6}$  (3\*AuxS/(1-AuxS) );

% Cálculo do Erro Relativo Error 75 D = abs( D\_B75-D\_B75\_t )/D\_B75\_t \*100; Error 75 VC = abs( VC\_B75-VC\_B75\_t)/VC\_B75\_t \*100;

```
%%%%%%%%%%%%%%%%
%%% Validação - Benjumea (2008)
%%%%%%%%%%%%%%%%
```
clc; close all; clear all

% Valores:  $\frac{0}{0}$ % B5: PCI B5  $t = 41.74$ ; D B5  $t = 861$ ; PN B5  $t = -2.8 + 275.15$ ; PE B5  $t = 355 + 275.15$ 

#### %B5

PCI  $B5 = 0.95*(42.22) + 0.05*(37.17) + 0$ ; D B5 =  $0.95*(859) + 0.05*(870) + 0$ ; PN B5 =  $(0.95*(273.15-4.5)^{\circ}(1/0.05) + 0.05*(15.9+273.15)^{\circ}(1/0.05) + 0)^{\circ}(0.05)$ ; PE B5 =  $0.95*(360+275.15) + 0.05*(337+275.15) + 0$ 

### % Valores: %

% B20: PCI B20  $t = 41.13$ ; D B20  $t = 863$ ; PN B20  $t = -0.5 + 275.15$ ; PE\_B20\_t = 350 + 275.15

#### %B20

PCI B20 =  $0.8*(42.22) + 0.2*(37.17) + 0$ ; D B20 =  $0.8*(859) + 0.2*(870) + 0$ ; PN B20 =  $(0.8*(273.15-4.5)^{\circ}(1/0.05) + 0.2*(15.9+273.15)^{\circ}(1/0.05) + 0)^{\circ}(0.05)$ ; PE B20 =  $0.8*(360+275.15) + 0.2*(337+275.15) + 0$ 

% Valores:  $\frac{6}{2}$ % B30: PCI B30  $t = 40.62$ ; PN\_B30\_t = 1 + 275.15; Pe B30  $t = 345 + 275.15$ 

%B30 PCI B30 =  $0.7*(42.22) + 0.3*(37.17) + 0$ ; PN B30 =  $(0.7*(273.15-4.5)^{\circ}(1/0.05) + 0.3*(15.9+273.15)^{\circ}(1/0.05) + 0)^{\circ}(0.05)$ ; PE B30 =  $0.7*(360+275.15) + 0.3*(337+275.15) + 0$ 

%%%%%%%%%%%%%%%% %%% Validação - Bertoa (2019) %%%%%%%%%%%%%%%%

clc; close all; clear all

% Valores: % % HVO7: PE\_HVO7\_t = 348.9+275.15; NC HVO7  $t = 52.4$ ; D HVO7  $t = 839.7$ ;

### %HVO7

PE\_HVO7 = 0.93\*(349.2+275.15) + 0 + 0.07\*(296.1+275.15); NC HVO7 =  $0.93*(51.3) + 0 + 0.07*(79.5)$ ; D HVO7 =  $0.93*(844.1) + 0 + 0.07*(780.6);$ 

% Cálculo do Erro Relativo

Error 7 PE = abs( PE\_HVO7-PE\_HVO7\_t )/PE\_HVO7\_t \*100; Error 7 NC = abs( NC\_HVO7-NC\_HVO7\_t)/NC\_HVO7\_t \*100; Error 7 D = abs( D HVO7-D HVO7 t )/D HVO7 t\*100;

% Valores:  $\frac{0}{0}$ % HVO30: PE\_HVO30\_t = 343.5+275.15; NC\_HVO30\_t = 58.7; D HVO30  $t = 825.4$ 

%HVO30

PE\_HVO30 = 0.7\*(349.2+275.15) + 0 + 0.3\*(296.1+275.15); NC HVO30 =  $0.7*(51.3) + 0 + 0.3*(79.5)$ ; D HVO30 =  $0.7*(844.1) + 0 + 0.3*(780.6)$ 

### % Cálculo do Erro Relativo

Error 30 PE = abs( PE\_HVO30-PE\_HVO30\_t )/PE\_HVO30\_t \*100; Error 30 NC = abs( NC\_HVO30-NC\_HVO30\_t )/NC\_HVO30\_t \*100; Erro 30 D = abs( D HVO30-D HVO30 t )/D HVO30 t\*100;

%%%%%%%%%%%%%%%% %%% Validação - Bortel (2019) %%%%%%%%%%%%%%%%

clc; close all; clear all

% Valores:  $\%$ % HVO30: PF HVO30  $t = 66.5+275.15$ ; NC HVO30  $t = 60.3$ ; D HVO30  $t = 825.8$ ; VC  $HVO30$   $t = 2.829$ ; PN  $HVO30$  t = -7+275.15; PCI HVO30  $t = 43.1$ 

%HVO30

PF  $HVO30 = (0.7*(64+273.15)^{(-1/0.06)} + 0 + 0.3*(69+273.15)^{(-1/0.06)})^{(-0.06)}$ NC\_HVO30 =  $0.7*(52.4) + 0 + 0.3*(74.9);$ D HVO30 =  $0.7*(836.3) + 0 + 0.3*(779.6);$ AuxD = 0.7\*( log10(2.737)/(3+log10(2.737)) ); AuxH =  $0.3$ <sup>\*</sup>( $log10(2.855)/(3+log10(2.855))$ ; AuxS = AuxD+AuxH; VC  $HVO30 = 10^{6}$  (3\*AuxS/(1-AuxS) ); PN HVO30 =  $(0.7*(273.15-5)^{6}(1/0.05) + 0 + 0.3*(-34+273.15)^{6}(1/0.05))$ <sup>(</sup>(0.05); PCI HVO30 =  $0.7*(42.7) + 0 + 0.3*(44)$ 

## % Cálculo do Erro Relativo

Error\_PF = abs( PF\_HVO30-PF\_HVO30\_t )/PF\_HVO30\_t \*100; Error\_NC = abs( NC\_HVO30-NC\_HVO30\_t )/NC\_HVO30\_t \*100; Erro  $D = abs(D HVO30-D HVO30 t)/D HVO30 t*100;$ Erro VC = abs( VC\_HVO30-VC\_HVO30\_t )/VC\_HVO30\_t\*100; Erro PN =  $abs( PN HVO30-PN HVO30 t) / PN HVO30 t *100;$ Erro PCI = abs( PCI\_HVO30-PCI\_HVO30\_t )/PCI\_HVO30\_t\*100; %%%%%%%%%%%%%%%% %%% Validação - Cheng (2019) %%%%%%%%%%%%%%%%

clc; close all; clear all

```
% Valores:
\frac{0}{6}% HVO30: 
NC HVO30 t = 66;
D HVO30 t = 811:
PCI HVO30 t = 43.61;
```
%HVO30

NC HVO30 =  $0.7*(52.6) + 0*(60) + 0.3*(91.5)$ D HVO30 =  $0.7*(835) + 0*(880) + 0.3*(780)$ PCI HVO30 =  $0.7*(42.7) + 0*(37.6) + 0.3*(44)$ 

# % Cálculo do Erro Relativo

Erro  $NC = abs(NC HVO30-NC HVO30 t)/NC HVO30 t *100$ Erro  $D = abs(D HVO30-D HVO30 t)/D HVO30 t*100$ Erro PCI = abs( PCI\_HVO30-PCI\_HVO30\_t )/PCI\_HVO30\_t\*100

%%%%%%%%%%%%%%%% %%% Validação - Veríssimo (2011) %%%%%%%%%%%%%%%%

clc; close all; clear all

% Valores: % PFL\_B20\_t = 11 +273.15 PFL B40  $t = -6 + 273.15$ PFL B60  $t = -3 +273.15$ PFL B80  $t = -2 + 273.15$ 

%B20

PFL B20 =  $(0.80*(273.15-15)^{\circ}(1/0.08) + 0.2*(3+273.15)^{\circ}(1/0.08) + 0)^{\circ}(0.08)$ 

%B40

PFL B40 =  $(0.60*(273.15-15)^{\circ}(1/0.08) + 0.4*(3+273.15)^{\circ}(1/0.08) + 0)^{\circ}(0.08)$ 

%B60

PFL B60 =  $(0.4*(273.15-15)^{\circ}(1/0.08) + 0.6*(3+273.15)^{\circ}(1/0.08) + 0)^{\circ}(0.08)$ 

%B80

PFL B80 =  $(0.20*(273.15-15)^{6}(1/0.08) + 0.8*(3+273.15)^{6}(1/0.08) + 0)^{6}(0.08)$ 

```
%%%%%%%%%%%%%%%
%%% Validação - Kwanchareon (2007)
%%%%%%%%%%%%%%%%
```
clc; close all; clear all

% Valores: % % B10: NC\_B10\_t = 47.99; PF\_B10\_t = 71+273.15; D B10  $t = 838.8$ 

### %B10

NC B10 =  $0.9*(47.64) + 0.1*(55.4) + 0$ ; PF B10 =  $(0.9*(69+273.15)^{(-1/0.06)} + 0.1*(122+273.15)^{(-1/0.06)} + 0)^{(-0.06)}$ ; D B10 =  $0.9*(835.4) + 0.1*(878.6) + 0$ 

#### % Cálculo do Erro Relativo

Error\_10\_NC = abs( NC\_B10-NC\_B10\_t )/NC\_B10\_t \*100; Error\_10\_PF = abs( PF\_B10-PF\_B10\_t )/PF\_B10\_t \*100; Error 10 D = abs( D\_B10-D\_B10\_t )/D\_B10\_t \*100;

% Valores:  $\frac{0}{6}$ % B15: NC B15  $t = 48.52$ ; PF B15  $t = 73.5 + 273.15$ ; D B15  $t = 841.7$ 

%B15 NC B15 =  $0.85*(47.64) + 0.15*(55.4) + 0$ ; PF B15 =  $(0.85*(69+273.15)^{(-1)}(0.06) + 0.15*(122+273.15)^{(-1)}(0.06) + 0)^{(-0.06)}$ ; D B15 =  $0.85*(835.4) + 0.15*(878.6) + 0$ 

## % Cálculo do Erro Relativo

Error 15 NC = abs( NC\_B15-NC\_B15\_t )/NC\_B15\_t \*100; Error 15 PF = abs( PF\_B15-PF\_B15\_t )/PF\_B15\_t \*100; Error 15 D = abs( D\_B15-D\_B15\_t )/D\_B15\_t \*100;

%%%%%%%%%%%%%%%% %%% Validação Rimkus (2019) %%%%%%%%%%%%%%%%

clc; close all; clear all

% Valores:  $\frac{0}{6}$ PFL\_H20\_t = 11.87 +273.15 PFL\_H50\_t = 16.76 + 273.15 PFL H85  $t = 30.5 + 273.15$ 

%B20

PFL H20 =  $(0.80*(273.15+3.5)^{\circ}(1/0.08) + 0.2*(33.8+273.15)^{\circ}(1/0.08) + 0)^{\circ}(0.08)$ 

%B40

PFL H50 =  $(0.50*(273.15+3.5)^{\wedge}(1/0.08) + 0.5*(33.8+273.15)^{\wedge}(1/0.08) + 0)^{\wedge}(0.08)$ 

%B60

PFL  $H85 = (0.15*(273.15+3.5)^{(1/0.08)} + 0.85*(33.8+273.15)^{(1/0.08)} + 0)^(0.08)$ 

%%%%%%%%%%%%%%%% %%% Validação - Shi (2005) %%%%%%%%%%%%%%%%

clc; close all; clear all

% Valores:  $\frac{0}{0}$ % B20: D B20  $t = 850$ ; VC B20  $t = 3.36$ 

%B20

D B20 =  $0.8*(840) + 0.2*(880) + 0$ ; AuxD =  $0.8^{\ast}$ ( $log 10(3.11)/(3+log 10(3.11))$ ); AuxB =  $0.2$ <sup>\*</sup>( $log10(4.75)/(3+log10(4.75))$ ; AuxS = AuxD+AuxB; VC  $B20 = 10^{6}$  (3\*AuxS/(1-AuxS))

% Cálculo do Erro Relativo

Error 20 D = abs(  $D_B20-D_B20_t$  )/D\_B20\_t \*100; Error\_20\_VC = abs( VC\_B20-VC\_B20\_t)/VC\_B20\_t \*100; %%%%%%%%%%%%%%%% %%% Validação - Sonthalia (2019) %%%%%%%%%%%%%%%%

clc; close all; clear all

## % Valores: % PN H10  $t = -1.1 + 273.15$ ; PN H20  $t = -1.6 + 273.15$ ; PN H30  $t = -2.3 + 273.15$ ; PN  $H40$  t = -2.8 + 273.15: PN H50 t = -3.2 + 273.15;

PF H10 t = 59.5+273.15 PF H20  $t = 60.2 + 273.15$ PF H30  $t = 61.1+273.15$ PF H50  $t = 62.8 + 273.15$ 

### %H10

PN  $H10 = (0.90*(273.15-0.5)^{(-1/0.05)} + 0.1*(273.15-6)^{(-1/0.05)} + 0)$ <sup>(</sup>(0.05); PF  $H10 = (0.90*(273.15+58)^{(1/0.06)} + 0.1*(273.15+68)^{(1/0.06)} + 0)$ <sup>(0.06)</sup>

### %H20

PN  $H20 = (0.80*(273.15-0.5)^{(-1/0.05)} + 0.2*(273.15-6)^{(-1/0.05)} + 0)$ <sup>(</sup>(0.05); PF  $H20 = (0.80*(273.15+58)^{(1/0.06)} + 0.2*(273.15+68)^{(1/0.06)} + 0)$ <sup>(</sup>(0.06)

#### %H30

PN H30 =  $(0.70*(273.15-0.5)^{\wedge}(1/0.05) + 0.3*(273.15-6)^{\wedge}(1/0.05) + 0)^{\wedge}(0.05)$ ; PF  $H30 = (0.70*(273.15+58)^{0}(1/0.06) + 0.3*(273.15+68)^{0}(1/0.06) + 0)^{0}(0.06)$ 

#### %H40

PN  $H40 = (0.60*(273.15-0.5)^{(1/0.05)} + 0.4*(273.15-6)^{(1/0.05)} + 0)$ <sup>(</sup>(0.05);

## %H50

PN  $H50 = (0.50*(273.15-0.5)^{(1/0.05)} + 0.5*(273.15-6)^{(1/0.05)} + 0)^{(0.05)}$ ; PF  $H50 = (0.50*(273.15+58)^{(1/0.06)} + 0.5*(273.15+68)^{(1/0.06)} + 0)$ <sup>(0.06)</sup>

# **APÊNDICE B – CÓDIGO PARA DIAGRAMAS TERNÁRIOS**

```
clc;
close all;
clear all
% Gerar o mesh
A = \text{real}(100;0 1 0]);
n = 3;
xi = real(0:0.05:0.95);yi = real(0:0.05:0.95);for i = 1:1:20for i = 1:1:20if xi(i)+yi(j) < 1.01A(n,1) = real(xi(i));A(n,2) = real(yi(i));A(n,3) = real(1-xi(i)-yi(i));n = n + 1:
             end
       end
end
```
% A matriz A será a matriz com os dados da mistura Diesel-Biodiesel-HVO

% Formatação da matriz A: % [%Diesel %Biodiesel %HVO Ponto\_Ebulição Ponto\_Fulgor Poder Calorífico Inferior % Número Cetano Densidade Ponto Nuvem Ponto Fluidez Viscosidade\_Cinemática % Emissão CO2 eq]

```
% Vetores com as substancias puras:
v1 = 273.15 + [338.4 357.6 293.05]; % Ponto de Ebulição [K]
v2 = 273.15 + [70.65 173 104];      % Ponto de Fulgor [K]
v3 = [42.79 36.67 43.855];          % Poder Calorífico Inferior [MJ/kg]
v4 = [54.1 \, 53.75 \, 88.5]; % Número de Cetano [-]
v5 = [863 886.55 779.25]; \frac{96}{9} Densidade [kg/m3]
v6 = 273.15 + [-29 - 1 - 31]; % Ponto de Nuvem [K]
v7 = 273.15 + [-25.75 - 5.75 - 15]; % Ponto de Fluidez [K]
v8 = [2.573 4.515 3.03];            % Viscosidade Cinemática [mm2/s]
v9 = [144.22 120.32 111.25];        % GWP [g CO2 eq/MJ]
v10 = [0.0583 \ 0.0716 \ 0.0942]; % Custo [R$/MJ]
```
% "z" é a variavel para Gerar Diagramas: %Legenda: 4 = Ponto de Ebulição  $% 5 =$  Ponto de Fulgor

- % 6 = Poder Calorífico Inferior
- %  $7 = N$ úmero de Cetano<br>%  $8 = D$ ensidade
- %  $8 = \text{Densidade}$ <br>%  $9 = \text{Ponto de N}$
- 9 = Ponto de Nuvem
- $% 10 =$  Ponto de Fluidez
- % 11 = Viscosidade Cinemática
- % 12 = Emissão gCO2 eq/MJ
- % 13 = Custo de Produção

 $z = 12$ ;

```
% Adicionar propriedades para substância pura na matriz A
for i = 4:1:13if j = 4for i = 1:1:3A(i,j) = v1(i);        end
        else
        if j == 5for i = 1:1:3A(i,j) = v2(i);            end
                else
            if j = 6for i = 1:1:3A(i,j) = v3(i);                end
                        else
                if j == 7for i = 1:1:3A(i,j) = v4(i);                    end
                                 else
                     if j = 8for i = 1:1:3A(i,j) = v5(i);                        end
                                         else
                         if j == 9for i = 1:1:3A(i,j) = v6(i);                            end
                                                 else
                              if j == 10for i = 1:1:3A(i,j) = v7(i);                                end
                                                         else
                                  if j = 11for i = 1:1:3
```

```
A(i,j) = v8(i);                                    end
                                                                   else
                                       if j = 12for i = 1:1:3A(i,j) = v9(i);                                        end
                                                                           else
                                            if j == 13                                            for i=1:1:3
                                                     A(i,j) = v10(i);end and the contract of the contract of the contract of the contract of the contract of the contract of the co
                                                                                    end
                                                                           end
                                                                   end
                                                           end
                                                  end
                                          end
                                 end
                         end
                end
        end
end
% Cálculo para a mistura
% Cálculo do Ponto de Ebulição
for i = 4:1:n-1A(i,4) = A(i,1)^*A(1,4) + A(i,2)^*A(2,4) + A(i,3)^*A(3,4);end
% Cálculo do Ponto de Fulgor
for i = 4:1:n-1A(i,5) = (A(i,1)*A(1,5)^{(-1/0.06)} + A(i,2)*A(2,5)^{(-1/0.06)} + A(i,3)*A(3,5)^{(-1/0.06)})^{(-1/0.06)}0.06;
end
% Cálculo do Poder Calorífico Inferior
for i = 4:1:n-1A(i,6) = A(i,1)^*A(1,6) + A(i,2)^*A(2,6) + A(i,3)^*A(3,6);end
% Cálculo do Número de Cetano
for i = 4:1:n-1A(i,7) = A(i,1)^*A(1,7) + A(i,2)^*A(2,7) + A(i,3)^*A(3,7);end
% Cálculo da Densidade
for i = 4:1:n-1
```
 $A(i,8) = A(i,1)^*A(1,8) + A(i,2)^*A(2,8) + A(i,3)^*A(3,8);$ end

% Cálculo do Ponto de Nuvem for  $i = 4:1:n-1$  $A(i,9) = (A(i,1)^*A(1,9)^(1/0.05) + A(i,2)^*A(2,9)^(1/0.05) +$  $A(i,3)*A(3,9)^(1/0.05))^(0.05);$ end

% Cálculo do Ponto de Fluidez

for  $i = 4:1: n-1$  $A(i,10) = (A(i,1)*A(1,10)^{0}(1/0.08) + A(i,2)*A(2,10)^{0}(1/0.08) +$ A(i,3)\*A(3,10)^(1/0.08))^(0.08); end

% Cálculo da Viscosidade Cinemática

for  $i= 4:1:n-1$ AuxD =  $A(i,1)^*$ ( $log10(A(1,11))$ /(3+ $log10(A(1,11)))$ ); AuxB =  $A(i,2)^*$ ( $log10(A(2,11))/(3+log10(A(2,11)))$ ); AuxH =  $A(i,3)$ <sup>\*</sup>( $log10(A(3,11))/(3+log10(A(3,11)))$ );

AuxS = AuxD+AuxB+AuxH;

 $A(i,11) = 10^{6}$  (3\*AuxS/(1-AuxS) ); end

%Cálculo do GWP

for  $i = 4:1: n-1$ 

Aux Den =  $(A(1,8)^*A(i,1)^*A(1,6)^*A(1,12)) + (A(2,8)^*A(i,2)^*A(2,6)^*A(2,12)) +$ (A(3,8)\*A(i,3)\*A(3,6)\*A(3,12)); Aux Num =  $(A(1,8)^*A(i,1)^*A(i,6)) + (A(2,8)^*A(i,2)^*A(i,6)) + (A(3,8)^*A(i,3)^*A(i,6));$ 

 $A(i.12) = Aux Den/AuxNum;$ 

end

% Cálculo do Custo por Energia

for  $i = 4:1:n-1$ Aux Den =  $(A(1,8)^*A(i,1)^*A(1,6)^*A(1,13)) + (A(2,8)^*A(i,2)^*A(2,6)^*A(2,13)) +$ (A(3,8)\*A(i,3)\*A(3,6)\*A(3,13)); Aux Num =  $(A(1,8)^*A(i,1)^*A(i,6)) + (A(2,8)^*A(i,2)^*A(i,6)) + (A(3,8)^*A(i,3)^*A(i,6));$ 

 $A(i,13) = Aux Den/AuxNum;$ end

%%%%%%%%%%%%%%%%%%%%%%%%%%%%%%%%%%%%%%%%%% %%% Cálculo das desejabilidades da Mistura - Parte Gráfica

%%%%%%%%%%%%%%%%%%%%%%%%%%%%%%%%%%%%%%%%%% % Fonte: Resolução ANP N° 50/2013 combustíveis líquidos % Ponto de Fulgor: mín = 38°C (38+273.15 = 311.15 K) % Número de Cetano: mín = 48 (S10) % Densidade à 20°C: mín = 815,0 kg/m³ (S10) máx = 850 kg/m³ (S10) % Viscosidade à 40°C: mín = 2,0 mm<sup>2</sup>/s (S10) - máx = 4,5 mm<sup>2</sup>/s (S10)

% Ponto de Fulgor Li  $PF = 38 + 273.15$ ; % Limite Inferior Ti $PF = 37 + 273.15$ ; % Valor abaixo do Inferior  $k = 1$ : s $PF = 0.5$ ; Ad = A(:,5); % Pega todos os valores da Coluna 5 da matriz A Ad = sort(Ad); % Coloca na ordem crescente de seus valores

```
d PF = zeros(1, n-1);
```

```
for i = 1:1:n-1if(Ad(i)<Ti_PF)
      elseif (Ad(i) < Li_PF)
     d PF(k) = ((Li PF - Ad(i))/(Li PF - Ti PF))^s PF;
      else
    d PF(k) = 1;
      end
  k = k + 1;
end
```

```
% figure
% plot(Ad, d_PF)
```
% Número de Cetano Li  $NC = 48$ ; % Limite Inferior Ti\_NC = 47; % Valor abaixo do Inferior s  $NC = 0.5$ ;  $k = 1$ : Ac = A(:,7); % Pega todos os valores da Coluna 7 da matriz A Ac = sort(Ac); % Coloca na ordem crescente de seus valores d  $NC = zeros(1, n-1);$ for  $i = 1:1:n-1$  $if (Ac(i) < Ti$  NC) elseif  $(Ac(i) < Li NC)$ d  $NC(k) = ((Li NC - Ac(i))/(Li NC - Ti NC))^s NC;$  else d  $NC(k) = 1$ ; end

```
k = k + 1;end
% figure
% plot(Ac, d_NC)
% Densidade à 20°C (Faixa de Valores)
LiD = 814.7; % Valor abaixo do Ll
UiD = 850.3; % Valor acima do LS
Ti1 D = 815; % Limite inferior
Ti2 D = 850; % Limite superior
s D = 0.5;
t D = 0.5:
k = 1:
Aa = A(:,8); % Pega todos os valores da Coluna 8 da matriz A
Aa = sort(Aa); % Coloca na ordem crescente de seus valores
d D = zeros(1, n-1);for i = 1:1:n-1if (Aa(i) < Li D)    elseif (Aa(i) >= Li_D) && (Aa(i) < Ti1_D)
     d D(k) = ((Aa(i)-Li)D)/(Ti1)D-Li)D(S)D;elseif (Aa(i) \leq Ti2 \ D)d D(k) = 1;
  elseif (Aa(i) \le U(i)d D(k) = (((Aa(i)-Ui)D)/(Ti2)D-Ui)D)<sup>^</sup>t D);
      end
  k = k + 1;
end
% figure
% plot(Aa, d_D)
% Viscosidade Cinemática à 40°C (Faixa de Valores)
Li VC = 1.95; % Valor abaixo do LI
UiVC = 4.55; % Valor acima do LS
Ti1_VC = 2; % Limite inferior
Ti2 VC = 4.5; % Limite superior
s VC = 0.5;
t VC = 0.5;
k = 1;
Ab = A(:,11); % Pega todos os valores da Coluna 11 da matriz A
Ab = sort(Ab); % Coloca na ordem crescente de seus valores
d VC = zeros(1, n-1);for i = 1:1:n-1    if (Ab(i)<Li_VC)
```

```
    elseif (Ab(i) < Ti1_VC)
     d_VC(k) = (((Ab(i)-Li_VC)/(Ti1_VC-Li_VC))^s/VC);elseif (Ab(i) \leq Ti2 \text{ VC})d VC(k) = 1;
  elseif (Ab(i) \leq U(i \vee C))d VC(k) = (((Ab(i)-Ui_VC)/(Ti2_VC-Ui_VC))^t_VC);
      end
  k = k + 1;
end
% figure
% plot(Ab, d_VC)
% GWP gCO2 eq/MJ 
Ls CO = 121.142; % Limite Superior (-15%)
Ts CO = 135.394; % Valor acima do superior (-5%)
s E = 0.5;
k = 1;
Ac = A(:,12); % Pega todos os valores da Coluna 12 da matriz A
Ac = sort(Ac); % Coloca na ordem crescente de seus valores
d CO = zeros(1, n-1);for i = 1:1:n-1if (Ac(i) \leq Ls CO)
     d CO(k) = 1;
      elseif (Ac(i)<=Ts_CO)
     d CO(k)=( ((Ts CO-Ac(i)/(Ts CO-Ls CO)/s E );
      end
  k = k + 1;end
% figure
% plot(Ac, d_CO)
% Custo
Ls V = 0.0627;% Limite Superior (+5%)
Ts V = 0.0716;% Valor acima do superiorr (+20%)
s V = 0.5;
k = 1;
Av = A(:,13); % Pega todos os valores da Coluna 13 da matriz A
Av = sort(Av); % Coloca na ordem crescente de seus valores
d V = zeros(1, n-1);for i = 1:1:n-1if (Av(i) \leq Ls V)
     d V(k) = 1;
```

```
elseif (Av(i) \leq Ts V)
     d V(k) = ( ((Ts V-Av(i))/(Ts V-Ls V))^s s V);    end
  k = k + 1;
end
% figure
% plot(Av, d_V)
```

```
%%%%%%%%%%%%%%%%%%%%%%%%%%%%%%%%%%%%%%%%%%
%%% Cálculo das desejabilidades da Mistura - Ponto otimizado
%%%%%%%%%%%%%%%%%%%%%%%%%%%%%%%%%%%%%%%%%%
% Fonte: Resolução ANP N° 50/2013  combustíveis líquidos
% Ponto de Fulgor: mín = 38°C (38 + 273.15 = 311.15 K)
% Número de Cetano: mín = 48 (S10)
% Densidade à 20°C: mín = 815,0 kg/m³ (S10)  máx = 850 kg/m³ (S10)
% Viscosidade à 40°C: mín = 2,0 mm<sup>2</sup>/s (S10) - máx = 4,5 mm<sup>2</sup>/s (S10)
% Ponto de Fulgor (Valores a serem maximizados)
Li PF = 38 + 273.15; % Limite Inferior
TiPF = 37 + 273.15; % Valor abaixo do Inferior
s PF = 0.5;
k = 1:
d PF = zeros(1, n-1);for i = 1:1:n-1if (A(i,5) < Ti PF)
  elseif (A(i.5) < Li PF)
    d PF(k) = ((LiPF - A(i,5))/(LiPF - TiPF))^s PF;
      else
    d PF(k) = 1;
      end
  k = k + 1;
end
% Número de Cetano (Valores a serem maximizados)
Li NC = 48; % Limite Inferior
Ti_NC = 47; % Valor abaixo do Inferior
s NC = 0.5;
k = 1;
d NC = zeros(1, n-1);for i = 1:1:n-1if (A(i,7) < Ti NC)
  elseif (A(i,7) < Li NC)
    d NC(k) = ((Li NC - A(i,7))/(Li NC - Ti NC))^s NC;
```
else

end

d  $NC(k) = 1$ ;

```
k = k + 1;end
% Densidade à 20°C (Faixa de Valores)
LiD = 814.7; % Valor abaixo do LI
Ti1 D = 815; % Limite inferior
Ti2 D = 850; % Limite superior
UiD = 850.3; % Valor acima do LS
s D = 0.5;
t D = 0.5;
k = 1;
d D = zeros(1, n-1);for i = 1:1:n-1if (A(i,8) < Li D)
  elseif (A(i,8) < Ti1 D)
     d D(k) = ((A(i,8)-Li)D)/(Ti1)D-Li)D(9S)D;elseif (A(i,8) \leq Ti2 \ D)d D(k) = 1;
  elseif (A(i,8) \le U(i)d_D(k) = (((A(i,8)-Ui_D)/(Ti2_D)-Ui_D)<sup>*</sup>t_D);
      end
  k = k + 1;
end
% Viscosidade Cinemática à 40°C (Faixa de Valores)
Li VC = 1.95; % Valor abaixo do LI
Ui VC = 4.55; % Valor acima do LS
Ti1 VC = 2; % Limite inferior
Ti2 VC = 4.5; % Limite superior
s VC = 0.5;
t VC = 0.5;
k = 1;
d VC = zeros(1, n-1);for i = 1:1:n-1if (A(i,11) < Li VC)
  elseif (A(i, 11) < Ti1 VC)
     d VC(k) = (((A(i,11)-Li VC)/(Ti1 VC-Li VC))^s VC);
  elseif (A(i,11) \le Ti2 VC)
     d VC(k) = 1;
  elseif (A(i, 11) \le U(i) \vee C)d VC(k) = (((A(i,11)-Ui VC)/(Ti2 VC-Ui VC))^t VC);
      end
  k = k + 1;
end
% Emissões gCO2 eq/MJ
```

```
Ls CO = 121.142; % Limite Superior
```

```
Ts_CO = 135.394; % Valor acima do superior
S_E = 0.5;
k = 1:
d CO = zeros(1, n-1);for i = 1:1:n-1if (A(i,12) \leq Ls CO)
    d CO(k) = 1;
  elseif (A(i, 12) \le Ts CO)
    d CO(k)=( ((Ts CO-A(i,12))/(Ts CO-Ls CO))^s E );
      end
  k = k + 1;
end
```

```
% Custo de Produção
Ls V = 0.0627;% Limite Superior (+5%)
Ts V = 0.0716;% Valor acima do superiorr (+20%)
s V = 0.5;
k = 1;
d V = zeros(1, n-1);for i = 1:1:n-1if (A(i, 13) \leq Ls V)
    d V(k) = 1;
    else
    if (A(i, 13) \le Ts V)
       d V(k) = ( ((Ts V-A(i,13))/(Ts V-Ls V))^s s V );
           end
     end
 k = k + 1;
end
```
% Constantes (pesos) da Progressão Geométrica r  $D = 1/6$ ; %Densidade r\_VC = 1/6; %Viscosidade Cinemática r  $CO = 2/6$ ; %Emissões r  $V = 2/6$ ; %Custo

% Cálculo da desejabilidade global

for  $i = 1:1: n-1$  $D(i) = (d_D(i)^{(r-1)} \cdot d_VC(i)^{(r-1)} \cdot d_COC(i)^{(r-1)} \cdot d_COC(i)^{(r-1)} \cdot d_V(i)^{(r-1)});$ end

% Atribuição dos valores de desejabilidade diferentes de zero à matriz E

```
u = 1;
for i = 1:1:n-1if D(i) \sim = 0E(u) = D(i);u = u + 1;
      end
end
```

```
% Calculando o valor máximo da matriz E
otm = max(E);
```

```
% Atribuição dos valores de composição quando a desejabilidade é diferente de zero
q = 1:
for i = 1:1:n-1if D(i) \sim = 0aux Diesel(q) = A(i,1);aux Biodiesel(q) = A(i,2);
     aux HVO(q) = A(i,3);q = q + 1;
      end
end
```

```
% Juntandos as matrizes de composição com as de desejabilidade
for cont = 1:1:q-1
```

```
J(cont, 1) = aux\ Diesel(cont);
  J(cont, 2) = aux Biodiesel(cont);J(cont, 3) = aux HVO(cont);J(cont, 4) = E(cont);end
```

```
[val, pos] = max(D(:));
```

```
% Propriedades da Mistura Ótima
```

```
Porcentagem Diesel = A(pos,1)Porcentagem_Biodiesel = A(pos,2)
Porcentagem HVO = A(pos,3)PE Otimo = A(pos,4) - 273.15PF Otimo = A(pos,5) - 273.15PCI Otimo = A(pos,6)NC Otimo = A(pos,7)D Otimo = A(pos,8)PN Otimo = A(pos,9) - 273.15PFL Otimo = A(pos,10) - 273.15VS Otimo = A(pos,11)GWP Otimo = A(pos,12)C Otimo = A(pos,13)val
```
## figure

% Plot the data % First set the colormap (can't be done afterwards) colormap(jet) [hg,htick,hcb]=tersurf(A(:,1),A(:,2),A(:,3),A(:,z)); % Add the labels hlabels=terlabel('Óleo diesel','Biodiesel','HVO'); %-- Change the color of the grid lines set(hg(:,3),'color','k') %Preto set(hg(:,2),'color','k')%Preto set(hg(:,1),'color','k')%Preto %-- Modify the labels set(hlabels,'fontsize',12) set(hlabels(3),'color','k')%Preto set(hlabels(2),'color','k')%Preto set(hlabels(1),'color','k')%Preto %-- Modify the tick labels set(htick(:,1),'color','k','linewidth',3) set(htick(:,2),'color','k','linewidth',3) set(htick(:,3),'color','k','linewidth',3) %-- Change the colorbar set(hcb,'xcolor','k','ycolor','k') %-- Modify the figure color set(gcf,'color',[1 1 1]) %-- Change some defaults set(gcf,'paperpositionmode','auto','inverthardcopy','off')

# figure

% Plot the data % First set the colormap (can't be done afterwards) colormap(jet) [hg,htick,hcb]=tersurf(A(:,1),A(:,2),A(:,3),d\_D(:)); % Add the labels hlabels=terlabel('Óleo diesel','Biodiesel','HVO'); %-- Change the color of the grid lines set(hq(:,3),'color','k') %Preto set(hg(:,2),'color','k')%Preto set(hg(:,1),'color','k')%Preto %-- Modify the labels set(hlabels,'fontsize',12) set(hlabels(3),'color','k')%Preto set(hlabels(2),'color','k')%Preto set(hlabels(1),'color','k')%Preto %-- Modify the tick labels set(htick(:,1),'color','k','linewidth',3) set(htick(:,2),'color','k','linewidth',3)

set(htick(:,3),'color','k','linewidth',3) %-- Change the colorbar set(hcb,'xcolor','k','ycolor','k') %-- Modify the figure color set(gcf,'color',[1 1 1]) %-- Change some defaults set(gcf,'paperpositionmode','auto','inverthardcopy','off')

%Plot da Linha de desejabilidade

figure % Plot the data % First set the colormap (can't be done afterwards) colormap(jet) [hg,htick,hcb]=tersurf(A(:,1),A(:,2),A(:,3),D(:)); % Add the labels hlabels=terlabel('Óleo diesel', 'Biodiesel', 'HVO'); %-- Change the color of the grid lines set(hg(:,3),'color','k') %Preto set(hg(:,2),'color','k')%Preto set(hg(:,1),'color','k')%Preto %-- Modify the labels set(hlabels,'fontsize',12) set(hlabels(3),'color','k')%Preto set(hlabels(2),'color','k')%Preto set(hlabels(1),'color','k')%Preto %-- Modify the tick labels set(htick(:,1),'color','k','linewidth',3) set(htick(:,2),'color','k','linewidth',3) set(htick(:,3),'color','k','linewidth',3) %-- Change the colorbar set(hcb,'xcolor','k','ycolor','k') %-- Modify the figure color set(gcf,'color',[1 1 1]) %-- Change some defaults set(gcf,'paperpositionmode','auto','inverthardcopy','off')

figure  $\%$ -- Plot the axis system [h,hg,htick]=terplot;  $% -$  Plot the data ... hter=ternaryc(A(:,1),A(:,2),A(:,3));  $\%$ -- ... and modify the symbol: set(hter,'marker','o','markerfacecolor','none','markersize',4) hlabels=terlabel('Oleo diesel','Biodiesel','HVO');